# **Circuitos de cd en paralelo Circuitos de cd en paralelo**

# A5

## **Objetivos**

- **• Familiarizarse con las características de una red en paralelo y aprender a determinar el voltaje, la corriente y la potencia que fluyen a través de cada elemento.**
- **• Desarrollar una clara comprensión de la ley de la corriente de Kirchhoff y su importancia para el análisis de circuitos eléctricos.**
- **• Estar enterado de cómo se dividirá la corriente de la fuente entre los elementos en paralelo, y cómo aplicar correctamente la regla divisora de corriente.**
- **• Entender con claridad el impacto de los circuitos abiertos y en cortocircuito sobre el comportamiento de una red.**
- **• Aprender a utilizar un óhmmetro, un voltímetro y un amperímetro para medir los parámetros importantes de una red en paralelo.**

#### **A5.1 INTRODUCCIÓN**

Dos configuraciones de red, en serie y en paralelo, forman el marco para algunas de las estructuras de red más complejas. La clara comprensión de cada una de estas configuraciones redituará enormes dividendos a medida que se examinen métodos y redes más complejos. La conexión en serie se analizó detalladamente en el anexo anterior. Ahora examinaremos el **circuito en paralelo** y todos los métodos, así como las leyes asociadas con esta importante configuración.

#### **A5.2 RESISTORES EN PARALELO**

El término *en paralelo* se utiliza tan a menudo para describir configuraciones físicas entre dos elementos, que la mayoría de las personas conocen sus características generales.

Por lo general,

#### *dos elementos, ramas o circuitos, están en paralelo si tienen dos puntos en común.*

Por ejemplo, en la figura A5.1(a), los dos resistores están en paralelo porque están conectados en los puntos *a* y *b*. Si ambos extremos *no* estuvieran conectados como se muestra, los resistores no estarían en paralelo. En la figura A5.1(b), los resistores  $R_1$  y  $R_2$  están en paralelo porque de nuevo tienen los puntos *a* y *b* en común. Sin embargo, *R*<sup>1</sup> no está en paralelo con *R*<sup>3</sup> porque sólo están conectados en el punto (*b*). Además, *R*<sup>1</sup> y *R*<sup>3</sup> no están en serie porque en el punto *b* aparece una tercera conexión. Lo mismo puede decirse de los resistores  $R_2$  y  $R_3$ . En la figura A5.1(c), los resistores *R*<sup>1</sup> y *R*<sup>2</sup> están en serie porque tienen sólo un punto en común que no está conectado a ninguna otra parte de la red. Los resistores *R*<sup>1</sup> y *R*<sup>3</sup> no están en paralelo porque tienen sólo el punto *a* en común. Además, no están en serie por la tercera conexión al punto *a*. Lo mismo puede decirse de los resistores *R*<sup>2</sup> y *R*3. En un contexto más amplio, puede decirse que la combinación en serie de los resistores  $R_1$  y  $R_2$  está en paralelo con el resistor  $R_3$  (en el capítulo 2 del libro se describe este punto con algo más de atención). Inclusive, aun cuando el planteamiento anterior fue sólo para resistores, puede aplicarse a cualquier elemento de dos terminales, por ejemplo a fuentes de voltaje y medidores.

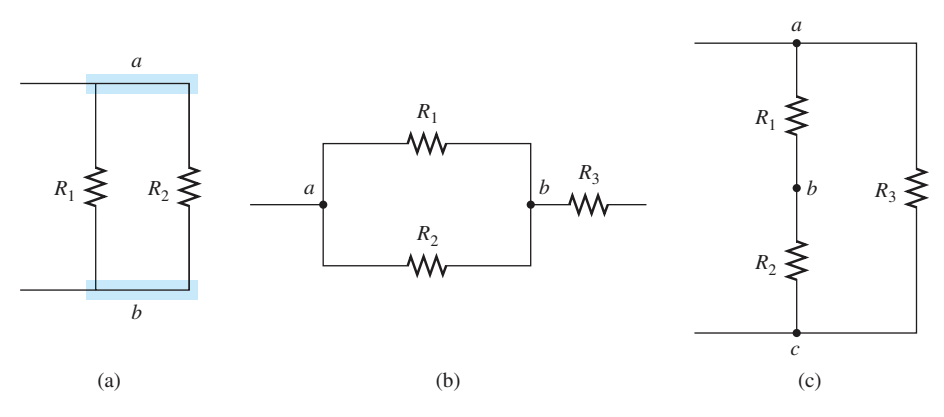

**FIG. A5.1** *(a) Resistores en paralelo; (b) R*<sup>1</sup> *y R*<sup>2</sup> *están en paralelo; (c) R*<sup>3</sup> *está en paralelo con la combinación en serie de R*<sup>1</sup> *y R*2*.*

Esquemáticamente, la combinación en paralelo puede aparecer de varias maneras, como se muestra en la figura A5.2. En cada caso, los tres resistores están en paralelo. Todos tienen los puntos *a* y *b* en común.

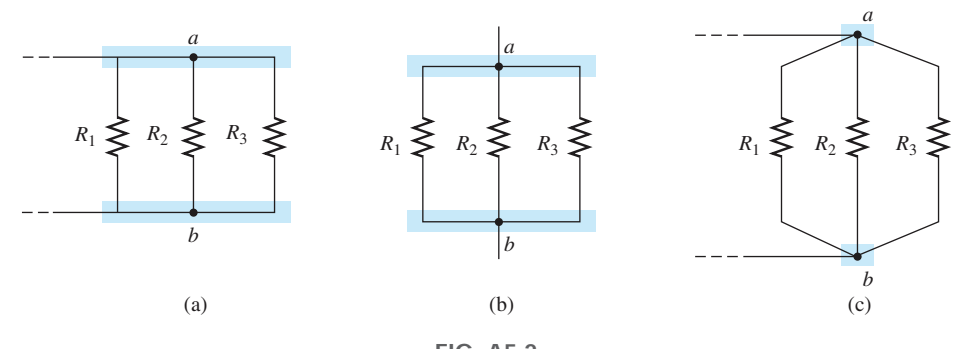

**FIG. A5.2** *Representaciones esquemáticas de tres resistores en paralelo.*

Para resistores en paralelo como se muestra en la figura A5.3, la resistencia total se determina a partir de la siguiente ecuación:

$$
\frac{1}{R_T} = \frac{1}{R_1} + \frac{1}{R_2} + \frac{1}{R_3} + \dots + \frac{1}{R_N}
$$
 (A5.1)

Como  $G = 1/R$ , la ecuación también puede escribirse en función de los niveles de conductancia, como sigue:

$$
G_T = G_1 + G_2 + G_3 + \cdots + G_N
$$
 (siemens, S) (A5.2)

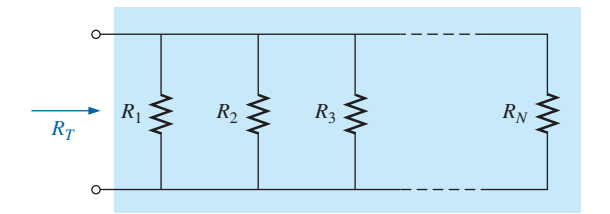

**FIG. A5.3** *Combinación en paralelo de resistores.*

## $IPI$

cuyo formato es igual al de la ecuación de la resistencia total de resistores en serie:  $R_T = R_1 + R_2 + R_3 + \cdots + R_N$ . El resultado de esta dualidad es que se puede ir de una ecuación a la otra simplemente con intercambiar *R* y *G*.

Sin embargo, cuando se desea la resistencia total, se aplica el siguiente formato:

$$
R_T = \frac{1}{\frac{1}{R_1} + \frac{1}{R_2} + \frac{1}{R_3} + \dots + \frac{1}{R_N}}
$$
 (A5.3)

Obviamente, la ecuación (A5.3) no es tan "limpia" como la ecuación para la resistencia total de resistores en serie. Debe tener cuidado cuando maneje todas las divisiones de 1 entre. La característica sobresaliente de esta ecuación, sin embargo, es que puede aplicarse a cualquier número de resistores en paralelo.

#### **EJEMPLO A5.1**

- a. Determine la conductancia total de la red en paralelo de la figura A5.4.
- b. Determine la resistencia total de la misma red con los resultados de la parte (a) y la ecuación (A5.3).

**Soluciones:**

a. 
$$
G_{1\pi} = \frac{1}{R_1} = \frac{1}{3 \Omega} = 0.333 \text{ S},
$$
  $G_2 = \frac{1}{R_2} = \frac{1}{6 \Omega} = 0.167 \text{ S}$   
\ny  $G_T = G_1 + G_2 = 0.333 \text{ S} + 0.167 \text{ S} = \textbf{0.5 S}$   
\nb.  $R_T = \frac{1}{G_T} = \frac{1}{0.5 \text{ S}} = 2 \Omega$ 

Aplicando la ecuación (A5.3) obtenemos

$$
R_T = \frac{1}{\frac{1}{R_1} + \frac{1}{R_2}} = \frac{1}{\frac{1}{3 \Omega} + \frac{1}{6 \Omega}}
$$

$$
= \frac{1}{0.333 \text{ S} + 0.167 \text{ S}} = \frac{1}{0.5 \text{ S}} = 2 \Omega
$$

#### **EJEMPLO A5.2**

a. Por inspección, ¿cuál elemento de la figura A5.5 tiene la conductancia mínima? Determine la conductancia total de la red y observe si sus conclusiones se comprueban.

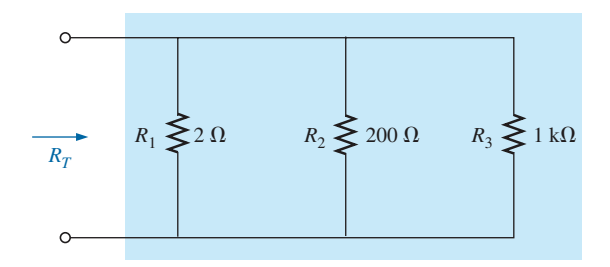

**FIG. A5.5** *Resistores en paralelo para el ejemplo A5.2.*

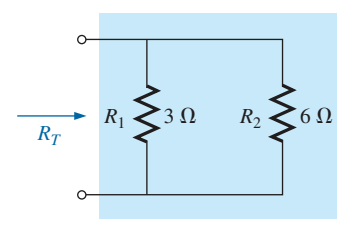

**FIG. A5.4** *Resistores en paralelo para el ejemplo A5.1.*

b. Determine la resistencia total de la misma red con los resultados de la parte (a) y la ecuación (A5.3).

#### **Soluciones:**

a. Como el resistor de 1 k $\Omega$  tiene la resistencia máxima y por consiguiente la máxima oposición al flujo de carga (nivel de conductividad), tendrá el nivel de conductancia mínimo:

$$
G_1 = \frac{1}{R_1} = \frac{1}{2 \Omega} = 0.5 \text{ S}, G_2 = \frac{1}{R_2} + \frac{1}{200 \Omega} = 0.005 \text{ S} = 5 \text{ mS}
$$
  
\n
$$
G_3 = \frac{1}{R_3} = \frac{1}{1 \text{ k}\Omega} = \frac{1}{1000 \Omega} = 0.001 \text{ S} = 1 \text{ mS}
$$
  
\n
$$
G_T = G_1 + G_2 + G_3 = 0.5 \text{ S} + 5 \text{ mS} + 1 \text{ mS}
$$
  
\n= 506 mS

Observe la diferencia del nivel de conductancia entre 2  $\Omega$  (500 mS) y el resistor de 1 k $\Omega$  (1 mS).

b. 
$$
R_T = \frac{1}{G_T} = \frac{1}{506 \text{ mS}} = 1.976 \ \Omega
$$

Aplicando la ecuación (A5.3) obtenemos

$$
R_T = \frac{1}{\frac{1}{R_1} + \frac{1}{R_2} + \frac{1}{R_3}} = \frac{1}{\frac{1}{2 \Omega} + \frac{1}{200 \Omega} + \frac{1}{1 k \Omega}}
$$
  
= 
$$
\frac{1}{0.5 S + 0.005 S + 0.001 S} = \frac{1}{0.506 S} = 1.98 \Omega
$$

**EJEMPLO A5.3** Determine la resistencia total de la configuración que aparece en la figura A5.6.

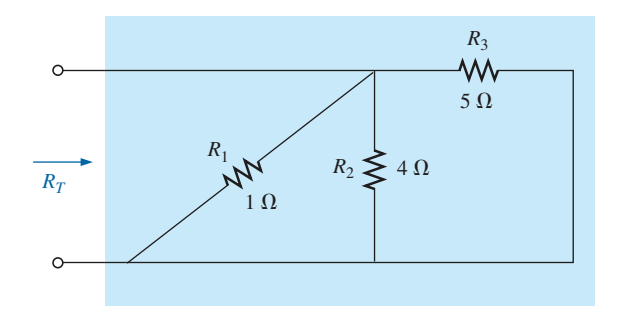

**FIG. A5.6** *Red que se investigará en el ejemplo A5.3.*

**Solución:** En primer lugar se vuelve a dibujar la red como se muestra en la figura A5.7 para mostrar claramente que todos los resistores están en paralelo. Aplicando la ecuación (A5.3) obtenemos

$$
R_T = \frac{1}{\frac{1}{R_1} + \frac{1}{R_2} + \frac{1}{R_3}} = \frac{1}{\frac{1}{1 \Omega} + \frac{1}{4 \Omega} + \frac{1}{5 \Omega}}
$$

$$
= \frac{1}{1 \text{ S} + 0.25 \text{ S} + 0.2 \text{ S}} = \frac{1}{1.45 \text{ S}} \approx 0.69 \text{ }\Omega
$$

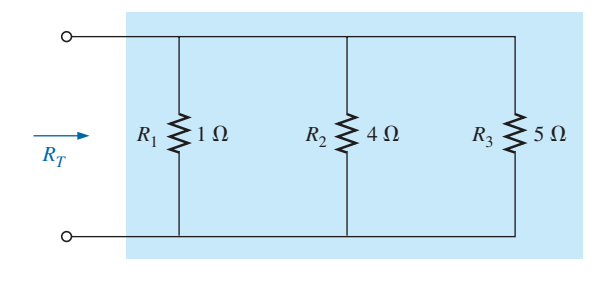

**FIG. A5.7** *Red de la figura A5.6 dibujada de nuevo.*

Si repasa los ejemplos anteriores, verá que la resistencia total es menor que el resistor en paralelo más pequeño. Es decir, en el ejemplo A5.1, 2  $\Omega$ es menor que 3 o 6  $\Omega$ . En el ejemplo A5.2, la resistencia de 1.976  $\Omega$  es menor que la de 2  $\Omega$ , 100  $\Omega$ , o 1 k $\Omega$ ; y en el ejemplo A5.3, 0.69  $\Omega$  es menor que 1, 4, o 5  $\Omega$ . Por consiguiente,

*la resistencia total de resistores en paralelo siempre es menor que el valor del resistor más pequeño.*

Esto es particularmente importante si lo que desea es una estimación rápida de la resistencia total de una combinación en paralelo. Simplemente busque el valor más pequeño, y sabrá que la resistencia total será menor que este valor. También es una buena forma de comprobar sus cálculos. Además, verá que:

*si la resistencia más pequeña de una combinación en paralelo es mucho más pequeña que los demás resistores en paralelo, la resistencia total se aproximará muchísimo al menor valor de resistencia.*

Esto es obvio en el ejemplo A5.2, donde la resistencia total de 1.976  $\Omega$  se aproxima muchísimo a la resistencia más pequeña de  $2 \Omega$ .

Otra característica interesante de los resistores en paralelo se demuestra en el ejemplo A5.4.

#### **EJEMPLO A5.4**

- a. ¿Cuál es el efecto de agregar otro resistor de 100  $\Omega$  en paralelo con los resistores en paralelo del ejemplo A5.1, como se muestra en la figura A5.8?
- b. ¿Cuál es el efecto de agregar un resistor de 1  $\Omega$  en paralelo a la configuración de la figura A5.8?

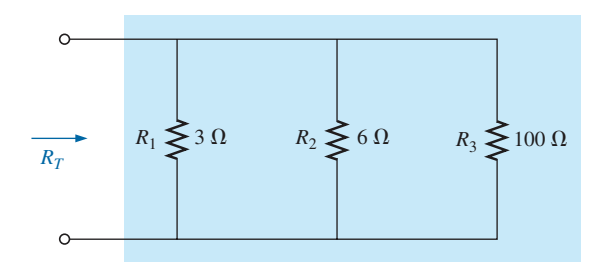

**FIG. A5.8** *Adición de un resistor de 100*  $\Omega$  *en paralelo a la red de la figura A5.4.* 

**Soluciones:**

a. Aplicando la ecuación (A5.3) obtenemos

$$
R_T = \frac{1}{\frac{1}{R_1} + \frac{1}{R_2} + \frac{1}{R_3}} = \frac{1}{\frac{1}{3 \Omega} + \frac{1}{6 \Omega} + \frac{1}{100 \Omega}}
$$
  
= 
$$
\frac{1}{0.333 \text{ S} + 0.167 \text{ S} + 0.010 \text{ S}} = \frac{1}{0.510 \text{ S}} = 1.96 \Omega
$$

La combinación en paralelo de los resistores de 3 y 6  $\Omega$  produjo una resistencia total de 2  $\Omega$  en el ejemplo A5.1. El efecto de agregar un resistor en paralelo de 100  $\Omega$  tuvo poco efecto en la resistencia total porque su nivel de resistencia es considerablemente más alto (y el nivel de conductancia mucho menor) que el de los otros dos resistores. El cambio total de la resistencia fue de menos de 2%. Sin embargo, observe que la resistencia total se redujo al agregar el resistor de 100  $\Omega$ .

b. Aplicando la ecuación (A5.3) obtenemos

$$
R_T = \frac{1}{\frac{1}{R_1} + \frac{1}{R_2} + \frac{1}{R_3} + \frac{1}{R_4}} = \frac{1}{\frac{1}{3 \Omega} + \frac{1}{6 \Omega} + \frac{1}{100 \Omega} + \frac{1}{1 \Omega}}
$$

$$
= \frac{1}{0.333 \text{ S} + 0.167 \text{ S} + 0.010 \text{ S} + 1 \text{ S}} = \frac{1}{0.51 \text{ S}} = 0.66 \text{ }\Omega
$$

La introducción del resistor de 1  $\Omega$  redujo la resistencia total de 2  $\Omega$ a sólo 0.66  $\Omega$ , lo cual es una reducción de casi 67%. El hecho de que la resistencia del resistor agregado sea menor que la de los demás elementos en paralelo y un tercio del más pequeño, contribuyó a la considerable reducción del nivel de resistencia.

En el inciso (a) del ejemplo A5.4, la resistencia total se redujo de 2 a 1.96  $\Omega$ . En el inciso (b) se redujo a 0.66  $\Omega$ . Los resultados revelan claramente que:

*la resistencia total de resistores en paralelo siempre se reducirá cuando se agreguen resistores nuevos en paralelo, independientemente de su valor.*

Recuerde que esto es lo opuesto de lo que ocurre con resistores en serie, donde los resistores adicionales de cualquier valor incrementan la resistencia total.

Para resistores iguales en paralelo, la ecuación de la resistencia total se vuelve considerablemente más fácil de aplicar. Para *N* resistores iguales en paralelo, la ecuación (A5.3) se vuelve

$$
R_T = \frac{1}{\frac{1}{R} + \frac{1}{R} + \frac{1}{R} + \dots + \frac{1}{R_N}}
$$

$$
= \frac{1}{N\left(\frac{1}{R}\right)} = \frac{1}{\frac{N}{R}}
$$

$$
R_T = \frac{R}{N}
$$
(A5.4)

En otras palabras,

*la resistencia total de N resistores en paralelo de valor igual es la resistencia de un resistor dividida entre el número (N) de resistores en paralelo.*

**EJEMPLO A5.5** Determine la resistencia total de los resistores en paralelo de la figura A5.9.

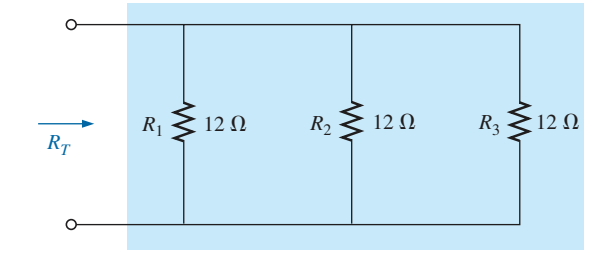

**FIG. A5.9** *Tres resistores iguales en paralelo que se investigarán en el ejemplo A5.5.*

**Solución:** Aplicando la ecuación (A5.4) obtenemos

$$
R_T = \frac{R}{N} = \frac{12 \Omega}{3} = 4 \Omega
$$

**EJEMPLO A5.6** Determine la resistencia total para la configuración de la figura A5.10.

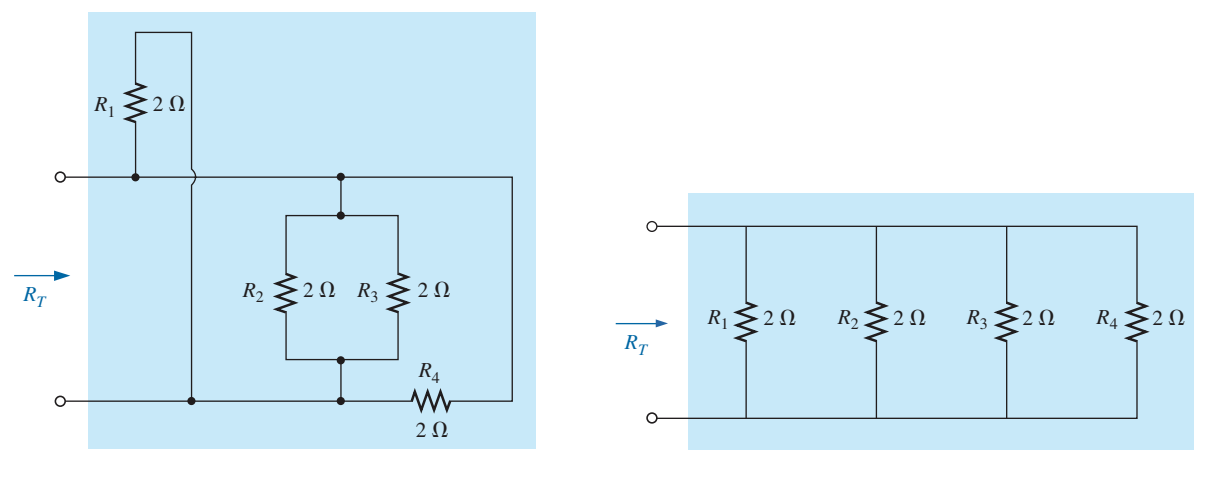

**FIG. A5.10** *Configuración en paralelo para el ejemplo A5.6.*

**FIG. A5.11** *Red de la figura A5.10 dibujada de nuevo.*

**Solución:** Si dibujamos de nuevo la red, obtenemos la red en paralelo que aparece en la figura A5.11.

Aplicando la ecuación (A5.4) obtenemos

$$
R_T = \frac{R}{N} = \frac{2 \Omega}{4} = 0.5 \Omega
$$

#### **Caso especial: dos resistores en paralelo**

En la gran mayoría de los casos sólo se tendrán que combinar dos o tres resistores en paralelo. Teniendo esto presente, se derivó una ecuación para dos resistores en paralelo que es fácil de aplicar y evita que tengamos que preocuparnos continuamente de que el 1 se divida y de que quizá coloquemos mal un punto decimal. Para tres resistores en paralelo, la ecuación que se derivará aquí puede aplicarse dos veces, o bien utilizar la ecuación (A5.3).

Para dos resistores en paralelo, la resistencia total se determina por medio de la ecuación (A5.1):

$$
\frac{1}{R_T} = \frac{1}{R_1} + \frac{1}{R_2}
$$

Multiplicando la parte superior y la parte inferior de cada término del lado derecho de la ecuación por la otra resistencia se obtiene

$$
\frac{1}{R_T} = \left(\frac{R_2}{R_2}\right)\frac{1}{R_1} + \left(\frac{R_1}{R_1}\right)\frac{1}{R_2} = \frac{R_2}{R_1R_2} + \frac{R_1}{R_1R_2}
$$
\n
$$
\frac{1}{R_T} = \frac{R_2 + R_1}{R_1R_2}
$$
\n
$$
R_T = \frac{R_1R_2}{R_1 + R_2}
$$
\n(A5.5)

Es decir, la ecuación establece que:

*la resistencia total de dos resistores en paralelo es simplemente el producto de sus valores dividido entre su suma.*

**EJEMPLO A5.7** Repita el ejemplo A5.1 con la ecuación (A5.5).

**Solución:** La ecuación (A5.5) da

$$
R_T = \frac{R_1 R_2}{R_1 + R_2} = \frac{(3 \ \Omega)(6 \ \Omega)}{3 \ \Omega + 6 \ \Omega} = \frac{18}{9} \ \Omega = 2 \ \Omega
$$

la cual concuerda con la solución anterior.

**EJEMPLO A5.8** Determine la resistencia total para la combinación en paralelo de la figura A5.7 utilizando dos aplicaciones de la ecuación (A5.5).

**Solución:** En primer lugar los resistores de 1 y 4  $\Omega$  se combinan utilizando la ecuación (A5.5), y el resultado es la red reducida de la figura A5.12:

$$
\text{Ecuación (A5.4): } R'_T = \frac{R_1 R_2}{R_1 + R_2} = \frac{(1 \ \Omega)(4 \ \Omega)}{1 \ \Omega + 4 \ \Omega} = \frac{4}{5} \ \Omega = 0.8 \ \Omega
$$

Luego se aplica de nuevo la ecuación (A5.5) utilizando el valor equivalente:

$$
R_T = \frac{R'_T R_3}{R'_T + R_3} = \frac{(0.8 \ \Omega)(5 \ \Omega)}{0.8 \ \Omega + 5 \ \Omega} = \frac{4}{5.8} \ \Omega = 0.69 \ \Omega
$$

El resultado es igual al obtenido en el ejemplo A5.3.

Recuerde que los elementos en serie pueden intercambiarse sin que se afecte la magnitud de la resistencia total. En redes en paralelo,

*los resistores en paralelo pueden intercambiarse sin afectar la resistencia total.*

El siguiente ejemplo así lo demuestra y revela cómo al dibujar de nuevo una red a menudo se definen cuáles operaciones o ecuaciones deben aplicarse.

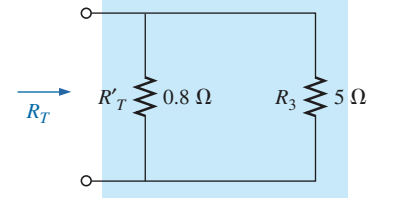

**FIG. A5.12** *Equivalente reducido en la figura A5.7.*

## **PI**

**EJEMPLO A5.9** Determine la resistencia total de los elementos en paralelo de la figura A5.13.

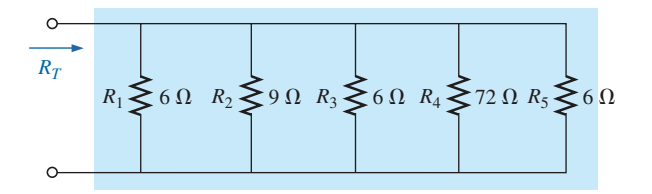

**FIG. A5.13** *Red en paralelo para el ejemplo A5.9.*

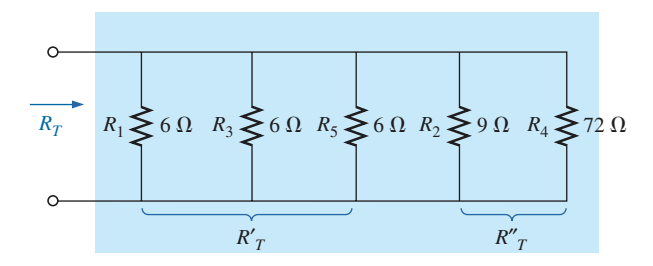

**FIG. A5.14** *Red de la figura A5.13 dibujada de nuevo (ejemplo A5.9).*

**Solución:** La red se dibuja de nuevo en la figura A5.14.

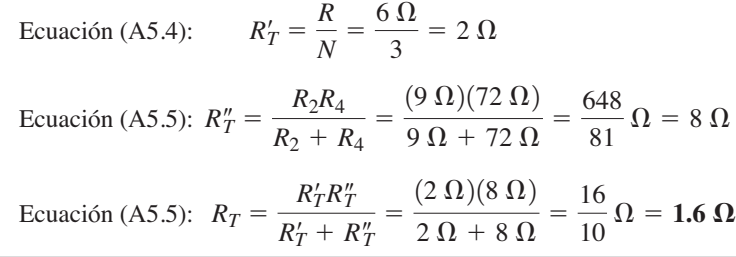

Los ejemplos anteriores implican sustitución directa; es decir, una vez que se ha definido la ecuación adecuada, sólo es cuestión de insertar los números y de realizar las operaciones algebraicas requeridas. Los dos ejemplos siguientes se orientan al diseño, donde se definen parámetros de red específicos y donde se deben determinar los elementos del circuito.

**EJEMPLO A5.10** Determine el valor de  $R_2$  en la figura A5.15 para establecer una resistencia total de 9 k $\Omega$ .

**Solución:**

$$
R_T = \frac{R_1 R_2}{R_1 + R_2}
$$
  
\n
$$
R_T(R_1 + R_2) = R_1 R_2
$$
  
\n
$$
R_T R_1 + R_T R_2 = R_1 R_2
$$
  
\n
$$
R_T R_1 = R_1 R_2 - R_T R_2
$$
  
\n
$$
R_T R_1 = (R_1 - R_T) R_2
$$

$$
R_2 = \frac{R_T R_1}{R_1 - R_T}
$$

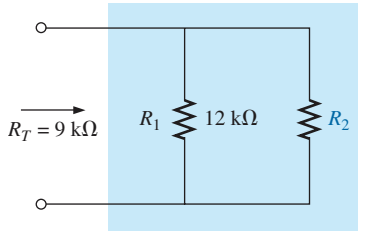

**FIG. A5.15** *Red en paralelo para el ejemplo A5.10.*

y

Sustituyendo valores obtenemos

$$
R_2 = \frac{(9 \text{ k}\Omega)(12 \text{ k}\Omega)}{12 \text{ k}\Omega - 9 \text{ k}\Omega} = \frac{108}{3} \text{ k}\Omega = 36 \text{ k}\Omega
$$

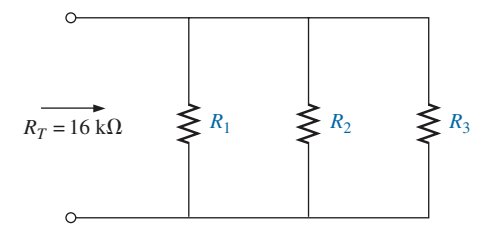

**FIG. A5.16** *Red en paralelo para el ejemplo A5.11.*

**EJEMPLO A5.11** Determine los valores de  $R_1$ ,  $R_2$ , y  $R_3$  en la figura A5.16 si  $R_2 = 2R_1$ ,  $R_3 = 2R_2$ , y la resistencia total es de 16 k $\Omega$ . **Solución:** La ecuación (A5.1) establece Sin embargo,  $R_2 = 2R_1$  y  $R_3 = 2R_2 = 2(2R_1) = 4R_1$ de modo que y o bien y el resultado es  $R_1 = 1.75(16 \text{ k}\Omega) = 28 \text{ k}\Omega$ de modo que  $R_2 = 2R_1 = 2(28 \text{ k}\Omega) = 56 \text{ k}\Omega$ y  $R_3 = 2R_2 = 2(56 \text{ k}\Omega) = 112 \text{ k}\Omega$  $\frac{1}{16 \text{ k}\Omega} = 1.75 \left(\frac{1}{R_1}\right)$  $\frac{1}{16 \text{ k}\Omega} = \frac{1}{R_1} + \frac{1}{2} \left( \frac{1}{R_1} \right) + \frac{1}{4} \left( \frac{1}{R_1} \right)$  $\frac{1}{16 \text{ k}\Omega} = \frac{1}{R_1} + \frac{1}{2R}$  $\frac{1}{2R_1} + \frac{1}{4R}$  $4R_1$ 1 *RT*  $=\frac{1}{R}$  $\frac{1}{R_1} + \frac{1}{R_2}$  $\frac{1}{R_2} + \frac{1}{R_2}$ *R*3

#### **Analogías**

Para introducir el concepto de elementos en serie se utilizaron efectivamente analogías. También pueden utilizarse para definir una *configuración en paralelo.* En una escalera, sus peldaños forman una configuración en paralelo. Cuando se sujetan sogas entre un gancho de ataque y una carga, absorben de manera efectiva el esfuerzo en una configuración en paralelo. Los cables de una autopista colgante forman una configuración en paralelo. Existen muchas otras analogías que demuestran cómo las conexiones entre dos puntos permiten distribuir el esfuerzo entre los elementos en paralelo.

#### **Instrumentos**

Como se muestra en la figura A5.17, la resistencia total de una combinación en paralelo de elementos resistivos se determina con sólo aplicar un óhmmetro. En una resistencia no existe polaridad, por lo que cualquier punta del óhmmetro puede conectarse a cualquier lado de la red. Aunque no existen fuentes en la figura A5.17, tenga siempre en cuenta que los óhmmetros nunca pueden aplicarse a un circuito "vivo" (energizado). No es suficiente establecer la fuente en 0 V, o apagarla. Puede seguir cargando el circuito, (modificando la configuración de la red) y cambiar la lectura. Es mejor

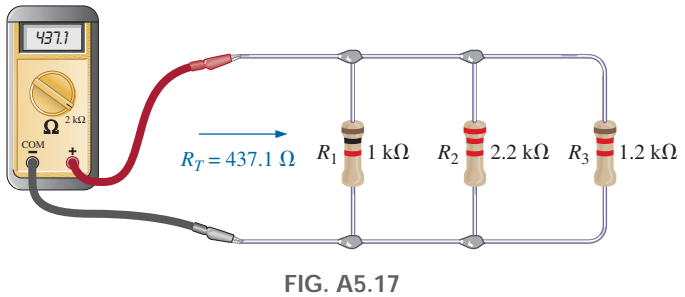

*Utilización de un óhmmetro para medir la resistencia total de una red en paralelo.*

eliminar la carga y conectar el óhmmetro a las dos terminales resultantes. Como todos los resistores están en el rango de los kilohms, primero se escogió la escala de 20 k $\Omega$  Luego nos pasamos a la escala de 2 k $\Omega$  para una mejor precisión. Al cambiarnos a la escala de 200  $\Omega$  apareció una indicación de "OL" puesto que estábamos por debajo del valor de resistencia medido.

#### **A5.3 CIRCUITOS EN PARALELO**

Ahora se puede establecer un **circuito en paralelo** conectando una fuente a través de una serie de resistores en paralelo, como se muestra en la figura A5.18. La terminal positiva de la fuente está conectada directamente al extremo superior de cada resistor, mientras que la terminal negativa está conectada al extremo inferior de cada resistor. Por consiguiente, está claro que el voltaje aplicado es el mismo a través de cada resistor. Por lo común,

*el voltaje siempre es el mismo al pasar a través de elementos en paralelo.*

Por consiguiente, recuerde que

*si dos elementos están en paralelo, el voltaje que pasa a través de ellos debe ser el mismo. Sin embargo, si el voltaje que pasa a través de dos elementos adyacentes es el mismo, los dos elementos pueden o no estar en paralelo.*

La razón de este comentario calificador en el enunciado anterior se analiza detalladamente en el capítulo 2 del libro.

Por lo que se refiere a los voltajes del circuito de la figura A5.18, el resultado es que

$$
V_1 = V_2 = E
$$
 (A5.6)

Una vez que se ha conectado la fuente, se establece una corriente que pasa a través de los resistores en paralelo. La corriente resultante es una función directa de la resistencia total del circuito en paralelo. Entre más pequeña sea la resistencia, mayor será la corriente, como también ocurre en un circuito en serie.

Recuerde que en la sección de los circuitos en serie vimos que la fuente no "ve" la combinación en paralelo de elementos. Sólo reacciona a la resistencia total del circuito, como se muestra en la figura A5.19. De este modo, la corriente de la fuente se determina aplicando la ley de Ohm:

$$
I_f = \frac{E}{R_T}
$$
 (A5.7)

Como el voltaje que pasa a través de los elementos en paralelo es el mismo, la corriente que fluye a través de cada resistor también puede determinarse aplicando la ley de Ohm. Es decir,

$$
I_1 = \frac{V_1}{R_1} = \frac{E}{R_1}
$$
 y  $I_2 = \frac{V_2}{R_2} = \frac{E}{R_2}$  (A5.8)

La polaridad del voltaje que pasa a través de los resistores determina la dirección de las corrientes. Recuerde que en un resistor la corriente entra por el lado positivo de una caída de potencial y sale por el lado negativo. El resultado, como se muestra en la figura A5.18, es que la corriente de la fuente entra por el punto  $a$ , y las corrientes  $I_1 \text{e } I_2$  salen por el mismo punto. Una excelente analogía para describir el flujo de carga que pasa a través de la red de la figura A5.18 es el flujo de agua que pasa a través de los tubos paralelos de la figura A5.20. Con menos "resistencia", a través del tubo más

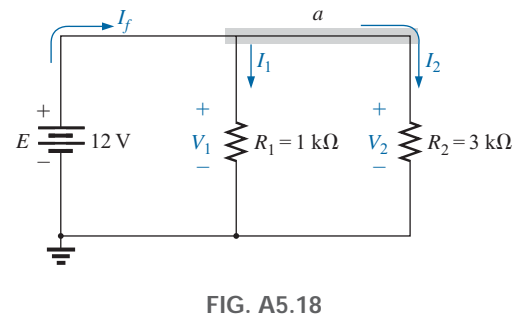

*Red en paralelo.*

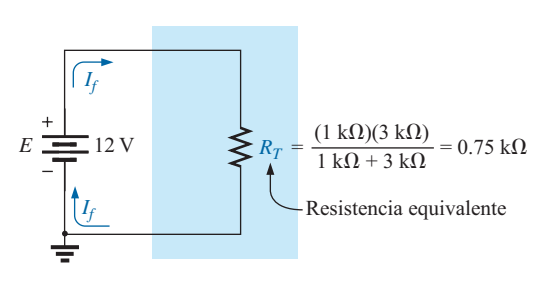

**FIG. A5.19** *Reemplazo de los resistores en paralelo en la figura A5.18 con la resistencia total equivalente.*

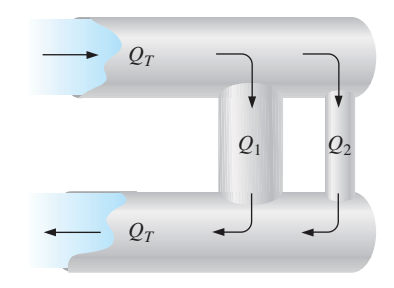

**FIG. A5.20** *Analogía mecánica para la figura A5.18.*

grande fluirá más agua. A través del tubo más delgado, con su nivel de "resistencia" incrementado, fluirá menos agua. En todo caso, el agua total que entra a los tubos por la parte superior *QT* debe ser igual a la que sale por la parte inferior, con  $Q_T = Q_1 + Q_2$ .

La relación entre la corriente que sale de la fuente y las corrientes que fluyen a través del resistor en paralelo se deriva con sólo aplicar la ecuación (A5.1) de la resistencia total:

$$
\frac{1}{R_T} = \frac{1}{R_1} + \frac{1}{R_2}
$$

Multiplicando ambos lados por el voltaje aplicado se tiene

$$
E\left(\frac{1}{R_T}\right) = E\left(\frac{1}{R_1} + \frac{1}{R_2}\right)
$$

y el resultado es

$$
\frac{E}{R_T} = \frac{E}{R_1} + \frac{E}{R_2}
$$

Luego observe que  $E/R_1 = I_1$  y  $E/R_2 = I_2$  para obtener

$$
I_f = I_1 + I_2 \tag{A5.9}
$$

El resultado revela una propiedad muy importante de los circuitos en paralelo:

*Para redes en paralelo con una sola fuente, la corriente que sale de la fuente (If ) siempre es igual a la suma de corrientes que circulan por las ramas individuales.*

La dualidad que existe entre circuitos en serie y circuitos en paralelo sigue emergiendo a medida que avanzamos a través de las ecuaciones básicas para circuitos eléctricos. Esto es bueno porque permite recordar las características de uno aprovechando los resultados del otro. Por ejemplo, en la figura A5.21(a), tenemos un circuito en paralelo donde está claro que  $I_T = I_1 + I_2$ . Si sólo reemplazamos la corrientes de la ecuación que aparecen en la figura A5.21(a) por un nivel de voltaje como se muestra en la figura A5.21(b), tenemos la ley del voltaje de Kirchhoff para un circuito en serie:  $E = V_1 + V_2$ . En otras palabras,

*para un circuito en paralelo, la corriente que sale de la fuente es igual a la suma de las corrientes a través de las ramas, en tanto que para un circuito en serie, el voltaje aplicado es igual a la suma de las caídas de voltaje.*

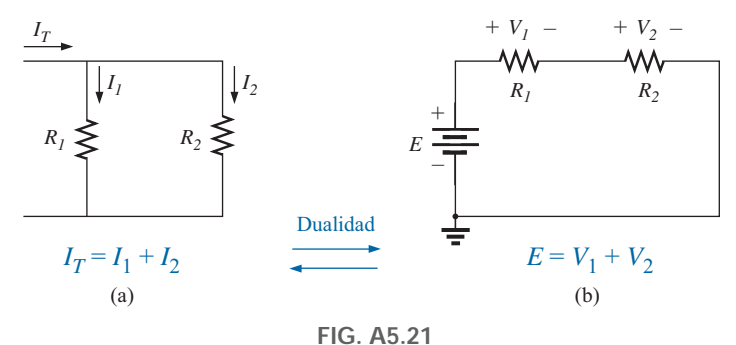

*Demostración de la dualidad que existe entre circuitos en serie y en paralelo.*

**EJEMPLO A5.12** Para la red en paralelo de la figura A5.22:

- a. Determine la resistencia total.
- b. Calcule la corriente de la fuente.
- c. Determine la corriente que fluye a través de cada rama en paralelo.
- d. Demuestre que la ecuación (A5.9) se satisface.

#### **Soluciones:**

a. Utilizando la ecuación (A5.5) se obtiene

$$
R_T = \frac{R_1 R_2}{R_1 + R_2} = \frac{(9 \Omega)(18 \Omega)}{9 \Omega + 18 \Omega} = \frac{162}{27} \Omega = 6 \Omega
$$

b. Aplicando la ley de Ohm se obtiene

$$
I_f = \frac{E}{R_T} = \frac{27 \text{ V}}{6 \text{ }\Omega} = 4.5 \text{ A}
$$

c. Aplicando la ley de Ohm se obtiene

$$
I_1 = \frac{V_1}{R_1} = \frac{E}{R_1} = \frac{27 \text{ V}}{9 \text{ }\Omega} = 3 \text{ A}
$$

$$
I_2 = \frac{V_2}{R_2} = \frac{E}{R_2} = \frac{27 \text{ V}}{18 \text{ }\Omega} = 1.5 \text{ A}
$$

d. Sustituyendo los valores de los incisos (b) y (c) se obtiene

$$
I_f =
$$
**4.5** A =  $I_1 + I_2 = 3$  A + 1.5 A = **4.5** A (se comprendba)

**EJEMPLO A5.13** Para la red en paralelo de la figura A5.23.

- a. Determine la resistencia total.
- b. Calcule la corriente de la fuente.
- c. Determine la corriente que fluye a través de cada rama.

#### **Soluciones:**

a. Aplicando la ecuación (A5.3) se obtiene.

$$
R_T = \frac{1}{\frac{1}{R_1} + \frac{1}{R_2} + \frac{1}{R_3}} = \frac{1}{\frac{1}{10 \Omega} + \frac{1}{220 \Omega} + \frac{1}{1.2 \text{ k}\Omega}}
$$
  
= 
$$
\frac{1}{100 \times 10^{-3} + 4.545 \times 10^{-3} + 0.833 \times 10^{-3}} = \frac{1}{105.38 \times 10^{-3}}
$$
  

$$
R_T = 9.49 \Omega
$$

Observe que la resistencia total es menor que el resistor más pequeño en paralelo, y que su magnitud se aproxima mucho a la resistencia del resistor más pequeño porque los demás resistores son más grandes por un factor mayor que 10:1.

b. Aplicando la ley de Ohm resulta

$$
I_f = \frac{E}{R_T} = \frac{24 \text{ V}}{9.49 \text{ }\Omega} = 2.53 \text{ A}
$$

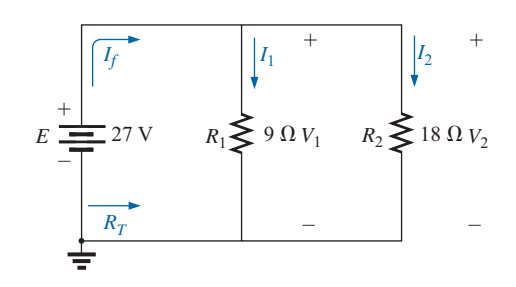

**FIG. A5.22** *Red en paralelo para el ejemplo A5.12.*

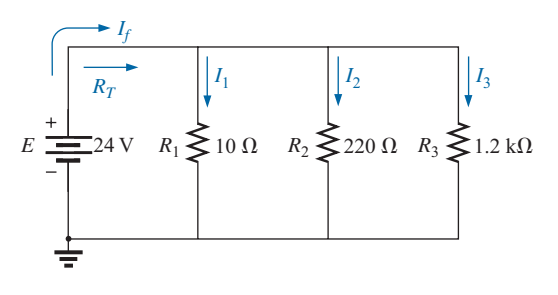

**FIG. A5.23** *Red en paralelo para el ejemplo A5.13.*

c. Al aplicar también aquí la ley de Ohm se obtiene

$$
I_1 = \frac{V_1}{R_1} = \frac{E}{R_1} = \frac{24 \text{ V}}{10 \text{ }\Omega} = 2.4 \text{ A}
$$
  

$$
I_2 = \frac{V_2}{R_2} = \frac{E}{R_2} = \frac{24 \text{ V}}{220 \text{ }\Omega} = 0.11 \text{ A}
$$
  

$$
I_3 = \frac{V_3}{R_3} = \frac{E}{R_3} = \frac{24 \text{ V}}{1.2 \text{ k}\Omega} = 0.02 \text{ A}
$$

Un examen cuidadoso de los resultados del ejemplo A5.13 revela que cuanto más grande es el resistor en paralelo, menor es la corriente en la rama. En consecuencia,

*para resistores en paralelo, la corriente máxima estará en la rama que tenga la resistencia mínima.*

Un enunciado muy poderoso es que

*la corriente siempre busca la trayectoria de resistencia mínima.*

**EJEMPLO A5.14** Dada la información provista en la figura A5.24:

- a. Determine *R*3.
- b. Determine el voltaje aplicado *E.*
- c. Determine la corriente de la fuente *If .*
- d. Determine *I*2.

**Soluciones:**

a. Aplicando la ecuación (A5.1) se obtiene

$$
\frac{1}{R_T} = \frac{1}{R_1} + \frac{1}{R_2} + \frac{1}{R_3}
$$
  
\nSustituyendo da  
\n
$$
\frac{1}{4 \Omega} = \frac{1}{10 \Omega} + \frac{1}{20 \Omega} + \frac{1}{R_3}
$$
  
\nde modo que  
\n
$$
0.25 S = 0.1 S + 0.05 S + \frac{1}{R_3}
$$
  
\ny  
\n
$$
0.25 S = 0.15 S + \frac{1}{R_3}
$$
  
\ncon  
\n
$$
\frac{1}{R_3} = 0.1 S
$$
  
\ny  
\n
$$
R_3 = \frac{1}{0.1 S} = 10 \Omega
$$
  
\nb. Utilizando la ley de Ohm se obtiene

$$
E = V_1 = I_1 R_1 = (4 \text{ A})(10 \Omega) = 40 \text{ V}
$$

$$
I_f = \frac{E}{R_T} = \frac{40 \text{ V}}{4 \text{ }\Omega} = 10 \text{ A}
$$

d. Aplicando la ley de Ohm se obtiene

$$
I_2 = \frac{V_2}{R_2} = \frac{E}{R_2} = \frac{40 \text{ V}}{20 \Omega} = 2 \text{ A}
$$

#### **Instrumentos**

c.

En la figura A5.25 se han conectado voltímetros para comprobar que el voltaje que pasa a través de elementos en paralelo es el mismo. Observe que el cable rojo (en el instrumento real) o positivo (+), de cada voltímetro está

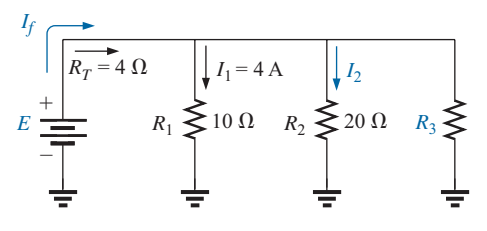

**FIG. A5.24** *Red en paralelo para el ejemplo A5.14.*

conectado al lado alto (positivo) del voltaje que pasa a través de cada resistor para obtener una lectura positiva. Se utilizó la escala de 20 V porque el voltaje aplicado sobrepasaba el rango de la escala de 2 V.

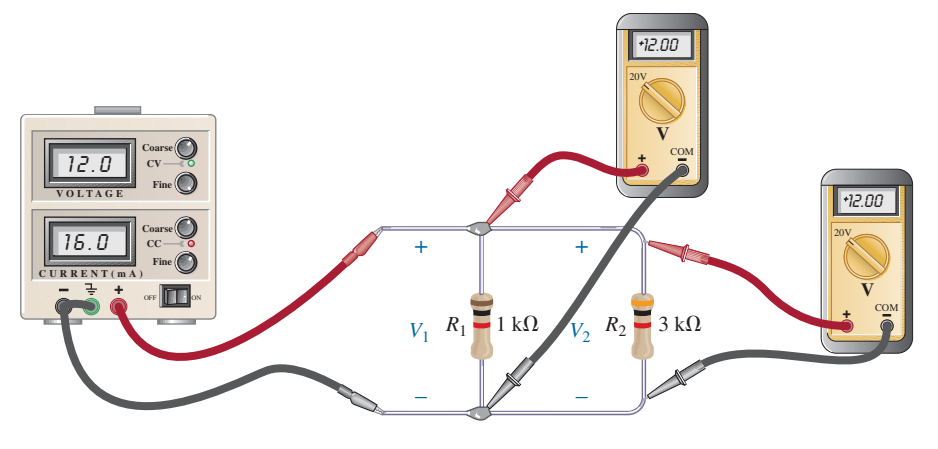

**FIG. A5.25** *Medición del voltaje de una red de cd en paralelo.*

En la figura A5.26, se ha enganchado un amperímetro para medir la corriente de la fuente. En primer lugar, se tuvo que romper la conexión a la fuente en la terminal positiva e insertar el medidor como se muestra. Asegúrese de utilizar las terminales del amperímetro para realizar las mediciones. Se conecta el cable rojo o positivo del amperímetro, de modo que la corriente de la fuente entre por ese cable y salga por el cable negro (o negativo) del instrumento para garantizar una lectura positiva. Se utilizó la escala de 200 mA porque la corriente de la fuente sobrepasaba el valor máximo de la escala de 2 mA. Por el momento, suponemos que se puede pasar por alto la resistencia interna del medidor. Puesto que la resistencia interna de un amperímetro en la escala de 200 mA suele ser de sólo algunos ohms comparados con el rango de kilohms de los resistores en paralelo, es una excelente suposición.

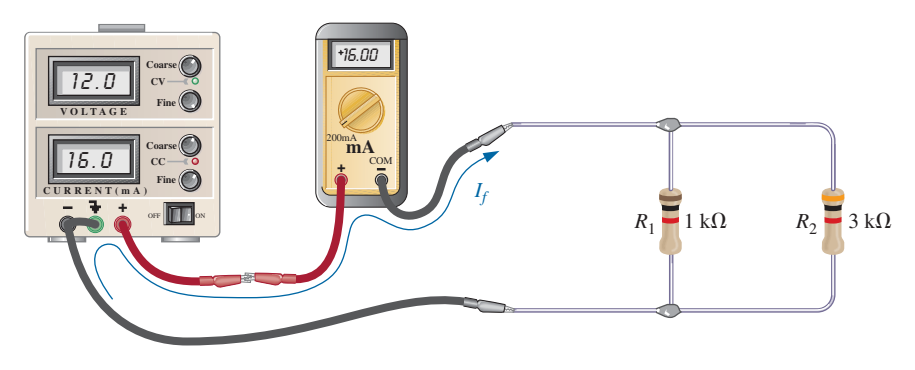

**FIG. A5.26** *Medición de la corriente de fuente de una red en paralelo.*

Una medición más difícil es la de la corriente que fluye a través del resistor *R*1. En ocasiones esta medición presenta problemas en sesiones de laboratorio. En primer lugar, como se muestra en la figura A5.27(a), el resistor *R*<sup>1</sup> debe desconectarse del punto de conexión superior para abrir el circuito. Luego se inserta el amperímetro entre las terminales resultantes, de modo que la corriente entra por la terminal positiva o de color rojo del instrumento, como se muestra en la figura A5.27(b). Recuérdelo siempre: Cuando utilice un amperímetro, abra primero el circuito en la rama donde se vaya a medir la corriente, y luego inserte el amperímetro.

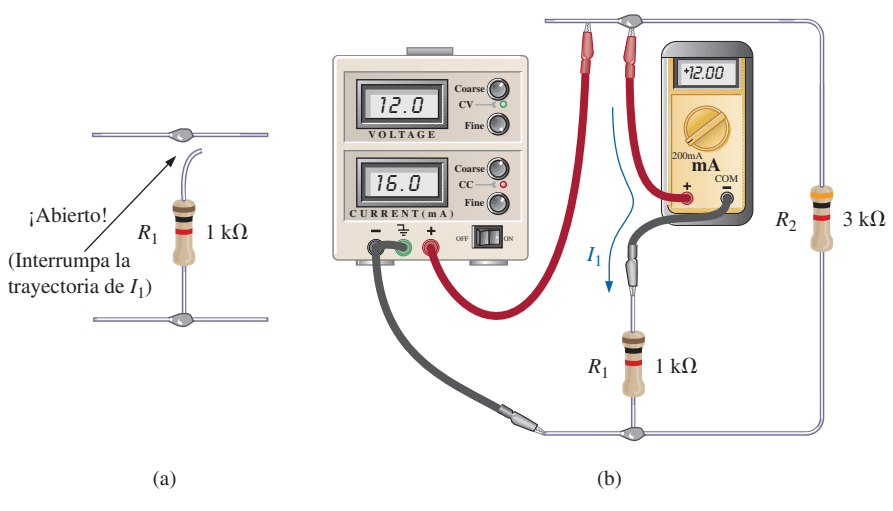

**FIG. A5.27** *Medición de la corriente que fluye a través del resistor R*1*.*

La medición más fácil es la de la corriente que fluye a través del resistor  $R_2$ . Rompa la conexión a  $R_2$  arriba o debajo del resistor, e inserte el amperímetro con la corriente entrando por el cable rojo o positivo para obtener una lectura positiva.

#### **A5.4 DISTRIBUCIÓN DE POTENCIA EN UN CIRCUITO EN PARALELO**

Recuerde que en el análisis de circuitos en serie aprendimos que la potencia aplicada a un circuito resistivo en serie es igual a la potencia disipada por los elementos resistivos. Esto también funciona para redes resistivas en paralelo. De hecho,

*para toda red compuesta de elementos resistivos, la potencia aplicada por la batería será igual a la disipada por los elementos resistivos.*

Para el circuito en paralelo de la figura A5.28:

$$
P_E = P_{R_1} + P_{R_2} + P_{R_3}
$$
 (A5.10)

la cual es exactamente la misma que se obtuvo para la combinación en serie.

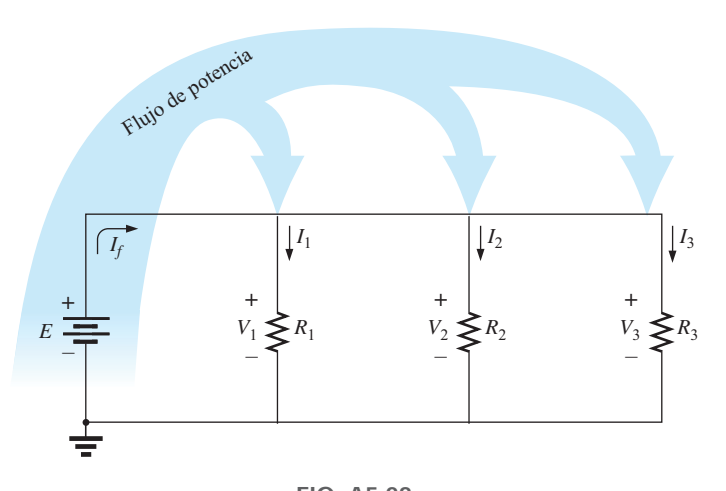

**FIG. A5.28** *Flujo de potencia en una red de cd en paralelo.*

La potencia suministrada por la fuente es la misma:

$$
\left| P_E = EI_f \right| \qquad \text{(watts, W)} \tag{A5.11}
$$

ya que es la ecuación para la potencia suministrada a cada resistor (mostrada sólo para  $R_1$ ):

$$
P_1 = V_1 I_1 = I_1^2 R_1 = \frac{V_1^2}{R_1}
$$
 (watts, W) (A5.12)

En la ecuación  $P = V^2/R$ , el voltaje que pasa a través de cada resistor en un circuito en paralelo será el mismo. El único factor que cambia es la resistencia en el denominador de la ecuación. El resultado es que

*en una red resistiva en paralelo, cuanto más grande es el resistor, menor es la potencia absorbida.*

**EJEMPLO A5.15** Para la red en paralelo de la figura A5.29 (todos los valores estándar):

- a. Determine la resistencia total *RT.*
- b. Determine la corriente de la fuente y la corriente a través de cada resistor.
- c. Calcule la potencia suministrada por la fuente.
- d. Determine la potencia absorbida por cada resistor en paralelo.
- e. Compruebe la ecuación (A5.10).

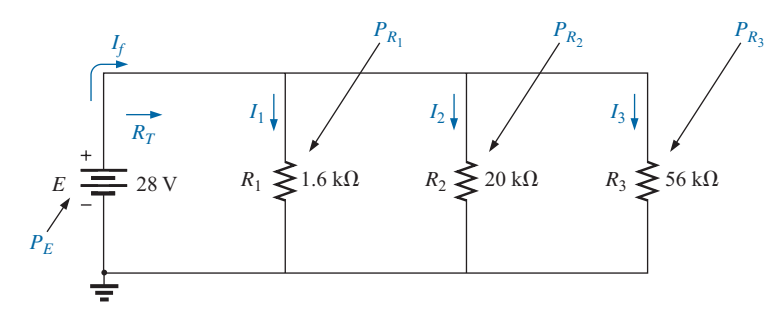

**FIG. A5.29** *Red en paralelo para el ejemplo A5.15.*

#### **Soluciones:**

a. Sin hacer un solo cálculo, ahora, por los ejemplos anteriores, deberá aparecer que la resistencia total es menor que  $1.6 \text{ k}\Omega$  pero muy cercana a este valor por la magnitud de los demás niveles de resistencia:

$$
R_T = \frac{1}{\frac{1}{R_1} + \frac{1}{R_2} + \frac{1}{R_3}} = \frac{1}{\frac{1}{1.6 \text{ k}\Omega} + \frac{1}{20 \text{ k}\Omega} + \frac{1}{56 \text{ k}\Omega}}
$$

$$
= \frac{1}{625 \times 10^{-6} + 50 \times 10^{-6} + 17.867 \times 10^{-6}} = \frac{1}{692.867 \times 10^{-6}}
$$

 $y R_T = 1.44 k\Omega$ 

b. Aplicando la ley de Ohm se obtiene

$$
I_f = \frac{E}{R_T} = \frac{28 \text{ V}}{1.44 \text{ k}\Omega} = 19.44 \text{ mA}
$$

Recordando que la corriente siempre busca la trayectoria de menor resistencia, de inmediato vemos que la corriente que fluye a través del resistor de 1.6 k $\Omega$  será la máxima, y que en el caso del resistor de  $56 \text{ k}\Omega$  será la mínima.

Aplicando la ley de Ohm se obtiene

$$
I_1 = \frac{V_1}{R_1} = \frac{E}{R_1} = \frac{28 \text{ V}}{1.6 \text{ k}\Omega} = 17.5 \text{ mA}
$$
  

$$
I_2 = \frac{V_2}{R_2} = \frac{E}{R_2} = \frac{28 \text{ V}}{20 \text{ k}\Omega} = 1.4 \text{ mA}
$$
  

$$
I_3 = \frac{V_3}{R_3} = \frac{E}{R_3} = \frac{28 \text{ V}}{56 \text{ k}\Omega} = 0.5 \text{ mA}
$$

c. Aplicando la ecuación (A5.11) obtenemos

$$
P_E = EI_f = (28 \text{ V})(19.4 \text{ mA}) = 543.2 \text{ mW}
$$

d. Aplicando cada forma de la ecuación de potencia obtenemos

$$
P_1 = V_1 I_1 = EI_1 = (28 \text{ V})(17.5 \text{ mA}) = 490 \text{ mW}
$$
  
\n
$$
P_2 = I_2^2 R_2 = (1.4 \text{ mA})^2 (20 \text{ k}\Omega) = 39.2 \text{ mW}
$$
  
\n
$$
P_3 = \frac{V_3^2}{R_3} = \frac{E^2}{R_3} = \frac{(28 \text{ V})^2}{56 \text{ k}\Omega} = 14 \text{ mW}
$$

Un repaso de los resultados confirma claramente el hecho de que cuanto más grande es el resistor, menor es la potencia absorbida.

e. 
$$
P_E = P_{R_1} + P_{R_2} + P_{R_3}
$$
  
543.2 mW = 490 mW + 39.2 mW + 14 mW = 543.2 mW

(se comprueba)

#### **A5.5 LEY DE LA CORRIENTE DE KIRCHHOFF**

En el anexo anterior se presentó la ley del voltaje de Kirchhoff, la cual proporciona una relación muy importante entre los voltajes de una trayectoria cerrada. A Kirchhoff también se le acredita haber desarrollado la (igualmente importante) siguiente relación entre las corrientes de una red, llamada **ley de la corriente de Kirchhoff (KCL**, por sus siglas en inglés):

*La suma algebraica de las corrientes que entran y salen de una unión (o región) de una red es cero.*

La cual también puede formularse de la siguiente manera:

*La suma de las corrientes que entran a una unión (o región) de una red debe ser igual a la suma de las corrientes que salen de la misma unión (o región).* 

En forma de ecuación, el enunciado anterior se escribe como sigue:

$$
\boxed{\Sigma I_e = \Sigma I_s} \tag{A5.13}
$$

donde *Ie* representa la corriente que entra, e *Is* representa la corriente que sale.

En la figura A5.30, por ejemplo, el área sombreada puede encerrar todo un sistema o una red compleja, o simplemente puede ser un punto de conexión

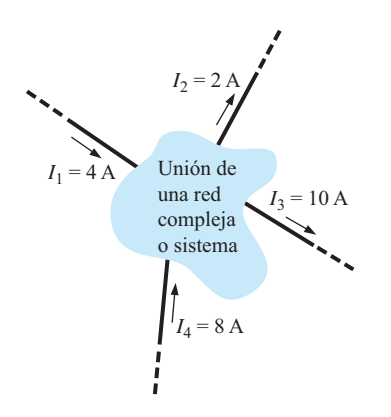

**FIG. A5.30** *Introducción de la ley de la corriente de Kirchhoff.*

(unión) para las corrientes mostradas. En cada caso, la corriente que entra es igual a la que sale, como lo requiere la ecuación (A5.13):

$$
\Sigma I_e = \Sigma I_s
$$
  
\n $I_1 + I_4 = I_2 + I_3$   
\n4 A + 8 A = 2 A + 10 A  
\n12 A = 12 A (se comprenda)

La aplicación más común de la ley será en una unión de dos o más trayectorias de corriente, como se muestra en la figura A5.31(a). Al principio a algunos estudiantes se les dificulta determinar si una corriente está entrando a o saliendo de una unión. Un método que puede ayudar es utilizar la analogía del agua en la figura A5.31(b) donde la unión que aparece en la figura A5.31(a) es el pequeño puente a través de la corriente. Basta relacionar la corriente de *I*<sup>1</sup> con el flujo de líquido de *Q*1, la corriente más pequeña en la rama *I*<sup>2</sup> con el flujo de agua *Q*2, y la corriente más grande en la rama *I*<sup>3</sup> con el flujo *Q*3. El agua que llega al puente debe ser igual a la suma de la que sale del puente, de modo que  $Q_1 = Q_2 + Q_3$ . Como la corriente *I*<sup>1</sup> apunta *a la* unión y el flujo de líquido *Q*<sup>1</sup> se dirige *hacia* la persona que está parada en el puente, ambas cantidades se están aproximando a la unión, y puede considerarse que *están entrando* a la unión. Las corrientes *I*<sup>2</sup> e *I*<sup>3</sup> están saliendo de la unión, justo como *Q*<sup>2</sup> y *Q*<sup>3</sup> están saliendo de la horquilla en el río. Por lo tanto, las cantidades *I*2, *I*3, *Q*<sup>2</sup> y *Q*<sup>3</sup> están *saliendo* juntas de la unión.

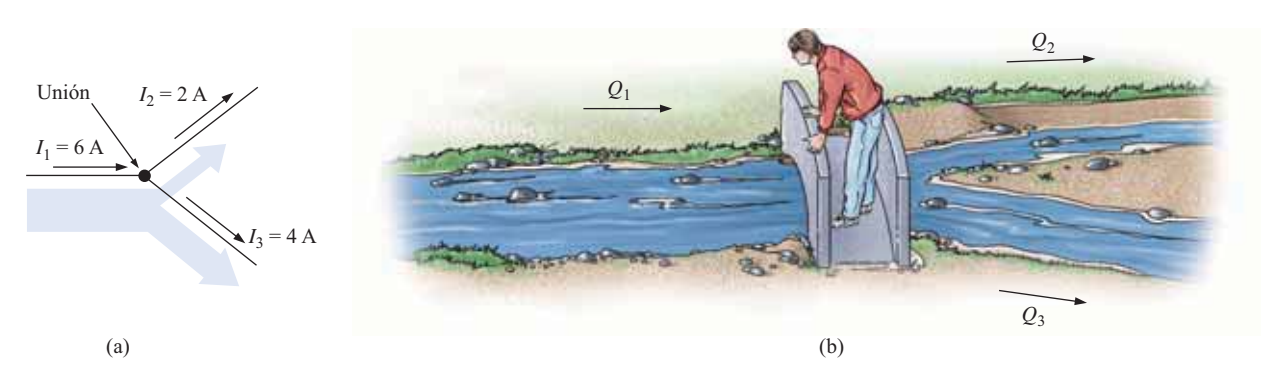

**FIG. A5.31** *(a) Demostración de la ley de la corriente de Kirchhoff; (b) analogía del agua para la unión mostrada en (a).*

En los siguientes ejemplos, aplicando la ley de la corriente de Kirchhoff pueden determinarse corrientes desconocidas. Recuerde colocar todos los niveles de corriente que entran a la unión a la izquierda del signo igual y la suma de todas las corrientes que salen de la unión a la derecha del signo igual.

En tecnología, el término **nodo** se utiliza para referirse a una unión de dos o más ramas. Por consiguiente, este término se utiliza con frecuencia en los análisis siguientes.

**EJEMPLO A5.16** Determine las corrientes  $I_3$  y  $I_4$  en la figura A5.32 aplicando la ley de la corriente de Kirchhofff.

**Solución:** En la figura A5.32 hay dos uniones o nodos. El nodo *a* tiene sólo una incógnita, en tanto que el nodo *b* tiene dos. Como puede utilizarse una sola ecuación para determinar sólo una incógnita, debemos aplicar primero la ley de la corriente de Kirchhoff al nodo *a*.

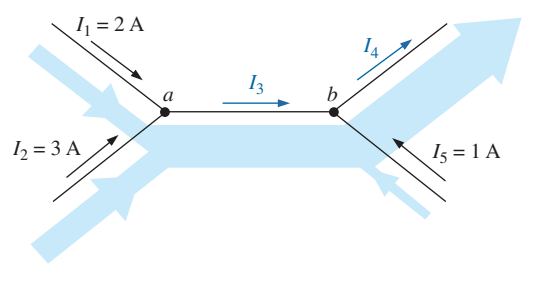

**FIG. A5.32** *Configuración de dos nodos para el ejemplo A5.16.*

En el nodo *a*

$$
\Sigma I_e = \Sigma I_s
$$
  

$$
I_1 + I_2 = I_3
$$
  

$$
2 \text{ A} + 3 \text{ A} = I_3 = 5 \text{ A}
$$

En el nodo *b,* aplicando el resultado que se acaba de obtener,

$$
\Sigma I_e = \Sigma I_s
$$
  

$$
I_3 + I_5 = I_4
$$
  

$$
5 \text{ A} + 1 \text{ A} = I_4 = 6 \text{ A}
$$

Observe que en la figura A5.32, el ancho de las regiones sombreadas es igual a la magnitud de la corriente en esas regiones.

**EJEMPLO A5.17** Determine las corrientes  $I_1$ ,  $I_3$ ,  $I_4$  e  $I_5$  en la red de la figura A5.33.

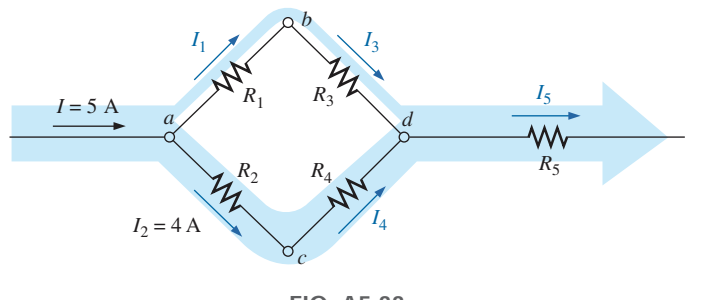

**FIG. A5.33** *Configuración de cuatro nodos del ejemplo A5.17.*

**Solución:** En esta configuración se definen cuatro nodos. Los nodos *a* y *c* tienen sólo una corriente desconocida en la unión, así que la ley de la corriente de Kirchhoff puede aplicarse en cualquier unión.

En el nodo *a*

$$
\Sigma I_e = \Sigma I_s
$$
  
\n
$$
I = I_1 + I_2
$$
  
\n
$$
5 \text{ A} = I_1 + 4 \text{ A}
$$
  
\n
$$
I_1 = 5 \text{ A} - 4 \text{ A} = 1 \text{ A}
$$

En el nodo *c*

y

y

 $I_4 = I_2 = 4A$  $I_2 = I_4$  $\Sigma I_e = \Sigma I_s$ 

Utilizando los resultados anteriores en las otras uniones obtenemos lo siguiente.

En el nodo *b*

y

En el nodo *d*

$$
\Sigma I_e = \Sigma I_s
$$
  

$$
I_3 + I_4 = I_5
$$
  

$$
1 \text{ A} + 4 \text{ A} = I_5 = 5 \text{ A}
$$

 $I_3 = I_1 = 1 \text{ A}$  $I_1 = I_3$  $\Sigma I_e = \Sigma I_s$ 

Si encerramos toda la red, vemos que la corriente que entra por el lado izquierdo es  $I = 5$  A, en tanto que la corriente que sale por el lado derecho

 $\mathbf{P}$ 

 $es I_5 = 5 A$ . Las dos deben ser iguales puesto que la corriente neta que entra a cualquier sistema es igual a la corriente neta que sale.

**EJEMPLO A5.18** Determine las corrientes  $I_3$  e  $I_5$  en la figura A5.34 mediante aplicaciones de la ley de la corriente de Kirchhoff.

**Solución:** Observe en primer lugar que como el nodo *b* tiene dos cantidades desconocidas  $(I_3 \n\t\epsilon I_5)$ , y el nodo *a* tiene sólo una, primero se aplica la ley de la corriente de Kirchhoff al nodo *a*. El resultado se aplica luego al nodo *b*.

En el nodo *a*

$$
\Sigma I_e = \Sigma I_s
$$
  
\n
$$
I_1 + I_2 = I_3
$$
  
\n
$$
4 \text{ A} + 3 \text{ A} = I_3 = 7 \text{ A}
$$

 $7 A = 1 A + I_5$  $I_3 = I_4 + I_5$  $\Sigma I_e = \Sigma I_s$ 

 $I_5 = 7 \text{ A} - 1 \text{ A} = 6 \text{ A}$ 

En el nodo *b*

y

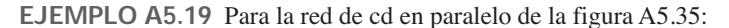

- a. Determine la corriente de la fuente *If*.
- b. Determine el voltaje *E.*
- c. Determine  $R_3$ .
- d. Calcule  $R_T$ .

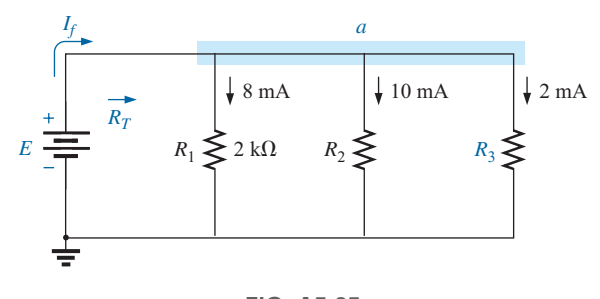

**FIG. A5.35** *Red en paralelo para el ejemplo A5.19.*

#### **Soluciones:**

a. Primero aplique la ecuación (A5.13) en el nodo *a*. Aunque es posible que el nodo *a* en la figura A5.35 inicialmente puede no aparecer como una sola unión, puede dibujarse de nuevo como se muestra en la figura A5.36, donde claramente es un punto común para todas las ramas.

El resultado es

$$
\Sigma I_e = \Sigma I_s
$$
  

$$
I_f = I_1 + I_2 + I_3
$$

Sustituyendo valores:  $I_f = 8 \text{ mA} + 10 \text{ mA} + 2 \text{ mA} = 20 \text{ mA}$ 

Observe que en esta solución no tiene que conocer los valores de los resistores o el voltaje aplicado. Sólo el nivel de la corriente determina la solución.

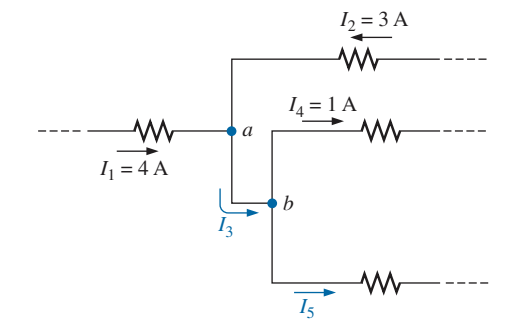

**FIG. A5.34** *Red para el ejemplo A5.18.*

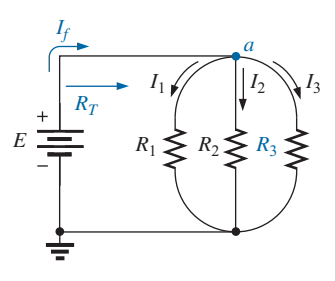

**FIG. A5.36** *Red de la figura A5.35 vuelta a dibujar.*

$$
E = V_1 = I_1 R_1 = (8 \text{ mA})(2 \text{ k}\Omega) = 16 \text{ V}
$$

c. Aplicando la ley de Ohm de otra manera obtenemos

$$
R_3 = \frac{V_3}{I_3} = \frac{E}{I_3} = \frac{16 \text{ V}}{2 \text{ mA}} = 8 \text{ k}\Omega
$$

d. Aplicando la ley de Ohm una vez más obtenemos

$$
R_T = \frac{E}{I_f} = \frac{16 \text{ V}}{20 \text{ mA}} = 0.8 \text{ k}\Omega
$$

La aplicación de la ley de la corriente de Kirchhoff no se limita a redes donde todas las conexiones internas son conocidas o visibles. Por ejemplo, todas las corrientes del circuito integrado de la figura A5.37 son conocidas excepto *I*1. Si tratamos al sistema completo (el cual podría contener más de un millón de elementos) como un solo nodo, podemos aplicar la ley de la corriente de Kirchhoff como se muestra en el ejemplo A5.20.

Antes de examinar en detalle el ejemplo A5.20, observe que la dirección de la corriente desconocida  $I_1$  no aparece en la figura A5.37. En muchas ocasiones, éste será el caso. Con tantas corrientes que entran y salen del sistema, es difícil saber a simple vista qué dirección debe asignarse a *I*1. *En ese caso, simplemente suponga la dirección y luego compruebe el resultado. Si éste es negativo, se supuso la dirección equivocada; si el resultado es positivo, se supuso la dirección correcta. En ambos casos, la magnitud de la corriente será correcta.*

**EJEMPLO A5.20** Determine  $I_1$  para el circuito integrado de la figura A5.37.

**Solución:** Suponiendo que la corriente  $I_1$  que entra al "chip" da el siguiente resultado cuando se aplica la ley de la corriente de Kirchhoff, encontramos que

$$
\Sigma I_e = \Sigma I_s
$$
  
\n $I_1 + 10 \text{ mA} + 4 \text{ mA} + 8 \text{ mA} = 5 \text{ mA} + 4 \text{ mA} + 2 \text{ mA} + 6 \text{ mA}$   
\n $I_1 + 22 \text{ mA} = 17 \text{ mA}$   
\n $I_1 = 17 \text{ mA} - 22 \text{ mA} = -5 \text{ mA}$ 

**FIG. A5.37** *Circuito integrado para el ejemplo A5.20.*

Vemos que la dirección de *I*<sup>1</sup> está *saliendo* del CI, aunque la magnitud de 5 mA es correcta.

Cuando salgamos de esta importante sección, tenga presente que la ley de la corriente de Kirchhoff se aplicará en una u otra forma a lo largo del texto. *Las leyes de Kirchhoff son sin duda dos de las más importantes en este campo porque se aplican a las configuraciones más complejas actuales.* No serán reemplazadas por una ley más importante o desplazadas por un método más complejo.

#### **A5.6 REGLA DIVISORA DE CORRIENTE**

Para circuitos en serie tenemos la poderosa regla divisora de voltaje para determinar el voltaje que pasa a través de un resistor en serie. Ahora presentamos la **regla divisora de corriente (CDR**, por sus siglas en inglés) igualmente poderosa para determinar la corriente que fluye a través de un resistor en un circuito en paralelo.

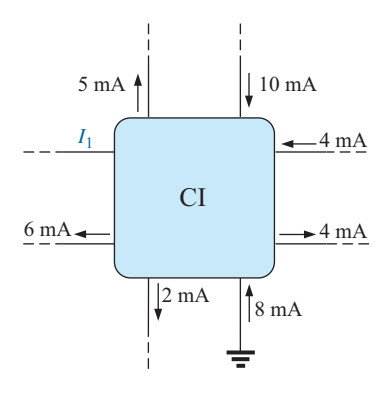

# $|P|$

En la sección A5.4, se señaló que la corriente siempre busca la trayectoria de menor resistencia. En la figura A5.38, por ejemplo, la corriente de 9 A se divide entre los tres resistores en paralelo. De acuerdo con las secciones anteriores, está claro y sin que tengamos que realizar un solo cálculo, que gran parte de la corriente pasará a través del resistor más pequeño de 10  $\Omega$ , y que el mínimo de corriente pasará por el resistor de 1 k $\Omega$ . De hecho, la corriente que fluye a través del resistor de 100  $\Omega$  también excederá a la que pasa a través del resistor de 1 k $\Omega$ . Podemos tomarla una etapa más adelante distinguiendo que la resistencia del resistor de 100  $\Omega$  es 10 veces la del resistor de 10  $\Omega$ . El resultado es una corriente que fluye a través del resistor de  $10 \Omega$ , la cual es 10 veces la del resistor de 100  $\Omega$ . Asimismo, la corriente que fluye a través del resistor de 100  $\Omega$  es 10 veces la que pasa a través del resistor de 1 k $\Omega$ .

En general,

*Para dos elementos en paralelo de igual valor, la corriente se dividirá por igual.*

*Para elementos en paralelo con valores diferentes, cuanto menor es la resistencia, mayor es la compartición de la corriente de entrada.*

*Para elementos en paralelo de diferentes valores, la corriente se dividirá con una relación igual al inverso de sus valores de resistencia.*

#### **EJEMPLO A5.21**

- a. Determine las corrientes  $I_1 \text{ e } I_3$  para la red de la figura A5.39.
- b. Determine la corriente de la fuente *If .*

#### **Solutions:**

a. Como  $R_1$  es dos veces  $R_2$ , la corriente  $I_1$  debe ser la mitad de  $I_2$ , y

$$
I_1 = \frac{I_2}{2} = \frac{2 \text{ mA}}{2} = 1 \text{ mA}
$$

Como  $R_2$  es tres veces  $R_3$ , la corriente  $I_3$  debe ser tres veces  $I_2$ , y

$$
I_3 = 3I_2 = 3(2 \text{ mA}) = 6 \text{ mA}
$$

b. Aplicando la ley de la corriente de Kirchhoff obtenemos

$$
\Sigma I_e = \Sigma I_s
$$
  
\n
$$
I_f = I_1 + I_2 + I_3
$$
  
\n
$$
I_f = 1 \text{ mA} + 2 \text{ mA} + 6 \text{ mA} = 9 \text{ mA}
$$

Aunque las exposiciones y ejemplos anteriores nos permitieron determinar la magnitud relativa de una corriente basados en un nivel conocido, no proporcionan la magnitud de una corriente que fluya a través de una rama de una red en paralelo, si sólo se conoce la corriente entrante. Por lo tanto se requiere la regla divisora de corriente, la cual se derivará utilizando la configuración en paralelo de la figura A5.40(a). La corriente  $I_T$  (donde el subíndice *T* indica la corriente total de entrada) se divide entre los *N* resistores en paralelo y luego se junta de nuevo en la parte inferior de la configuración. En la figura A5.40(b), la combinación en paralelo de resistores se ha reemplazado con un resistor igual a la resistencia total de la combinación en paralelo, tal como se determinó en las secciones anteriores.

Entonces, la corriente  $I_T$  puede determinarse aplicando la ley de Ohm:

$$
I_T = \frac{V}{R_T}
$$

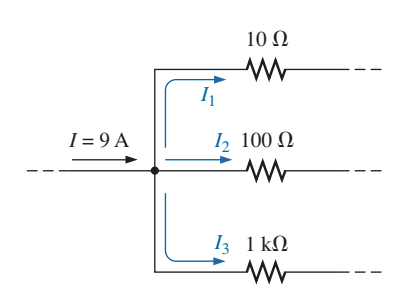

**FIG. A5.38** *Explicación de la forma en que la corriente se dividirá entre tres ramas en paralelo de diferente valor resistivo.*

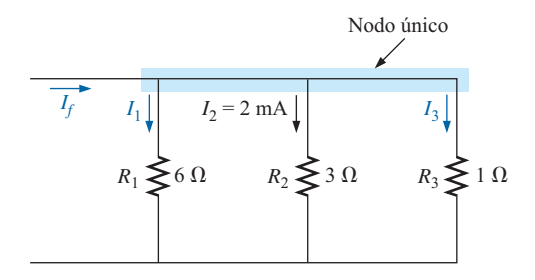

**FIG. A5.39** *Red en paralelo para el ejemplo A5.21.*

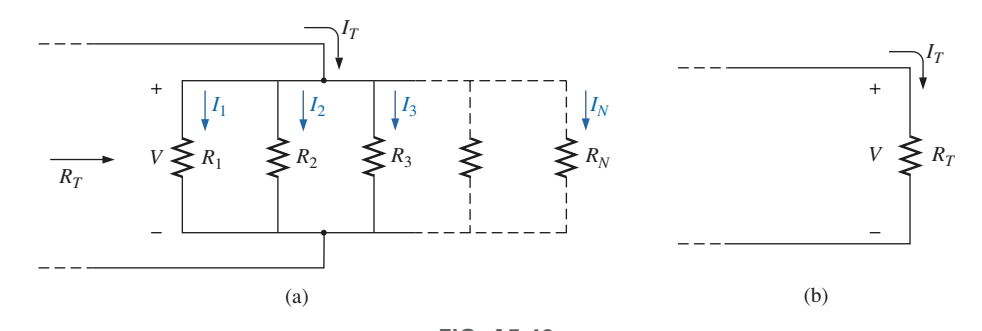

**FIG. A5.40** *Derivación de la regla divisora de corriente: (a) red en paralelo de N resistores; (b) equivalente reducido del inciso (a).*

Como el voltaje *V* es el mismo a través de elementos en paralelo, aplica lo siguiente:

$$
V = I_1 R_1 = I_2 R_2 = I_3 R_3 = \cdots = I_x R_x
$$

donde el producto  $I_x R_x$  se refiere a cualquier combinación en la serie. Sustituyendo  $V$  en la ecuación anterior para  $I_T$ , tenemos

$$
I_T = \frac{I_x R_x}{R_T}
$$

Despejando *Ix*, el resultado final es la **regla divisora de corriente**:

$$
I_x = \frac{R_T}{R_x} I_T \tag{A5.14}
$$

la cual establece que

*la corriente que fluye a través de cualquier rama de una red resistiva en paralelo es igual a la resistencia total de la red en paralelo dividida entre la resistencia del resistor de interés y multiplicada por la corriente total de entrada a la configuración en paralelo.*

Como  $R_T$  e  $I_T$  son constantes, para una configuración particular cuanto más grande sea el valor de *Rx* (en el denominador), más pequeño será el valor de *Ix* para esa rama, lo que confirma el hecho que la corriente siempre busca la trayectoria de menor resistencia.

**EJEMPLO A5.22** Para la red en paralelo de la figura A5.41, determine la corriente *I*<sub>1</sub> utilizando la ecuación (A5.14).

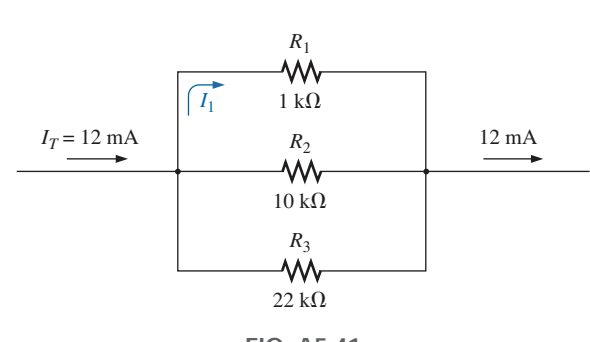

**FIG. A5.41** *Uso de la regla divisora de corriente para calcular la corriente I1 en el ejemplo A5.22.*

**Solución:** Ecuación (A5.3):

$$
R_T = \frac{1}{\frac{1}{R_1} + \frac{1}{R_2} + \frac{1}{R_3}}
$$
  
= 
$$
\frac{1}{\frac{1}{1 k \Omega} + \frac{1}{10 k \Omega} + \frac{1}{22 k \Omega}}
$$
  
= 
$$
\frac{1}{1 \times 10^{-3} + 100 \times 10^{-6} + 45.46 \times 10^{-6}}
$$
  
= 
$$
\frac{1}{1.145 \times 10^{-3}} = 873.01 \Omega
$$
  
Ecuación (A5.14):  $I_1 = \frac{R_T}{R_1}I_T$   
= 
$$
\frac{(873.01 \Omega)}{1 k \Omega} (12 mA) = (0.873)(12 mA) = 10.48 mA
$$

y el resistor más pequeño en paralelo recibe la mayor parte de la corriente.

#### Observe también que

*para una red en paralelo, la corriente que fluye a través del resistor más pequeño será casi igual a la corriente total de entrada si los demás elementos en paralelo de la configuración son mucho más grandes en magnitud.*

En el ejemplo A5.22, la corriente que fluye a través de  $R_1$  se aproxima mucho a la corriente total porque  $R_1$  es 10 veces menor que la siguiente resistencia más pequeña.

#### **Caso especial: dos resistores en paralelo**

Para el caso de dos resistores en paralelo como se muestra en la figura A5.42, la resistencia total está determinada por

$$
R_T = \frac{R_1 R_2}{R_1 + R_2}
$$

Sustituyendo  $R_T$  en la ecuación (A5.14) para la corriente  $I_1$  se obtiene

$$
I_1 = \frac{R_T}{R_1} I_T = \frac{\left(\frac{R_1 R_2}{R_1 + R_2}\right)}{R_1} I_T
$$

y  $|I_1 = \frac{2}{R_1 + R_2} |I_T|$  (A5.15a)  $I_1 = \left(\frac{R_2}{R_1}\right)$  $R_1 +$  $+ R_2$  $\int I_T$ 

Asimismo, para  $I_2$ ,

$$
I_2 = \left(\frac{R_1}{R_1 + R_2}\right)I_T
$$
 (A5.15b)

la ecuación (A5.15) establece que:

*para dos resistores en paralelo, la corriente que fluye a través de uno es igual al producto de la resistencia del otro, por la corriente de entrada dividida entre la suma de las dos resistencias.*

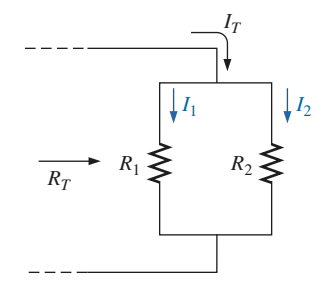

**FIG. A5.42** *Derivación de la regla divisora de corriente en el caso especial de dos resistores en paralelo.*

Como la combinación de dos resistores en paralelo es probablemente la configuración en paralelo más común, la sencillez del formato de la ecuación (A5.15) sugiere que vale la pena memorizarla. Observe en particular, sin embargo, que el denominador de la ecuación es simplemente la suma, no la resistencia total, de la combinación.

**EJEMPLO A5.23** Determine la corriente  $I_2$  para la red de la figura A5.43 aplicando la regla divisora de corriente.

**Solución:** Si utilizamos la ecuación (A5.15b) obtenemos

$$
I_2 = \left(\frac{R_1}{R_1 + R_2}\right) I_T
$$
  
=  $\left(\frac{4 \text{ k}\Omega}{4 \text{ k}\Omega + 8 \text{ k}\Omega}\right) 6 \text{ A} = (0.333)(6 \text{ A}) = 2 \text{ A}$ 

Si tomamos la ecuación (A5.14) obtenemos

$$
I_2 = \frac{R_T}{R_2} I_T
$$
  

$$
R_T = 4 \text{ k}\Omega \parallel 8 \text{ k}\Omega = \frac{(4 \text{ k}\Omega)(8 \text{ k}\Omega)}{4 \text{ k}\Omega + 8 \text{ k}\Omega} = 2.667 \text{ k}\Omega
$$

con

Por úl

y

que concuerda con la solución anterior.

Aparentemente la solución con la ecuación A5.15b es más directa en el ejemplo A5.23. Sin embargo, tenga presente que la ecuación (A5.14) se aplica a cualquier configuración en paralelo, por lo que no es necesario recordar dos ecuaciones.

 $I_2 = \left(\frac{2.667 \text{ k}\Omega}{8 \text{ k}\Omega}\right)$ 6 A = (0.333)(6 A) = **2 A** 

A continuación presentamos un problema de tipo diseño.

**EJEMPLO A5.24** Determine el resistor  $R_1$  en la figura A5.44 para realizar la división de corriente mostrada.

**Solución:** De hecho se cuenta con dos métodos para abordar este tipo de problema. Uno implica la sustitución directa de valores conocidos en la ecuación de la regla divisora de corriente y un análisis matemático. El otro es la aplicación en secuencia de las leyes básicas de circuitos eléctricos. Primero utilizaremos el segundo método.

Aplicando la ley de la corriente de Kirchhoff obtenemos

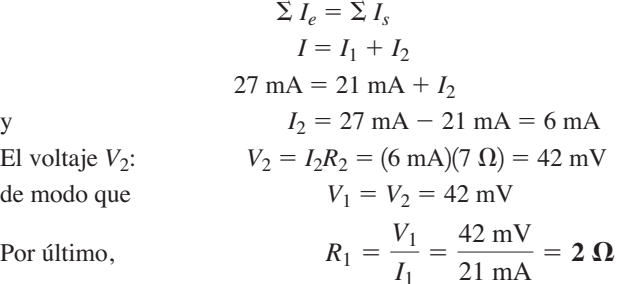

Ahora para el otro método, utilizando la regla divisora de corriente:

$$
I_1 = \frac{R_2}{R_1 + R_2} I_T
$$
  
21 mA =  $\left(\frac{7 \Omega}{R_1 + 7 \Omega}\right)$ 27 mA

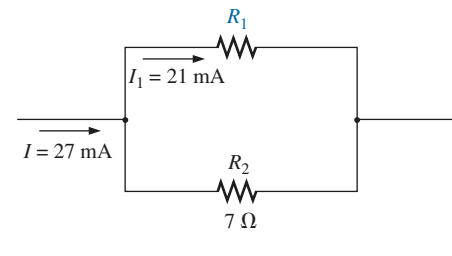

**FIG. A5.44** *Problema de diseño para dos resistores en paralelo (ejemplo A5.24).*

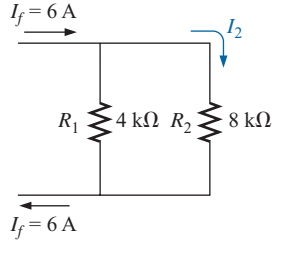

**FIG. A5.43** *Uso de la regla divisora de corriente para determinar la corriente I2 en el ejemplo A5.23.*

$$
(R_1 + 7 \Omega)(21 mA) = (7 \Omega)(27 mA)
$$
  
(21 mA) $R_1 + 147$  mV = 189 mV  
(21 mA) $R_1$  = 189 mV – 147 mV = 42 mV  

$$
R_1 = \frac{42 \text{ mV}}{21 \text{ mA}} = 2 \Omega
$$

En resumen, recuerde que la corriente siempre busca la trayectoria de menor resistencia, y la relación de los valores de resistencia es la inversa de los niveles de corriente resultantes, como se muestra en la figura A5.45. El espesor de las bandas grises en la figura A5.45 refleja la magnitud relativa de la corriente en cada rama.

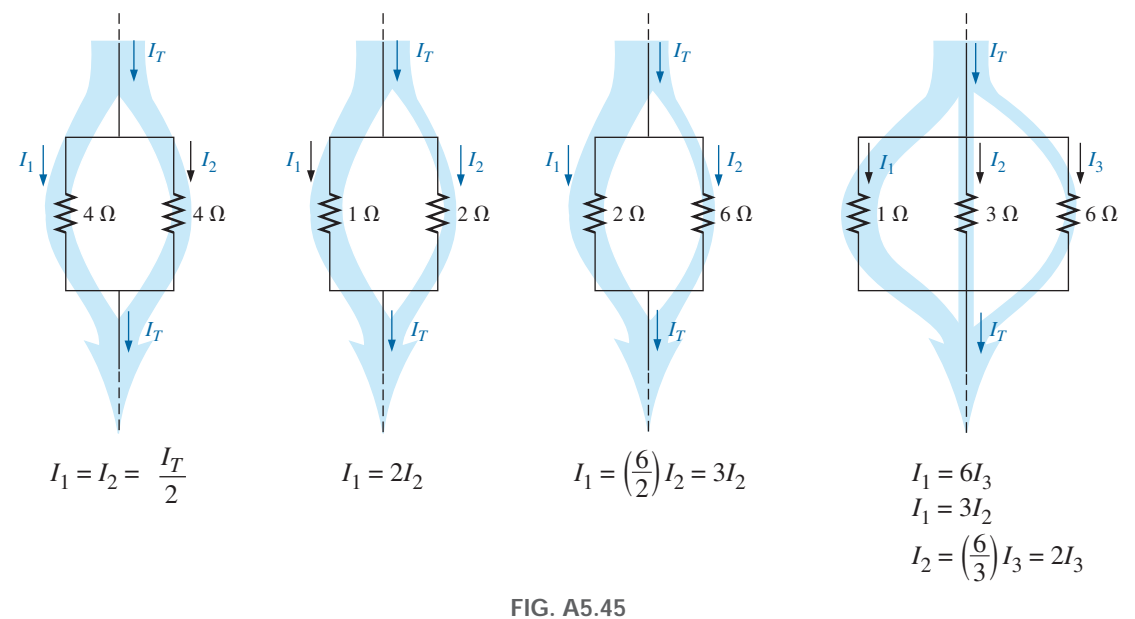

*Demostración de cómo se divide la corriente al fluir a través de resistores en paralelo iguales y desiguales.*

#### **A5.7 FUENTES DE VOLTAJE EN PARALELO**

Como el voltaje que pasa a través de elementos en paralelo es el mismo,

*las fuentes de voltaje pueden colocarse en paralelo sólo si tienen el mismo voltaje.*

La razón principal de colocar dos o más baterías o fuentes en paralelo es incrementar la capacidad de corriente por encima de la de una sola fuente. Por ejemplo, en la figura A5.46, dos baterías ideales de 12 V se colocaron

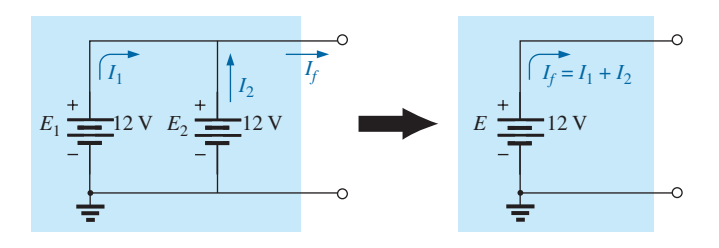

**FIG. A5.46** *Demostración del efecto de colocar en paralelo dos fuentes ideales del mismo voltaje.*

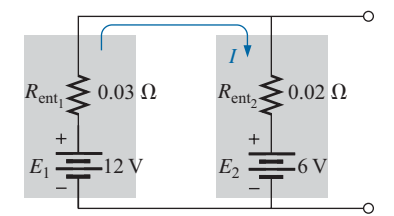

**FIG. A5.47** *Evaluación del impacto de colocar en paralelo dos baterías de plomo-ácido de diferentes voltajes terminales.*

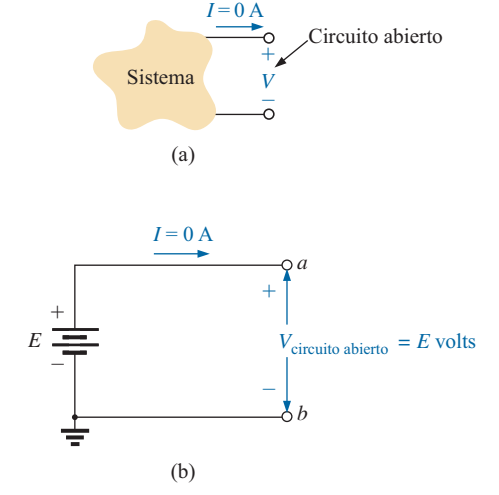

**FIG. A5.48** *Definición de un circuito abierto.*

$$
con \t I_1 = I_2 = I
$$

entonces  $P_T = E(I_1 + I_2) = E(I + I) = E(2I) = 2(EI) = 2P_{(una\,fuente)}}$ 

Si por alguna razón se colocan en paralelo dos baterías de diferente voltaje, ambas se volverán inefectivas o serán causa de daños porque la batería de mayor voltaje se descargará rápidamente a través de la batería con menor voltaje terminal. Por ejemplo, considere dos baterías de plomo-ácido de diferentes voltajes terminales colocadas en paralelo como se muestra en la figura A5.47. No tiene sentido colocar una batería de 12 V ideal en paralelo con una batería de 6 V porque se violaría la ley del voltaje de Kirchhoff. Sin embargo, podemos examinar los efectos si incluimos los niveles de resistencia interna como se muestra en la figura A5.47.

Los únicos resistores limitadores de corriente presentes en la red son las resistencias internas, que producen una corriente de descarga muy alta de la batería de mayor voltaje. La corriente resultante en el caso de la figura A5.47 sería

$$
I = \frac{E_1 - E_2}{R_{\text{ent}_1} + R_{\text{ent}_2}} = \frac{12 \text{ V} - 6 \text{ V}}{0.03 \Omega + 0.02 \Omega} = \frac{6 \text{ V}}{0.05 \Omega} = 120 \text{ A}
$$

Este valor excede por mucho la corriente consumida nominal de la batería de 12 V, lo que provoca la rápida descarga de *E*<sup>1</sup> y un impacto destructivo en la fuente más pequeña a causa de las corrientes excesivas. Este tipo de situación ocurría en ocasiones cuando algunos automóviles aún utilizaban baterías de 6 V. Algunas personas pensaban, "Si tengo una batería de 12 V en lugar de una de 6 V, funcionará dos veces mejor", ¡lo cual no es cierto! En general,

*siempre se recomienda que cuando se reemplacen baterías en serie o en paralelo, se cambien todas.*

Una batería nueva colocada en paralelo con una batería usada quizá tenga un voltaje terminal más alto y comience de inmediato a descargarse a través de la batería usada. Además, la corriente disponible es menor para la batería usada, lo que provoca un consumo de corriente más alto que el nominal de la batería nueva cuando se aplica una carga.

#### **A5.8 CIRCUITOS ABIERTOS Y CORTOCIRCUITOS**

A menudo, los circuitos abiertos y los cortocircuitos pueden provocar más confusión y dificultad en el análisis de un sistema que las configuraciones en serie o en paralelo estándar.

Un **circuito abierto** lo forman dos terminales aisladas no conectadas por un elemento de cualquier clase, como se muestra en la figura A5.48(a). Como no hay una trayectoria de conducción, la corriente asociada con un circuito abierto siempre debe ser cero. Sin embargo, el voltaje que pasa a través del circuito abierto puede ser de cualquier valor, determinado por el sistema al que está conectado. Por consiguiente,

*un circuito abierto puede tener una diferencia de potencial (voltaje) a través de sus terminales, pero la corriente siempre es de cero amperes.*

En la figura A5.48(b), hay un circuito abierto entre las terminales *a* y *b*. El voltaje que pasa a través de las terminales del circuito abierto es el voltaje nominal, pero al no haber un circuito completo la corriente es cero.

En la figura A5.49 aparecen algunos ejemplos prácticos de circuitos abiertos y su efecto. En la figura A5.49(a), la corriente excesiva demandada por el circuito hizo que fallara un fusible, lo que creó un circuito abierto que redujo la corriente a cero amperes. Sin embargo, es importante hacer señalar que *ahora el voltaje total aplicado aparece a través del circuito abierto,* así que debe tener cuidado cuando cambie el fusible. Si adelante del fusible hay un cortacircuito, desconéctelo primero para eliminar la posibilidad de sufrir una descarga eléctrica. Esta situación revela con claridad el beneficio de los cortacircuitos, pues así puede reponer el cortacircuito sin que tenga que acercarse a los cables cargados.

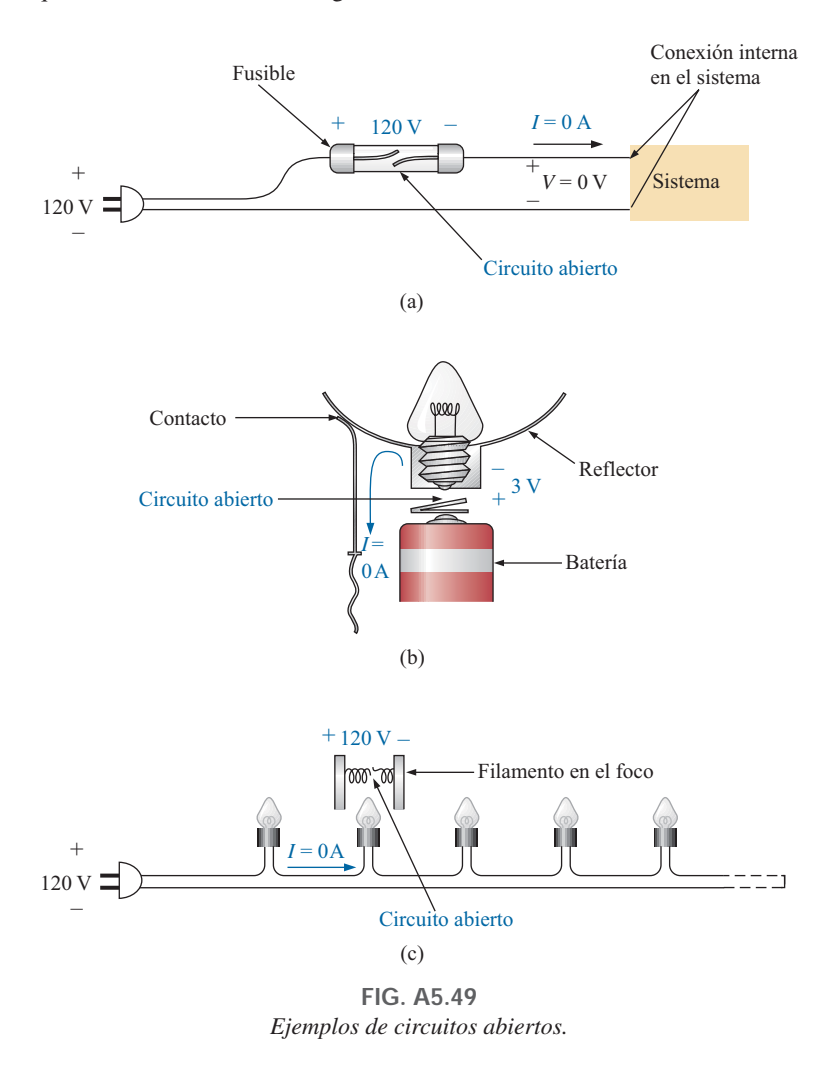

En la figura A5.49(b) la placa de presión en la parte inferior de la cavidad para el foco en una linterna se dobló cuando se dejó caer la linterna. Ahora hay un circuito abierto entre el punto de contacto del foco y la placa conectada a las baterías. La corriente se redujo a cero amperes, pero los 3 V provistos por las baterías en serie aparecen a través del circuito abierto. La situación puede corregirse colocando un destornillador plano debajo de la placa para doblarla hacia el foco.

Finalmente, en la figura A5.49(c), el filamento del foco en una conexión en serie se abrió debido a la corriente excesiva o al uso por largo tiempo, lo que formó el circuito abierto y dejó fuera de servicio a todos los focos de la configuración en serie. De nuevo, la corriente se redujo a cero amperes, pero los 120 V completos aparecerán a través del punto de contacto del foco fun-

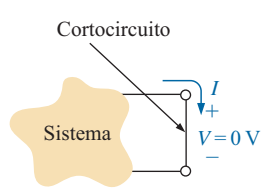

**FIG. A5.50** *Definición de un cortocircuito.*

dido. En situaciones como ésta, *deberá desenchufar la clavija de la toma de corriente antes de cambiar el foco.*

Un **cortocircuito** es una conexión directa de resistencia muy baja entre dos terminales de una red, como se muestra en la figura A5.50. La corriente que fluye a través del cortocircuito puede ser de cualquier valor, determinado por el sistema al cual está conectado, pero el voltaje que pasa a través del cortocircuito siempre es de cero volts porque se supone que su resistencia es esencialmente de cero ohms, y  $V = IR = I(0 \Omega) = 0$  V.

Por consiguiente,

*un cortocircuito puede llevar una corriente de un nivel determinado por el circuito externo, pero la diferencia de potencial (voltaje) a través de sus terminales siempre es de 0 volts.*

En la figura A5.51(a), la corriente que fluye a través del resistor de 2  $\Omega$  es de 5 A. Si se desarrollara un cortocircuito a través del resistor de 2  $\Omega$ , la resistencia total de la combinación en paralelo del resistor de  $2 \Omega$  y el corto (de esencialmente cero volts) será

$$
2\ \Omega \parallel 0\ \Omega = \frac{(2\ \Omega)(0\ \Omega)}{2\ \Omega + 0\ \Omega} = 0\ \Omega
$$

como se indica en la figura A5.51(b), y la corriente se elevará a niveles muy altos, como lo determina la ley de Ohm:

$$
I = \frac{E}{R} = \frac{10 \text{ V}}{0 \text{ }\Omega} \rightarrow \infty \text{ A}
$$

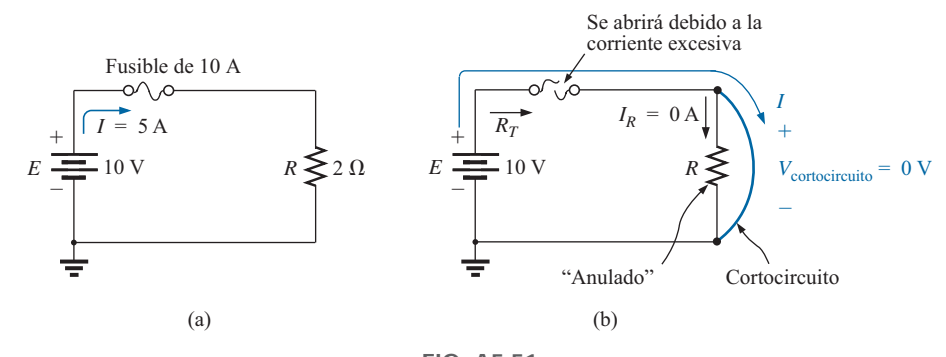

**FIG. A5.51** *Demostración del efecto de un cortocircuito en los niveles de corriente.*

El efecto del resistor de 2  $\Omega$  ha sido efectivamente "anulado" por la conexión de baja resistencia. La corriente máxima ahora está limitada sólo por el cortacircuito o fusible en serie con la fuente.

Más ejemplos prácticos de cortocircuitos y su efecto aparecen en la figura A5.52, como en la figura A5.52(a), donde un cable cargado (conectado a la alimentación) enrollado alrededor de un tornillo se aflojó y está tocando la conexión de retorno. Se ha establecido una conexión de cortocircuito entre las dos terminales, lo que podría dar lugar a una corriente extremadamente excesiva y un posible riesgo de incendio. Se podría esperar que el cortacircuito se "disparara" y que el circuito se desactivara. Problemas como éste son algunas de las razones por las que no se permiten cables de aluminio (más baratos y más ligeros que los de cobre) en instalaciones eléctricas residenciales e industriales. El aluminio es más sensible a la temperatura que el cobre y se expandirá y contraerá debido al calor desarrollado por la corriente que pasa a través del alambre. En algún momento, este efecto de expansión y contracción puede hacer que el tornillo se afloje, y un cable sometido a un es-

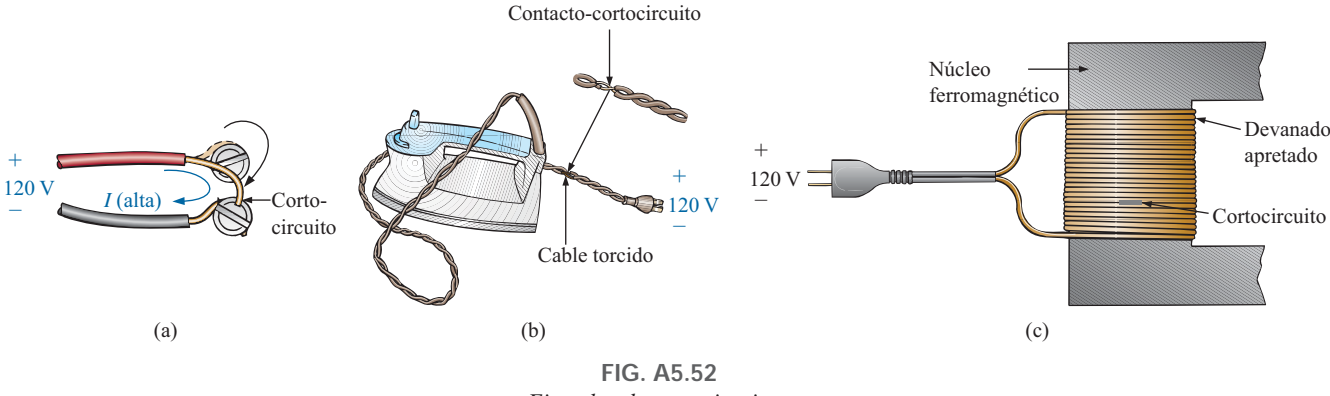

*Ejemplos de cortocircuitos.*

fuerzo de torsión debido a la instalación, puede moverse y ponerse en contacto con otros, como se muestra en la figura A5.52(a). El aluminio se sigue utilizando en grandes tableros de distribución como conexión de barras conductoras, pero sujetado con tornillos.

En la figura A5.52(b), los cables de una plancha han comenzado a torcerse y a romperse debido a las corrientes excesivas y al uso prolongado de la plancha. Una vez que el aislante se rompe, la torcedura puede hacer que los alambres se toquen y se establezca un cortocircuito. Podemos esperar que un cortacircuito o fusible desconecte de inmediato el circuito. A menudo, no es el alambre de la plancha lo que causa el problema, sino una extensión económica con cable de calibre equivocado. Dese cuenta que no puede saber la capacidad de una extensión por su cubierta externa. Puede tener una cubierta de color naranja muy gruesa pero un alambre muy delgado en el interior. Verifique el calibre del cable la próxima vez que compre una extensión, y asegúrese de que por lo menos sea de calibre #14, aunque el de calibre #12 es la mejor opción para electrodomésticos de alta corriente.

Por último, en la figura A5.52(c), se ilustran los devanados de un transformador o motor de uso residencial o industrial. Los devanados están tan apretadamente juntos que es posible que un recubrimiento aislante extremadamente delgado se rompa con el tiempo y el uso, y los devanados se pongan en cortocircuito. En muchos casos pueden desarrollarse cortos, pero un corto simplemente reducirá el número efectivo de devanados en la unidad. La herramienta o electrodoméstico puede seguir funcionando pero con menos fuerza y velocidad de rotación. Si nota algún cambio en la respuesta, deberá revisar los devanados porque un corto puede conducir a una situación peligrosa. En muchos casos, el estado de los devanados puede revisarse con una simple lectura de un óhmmetro. Si ocurrió un cortocircuito, la longitud de cable utilizable en el devanado se redujo, al igual que la resistencia. Si conoce el valor normal de la resistencia, puede compararla y hacer un juicio.

Para una persona inexperta, por lo general la terminología *cortocircuito*  o *circuito abierto* se asocia con situaciones terribles como pérdida de potencia, humo o fuego. Sin embargo, en el análisis de redes, ambos términos pueden desempeñar un rol integral ya que pueden determinar parámetros específicos de un sistema. Con mucha frecuencia, sin embargo, si se tiene que establecer una condición de cortocircuito, se logra con un *alambre de cierre,* un cable de conexión de resistencia insignificante que se conecta entre los puntos de interés. El establecimiento de un circuito abierto requiere asegurarse de que las terminales de interés estén aisladas entre sí.

**EJEMPLO A5.25** Determine el voltaje *Vab* para la red de la figura A5.53. Solución: El circuito abierto requiere que *I* sea de 0 amperes. La caída de voltaje a través de ambos resistores es, por consiguiente, de cero volts

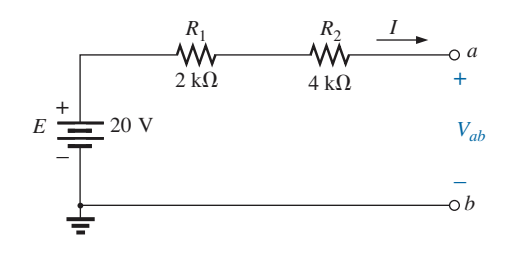

**FIG. A5.53** *Red para el ejemplo A5.25.*

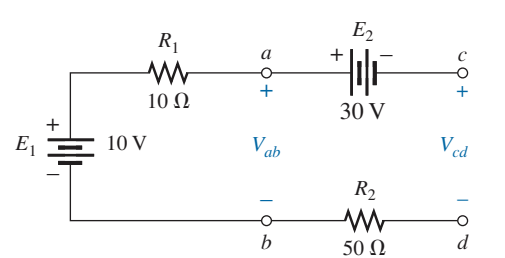

**FIG. A5.54** *Red para el ejemplo A5.26.*

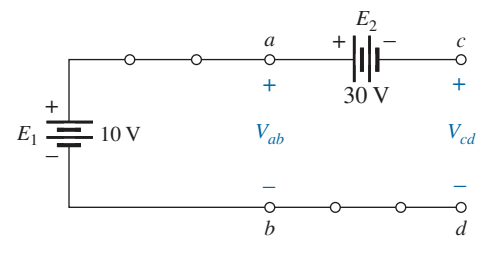

**FIG. A5.55** *Circuito de la figura A5.54 dibujado de nuevo.*

$$
V_{ab}=E=20\,\mathrm{V}
$$

**EJEMPLO A5.26** Determine los voltajes  $V_{ab}$  y  $V_{cd}$  para la red de la figura A5.54.

**Solución:** La corriente que fluye a través del sistema es de cero amperes debido al circuito abierto, y el resultado es una caída de cero volts a través de cada resistor. Por tanto, ambos resistores pueden ser reemplazados por cortocircuitos, como se muestra en la figura A5.55. De este modo, el voltaje *Vab* ocurre directamente a través de la batería de 10 V y

$$
V_{ab} = E_1 = 10
$$
 V

El voltaje *Vcd* requiere que se aplique la ley del voltaje de Kirchhoff:

$$
+E_1 - E_2 - V_{cd} = 0
$$

o bien,

$$
V_{cd} = E_1 - E_2 = 10 \text{ V} - 30 \text{ V} = -20 \text{ V}
$$

El signo negativo en la solución indica que la polaridad del voltaje  $V_{cd}$  final es la opuesta de la que aparece en la figura A5.54.

**EJEMPLO A5.27** Determine el voltaje y la corriente desconocidos para cada una de las redes de la figura A5.56.

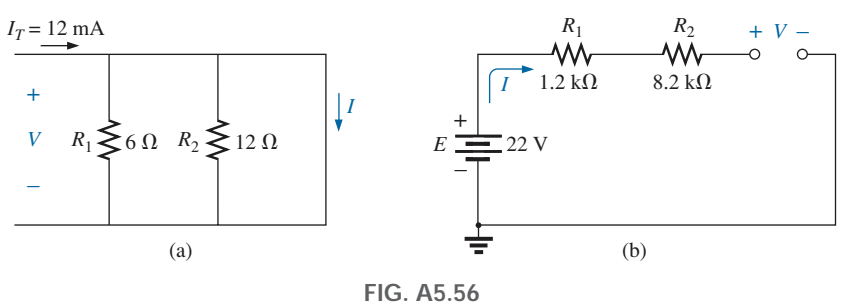

*Redes para el ejemplo A5.27.*

**Solución:** Para la red de la figura A5.56(a), la corriente  $I_T$  seguirá la trayectoria de menor resistencia, y como la condición de cortocircuito al final de la red es la trayectoria de menor resistencia, toda la corriente pasará a través del cortocircuito. Esta conclusión se constata aplicando la regla divisora de corriente. El voltaje que pasa a través de la red es el mismo que el que pasa a través del cortocircuito y es de cero volts, como se muestra en la figura A5.57(a).

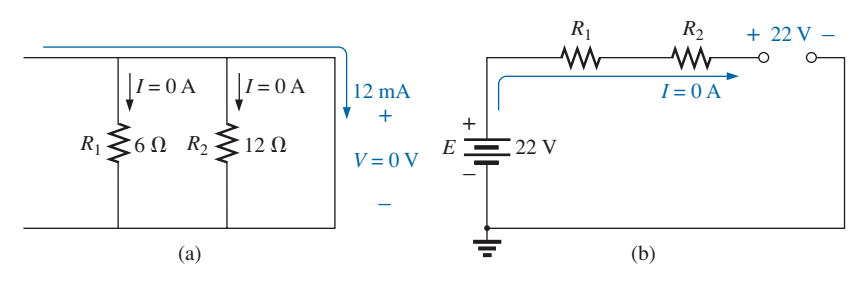

**FIG. A5.57** *Soluciones al ejemplo A5.27.*

## $\mathbf{P}$

Para la red de la figura A5.56(b), la condición de circuito abierto requiere que la corriente sea de cero amperes. Las caídas de voltaje a través de los resistores deben ser por consiguiente de 0 volt, según la ley de Ohm [*VR*  $IR = (0)R = 0$  V], con los resistores actuando como una conexión de la fuente al circuito abierto. El resultado es que el voltaje del circuito abierto es  $E = 22$  V, como se muestra en la figura A5.57(b).

**EJEMPLO A5.28** Determine *V* e *I* para la red de la figura A5.58 si el resistor  $R_2$  está en cortocircuito.

**Solución:** En la figura A5.59 aparece la red que se dibujó de nuevo. La corriente que fluye a través del resistor de 3  $\Omega$  es cero debido al circuito abierto, por lo que la corriente *I* pasa a través del cable de cierre o puente. Como  $V_{3\Omega} = IR = (0)R = 0$  V, el voltaje *V* aparece directamente a través del cortocircuito, y

 $V = 0$  **V** 

 $=$  $\frac{6 \text{ V}}{2 \Omega}$  = 3 A

con

#### **A5.9 EFECTOS DE CARGA DE UN VOLTÍMETRO**

 $I = \frac{E}{R}$ *R*1

En los anexos anteriores aprendimos que los amperímetros no son instrumentos ideales. Cuando inserta un amperímetro, en realidad introduce una resistencia adicional en serie con la rama donde está midiendo la corriente. Por lo general, esto no es un problema grave pero puede afectar las lecturas, así que es muy importante estar al tanto de él.

Los voltímetros también tienen una resistencia interna que aparece entre las dos terminales de interés cuando se realiza una medición. Mientras que un amperímetro pone una resistencia adicional en serie con la rama de interés, un voltímetro coloca una resistencia adicional *a través* del elemento, como se muestra en la figura A5.60. Como aparece en paralelo con el elemento de interés, *el nivel ideal de la resistencia interna de un voltímetro sería de infinitos ohms, del mismo modo que cero ohms sería ideal para un amperímetro.* Sin embargo, la resistencia interna de cualquier voltímetro no es infinita y cambia de un medidor a otro.

La mayoría de los medidores digitales tienen un nivel de resistencia fijo en el rango de megaohms y no cambia *en todas sus escalas.* Por ejemplo, el medidor de la figura A5.60 tiene el nivel normal de 11 M $\Omega$  para su resistencia interna, independientemente de la escala de voltaje que se haya utilizado. Cuando el medidor se coloca a través del resistor de 10 k $\Omega$ , la resistencia total de la combinación es

$$
R_T = 10 \text{ k}\Omega \parallel 11 \text{ M}\Omega = \frac{(10^4 \Omega)(11 \times 10^6 \Omega)}{10^4 \Omega + (11 \times 10^6)} = 9.99 \text{ k}\Omega
$$

y el comportamiento de la red no se ve afectado gravemente. El resultado, por consiguiente, es que

*la mayoría de los voltímetros digitales pueden usarse en circuitos con resistencias en el rango de kilohms sin ninguna preocupación por el efecto de la resistencia interna en la lectura.*

No obstante, si las resistencias están en el rango de megaohms, deberá investigar el efecto de la resistencia interna.

Sin embargo, un voltímetro analógico es otra cosa porque los niveles de resistencia interna son mucho más bajos y son, asimismo, una función de la escala utilizada. Si se colocara un voltímetro en la escala de 2.5 V a través

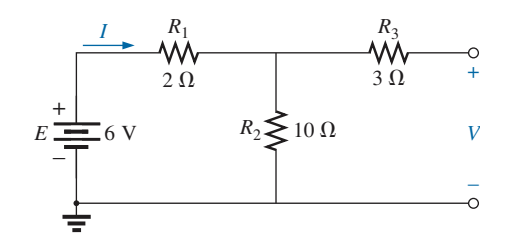

**FIG. A5.58** *Red para el ejemplo A5.28.*

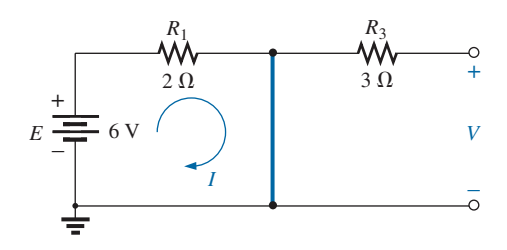

**FIG. A5.59** *Red de la figura A5.58 con R2 reemplazado por un cable de cierre o puente.*

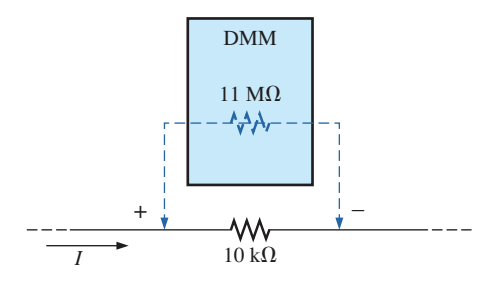

**FIG. A5.60** *Efecto de carga de un voltímetro.*

del resistor de 10 k $\Omega$  de la figura A5.60, la resistencia interna podría ser de 50 k $\Omega$ , y el resultado sería una resistencia combinada de

$$
R_T = 10 \text{ k}\Omega \parallel 50 \text{ k}\Omega = \frac{(10^4 \Omega)(50 \times 10^3 \Omega)}{10^4 \Omega + (50 \times 10^3 \Omega)} = 8.33 \text{ k}\Omega
$$

y el comportamiento de la red se vería afectado por el resistor de 10 k $\Omega$  que aparecería como un resistor de 8.33 k $\Omega$ .

Para determinar la resistencia  $R_m$  de cualquier escala de un voltímetro, basta multiplicar el **voltaje máximo** de la escala seleccionada por la **capacidad de ohms/volts**  $(\Omega/V)$  **que normalmente aparece en la parte infe**rior de la carátula del medidor. Es decir,

$$
R_m (VOM) = (escala)(capacidad de \Omega/V)
$$

Para una capacidad típica de  $\Omega$ /V de 20,000, la escala de 2.5 V tendría una resistencia interna de

$$
(2.5 \text{ V})(20{,}000 \Omega/V) = 50 \text{ k}\Omega
$$

en tanto que para la escala de 100 V, la resistencia interna del voltímetro sería

$$
(100\text{ V})(20,000\ \Omega/V) = 2\ \mathbf{M}\mathbf{\Omega}
$$

y para la escala de 250 V,

$$
(250\ \mathrm{V})(20{,}000\ \Omega/\mathrm{V}) = 5\ \mathrm{M}\Omega
$$

**EJEMPLO A5.29** Para el circuito relativamente sencillo de la figura A5.61(a):

- a. ¿Cuál es el voltaje de circuito abierto *Vab*?
- b. ¿Qué indicará un multímetro digital si su resistencia interna es de 11 M $\Omega$ ? Compare su respuesta con la del inciso (a).
- c. Repita el inciso (b) para un voltímetro con capacidad de  $\Omega$ /V de 20,000 en la escala de 100 V.

#### **Soluciones:**

a. Debido al circuito abierto la corriente es cero, y la caída de voltaje que pasa a través del resistor de 1 M $\Omega$  es de cero volts. El resultado es que todo el voltaje de la fuente aparece entre los puntos *a* y *b*, y por tanto

$$
V_{ab} = 20 \text{ V}
$$

b. Cuando el medidor se conecta como se muestra en la figura A5.61(b), se establece un circuito completo, y la corriente puede pasar a través del circuito. La lectura del voltímetro se determina aplicando la regla divisora del voltaje como sigue:

$$
V_{ab} = \frac{(11 \text{ M}\Omega)(20 \text{ V})}{(11 \text{ M}\Omega + 1 \text{ M}\Omega)} = 18.33 \text{ V}
$$

y la lectura se ve afectada de alguna manera.

c. Para el voltímetro, la resistencia interna del medidor es

$$
R_m = (100 \text{ V}) (20,000 \Omega/\text{V}) = 2 \text{ M}\Omega
$$
  

$$
V_{ab} = \frac{(2 \text{ M}\Omega)(20 \text{ V})}{(2 \text{ M}\Omega + 1 \text{ M}\Omega)} = 13.33 \text{ V}
$$

el cual es considerablemente menor que el nivel deseado de 20 V.

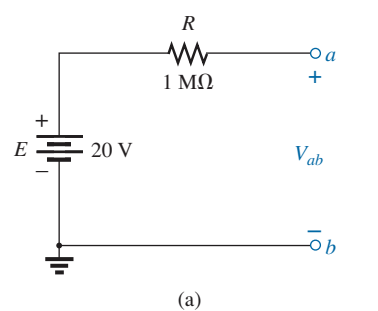

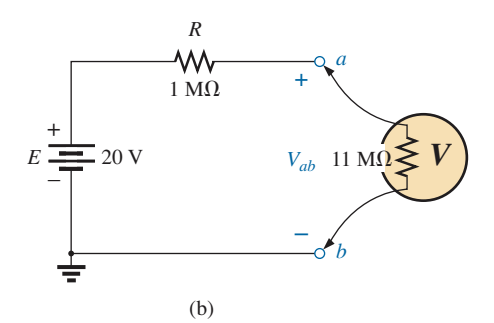

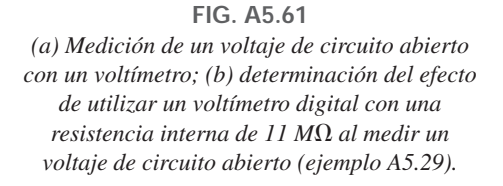

#### **A5.10 TABLA DE RESUMEN**

Ahora que ya se estudiaron las configuraciones en serie y en paralelo a detalle, revisaremos las ecuaciones y características sobresalientes de cada una. Las ecuaciones de las dos configuraciones tienen varias semejanzas. De hecho, las ecuaciones de una a menudo pueden obtenerse directamente de la otra por medio del principio de **dualidad** entre ecuaciones, lo cual significa que el formato de una ecuación puede aplicarse a dos situaciones diferentes con sólo cambiar la variable de interés. Por ejemplo, la ecuación de la resistencia total de un circuito en serie es la suma de las resistencias. Si cambiamos los parámetros de resistencia a parámetros de conductancia, podemos obtener una ecuación de la conductancia total de una red en paralelo, una forma fácil de recordar las dos ecuaciones. Asimismo, si tenemos la ecuación de la conductancia total, podemos escribir con facilidad la ecuación de la resistencia total de circuitos en serie si reemplazamos los parámetros de conductancia por parámetros de resistencia. Las redes en serie y las redes en paralelo comparten dos relaciones duales muy importantes: (1) entre la resistencia de circuitos en serie y la conductancia de circuitos en paralelo y (2) entre el voltaje o corriente de un circuito en serie y la corriente o voltaje, respectivamente, de un circuito en paralelo. La tabla A5.1 resume esta dualidad.

**TABLA A5.1** *Tabla de resumen.*

| Circuitos en serie y en paralelo                                                |                                                    |                                                                                    |
|---------------------------------------------------------------------------------|----------------------------------------------------|------------------------------------------------------------------------------------|
| En serie                                                                        | <b>Dualidad</b>                                    | En paralelo                                                                        |
| $R_T = R_1 + R_2 + R_3 + \cdots + R_N$                                          | $R \rightleftarrows G$                             | $G_T = G_1 + G_2 + G_3 + \cdots + G_N$                                             |
| $R_T$ se incrementa ( $G_T$ se reduce) si se<br>agregan más resistores en serie | $R \rightleftarrows G$                             | $G_T$ se incrementa ( $R_T$ se reduce) si se<br>agregan más resistores en paralelo |
| Caso especial: dos elementos<br>$R_T = R_1 + R_2$                               | $R \rightleftarrows G$                             | $G_T = G_1 + G_2$                                                                  |
| I no cambia a través de los elementos<br>en serie                               | $I \rightleftarrows V$                             | V no cambia a través de los elementos<br>en paralelo                               |
| $E = V_1 + V_2 + V_3$                                                           | $E, V \rightleftarrows I$                          | $I_T = I_1 + I_2 + I_3$                                                            |
| V más grande a través del R más grande                                          | $V \rightleftarrows I$ y $R \rightleftarrows G$    | I más grande a través de la G más grande<br>$(R \text{ más pequeño})$              |
| $V_x = \frac{R_x E}{R_T}$                                                       | $E, V \rightleftarrows I$ y $R \rightleftarrows G$ | $I_x = \frac{G_x I_T}{G_T}$                                                        |
| $P = EI_T$                                                                      | $E \rightleftarrows I$ y $I \rightleftarrows E$    | $P=I_T{\cal E}$                                                                    |
| $P = I^2 R$                                                                     | $I \rightleftarrows V$ y $R \rightleftarrows G$    | $P = V^2 G$<br>$P = I^2/G$                                                         |
| $P = V^2/R$                                                                     | $V \rightleftarrows I$ y $R \rightleftarrows G$    |                                                                                    |

El formato para la resistencia total de un circuito en serie es igual al de la conductancia total de una red en paralelo, como se muestra en la tabla A5.1. Todo lo que se requiere es ir de un encabezado a otro de en serie y en paralelo para intercambiar las letras *R* y *G*. En el caso especial de dos elementos, las ecuaciones tienen el mismo formato, pero la ecuación aplicada de la resistencia total de la configuración en paralelo cambia. En la configuración en serie, la resistencia total se incrementa con cada resistor agregado. Para redes en paralelo, la conductancia total se incrementa con cada conductancia agregada. El resultado es que la conductancia total de un circuito se reduce con los elementos resistivos agregados, en tanto que la resistencia total de redes en paralelo se reduce con los elementos agregados.

En un circuito en serie, la corriente es la misma en cualquier parte. En una red en paralelo, el voltaje es el mismo a través de cada elemento. El resultado es una dualidad entre voltaje y corriente en las dos configuraciones. Lo que aplica para una configuración también funciona para la otra. En un circuito en serie, el voltaje aplicado se divide entre los elementos en serie. En una red en paralelo, la corriente se divide entre los elementos en paralelo. Para circuitos en serie, el resistor más grande captura la mayor parte del voltaje aplicado. Para redes en paralelo, la rama con la conductancia más alta captura la mayor parte de la corriente entrante. Además, en circuitos en serie, el voltaje aplicado es igual a la suma de las caídas de voltaje a través de los elementos en serie del circuito, en tanto que la corriente de la fuente en ramas en paralelo es igual a la suma de las corrientes a través de todas las ramas en paralelo.

El producto del voltaje aplicado por la corriente resultante de la fuente determina la potencia total suministrada a una red en serie o en paralelo. La potencia suministrada a cada elemento también es la misma en cada configuración. La dualidad puede aplicarse de nuevo, pero la ecuación *P EI* da el mismo resultado que  $P = IE$ . Además,  $P = I^2R$  puede reemplazarse por  $P = V^2 G$  para elementos en paralelo, pero en esencia cada una puede usarse con cada configuración. El principio de dualidad puede ser muy útil en el proceso de aprendizaje. Recuérdelo a medida que avance en los análisis de estos anexos. En el libro de texto encontrará que esta dualidad también puede aplicarse entre dos elementos importantes: los inductores y los capacitores.

#### **A5.11 TÉCNICAS DE SOLUCIÓN DE PROBLEMAS**

El arte de la *solución de problemas* no se limita solamente a sistemas eléctricos o electrónicos,

*la solución de problemas es un proceso mediante el cual el conocimiento y experiencia adquiridos se utilizan para localizar un problema y ofrecer o poner en práctica una solución.*

Existen muchas razones por las que el circuito eléctrico más simple podría no estar funcionando correctamente. Una conexión puede estar abierta; es posible que el instrumento de medición necesite ser calibrado; la fuente de potencia puede no estar conectada al circuito, o estarlo de manera incorrecta; quizás un elemento no esté funcionando correctamente debido a un daño anterior o a fabricación deficiente; podría haberse fundido un fusible, etcétera. Por desgracia, no se cuenta con una secuencia definida de pasos para identificar la amplia variedad de problemas que pueden surgir en un sistema eléctrico. Sólo a través de la experiencia y una clara comprensión de las leyes básicas de los circuitos eléctricos se puede llegar a ser experto para localizar con rapidez la causa de un resultado erróneo.

Sin embargo, debiera ser obvio que el primer paso en la revisión de una red o identificación de un área problemática es tener una idea de los niveles de voltaje y corriente esperados. Por ejemplo, el nivel de la corriente del circuito de la figura A5.62 debe estar en el rango de los miliamperes, con la mayor parte del voltaje suministrado a través del resistor de 8 k $\Omega$ . Sin embargo, como se indica en la figura A5.62,  $V_{R_1} = V_{R_2} = 0$  y  $V_a = 20$  V. Como  $V = IR$ , los resultados sugieren de inmediato que  $I = 0$  A y que hay un circuito abierto en el circuito. El hecho de que  $V_a = 20$  V nos indica de inmediato que las conexiones son correctas de la tierra de la fuente al punto *a.* Por consiguiente, el circuito abierto debe existir entre  $R_1$  y  $R_2$  o en la conexión de tierra de  $R_2$ . Un circuito abierto en cualquier punto da por resultado  $I = 0$  A y las lecturas

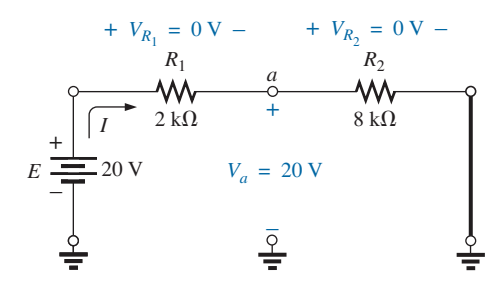

**FIG. A5.62** *Una red con defectos.*

previamente obtenidas. Tenga en cuenta que, aun cuando  $I = 0$  A,  $R_1$  sí forma una conexión entre la fuente y el punto *a*. Es decir, si  $I = 0$  A,  $V_{R_1} =$  $IR_2 = (0)R_2 = 0$  V, como se obtuvo para un cortocircuito.

En la figura A5.62, si  $V_{R_1} \cong 20 \text{ V}$  y  $V_{R_2}$  es muy pequeño ( $\cong 0.08 \text{ V}$ ), lo que en principio indica que el circuito está completo, que hay una corriente, y que un problema ronda al resistor *R*2. Sin embargo *R*<sup>2</sup> no está en cortocircuito puesto que dicha condición daría por resultado  $V_{R_2} = 0$ V. Una cuidadosa revisión del resistor insertado deja ver que se utilizó un resistor de 8  $\Omega$  en lugar del resistor de 8 k $\Omega$  especificado, por una lectura incorrecta del código de colores. Para evitar este error, se deberá utilizar un óhmmetro para validar la lectura del código de colores de un resistor, o para asegurarse de que su valor sigue estando en el rango prescrito establecido por el código de colores.

De vez en cuando, el problema puede ser difícil de diagnosticar. Suponga que acaba de revisar todos los elementos, y todos los medidores parecen estar bien. La fuente está encendida y puesta al nivel apropiado; los medidores parecen estar funcionando correctamente. En situaciones como ésta la experiencia llega a ser un factor clave. Tal vez recuerde cuando una revisión reciente de un resistor reveló que la conexión interna (no externamente visible) era una situación de "hacer o romper", o que el resistor estaba previamente dañado por niveles excesivos de corriente, por lo que su resistencia real era mucho menor que la demandada por el código de colores. ¡Vuelva a revisar la fuente! Quizás el voltaje terminal estaba ajustado correctamente, pero la perilla de control de corriente se dejó en posición de cero o mínima. ¿Es estable la conexión a tierra? Las preguntas que surgen pueden parecer interminables. Sin embargo, a medida que gane experiencia, será capaz de localizar problemas más rápido. Por supuesto, cuanto más complicado es el sistema, más larga es la lista de posibilidades, aunque a menudo es posible identificar un área particular del sistema que está funcionando de manera incorrecta antes de revisar elementos individuales.

#### **A5.12 TARJETAS PROTOTIPO (TARJETAS DE PRUEBAS)**

En la sección A4.12, la tarjeta prototipo se presentó con las conexiones de un circuito en serie simple. Para continuar el desarrollo, la red de la figura A5.17 se montó en la tarjeta de la figura A5.63(a) aplicando dos técnicas diferentes. Las posibilidades son interminables, aunque estas soluciones utilizan un método muy directo.

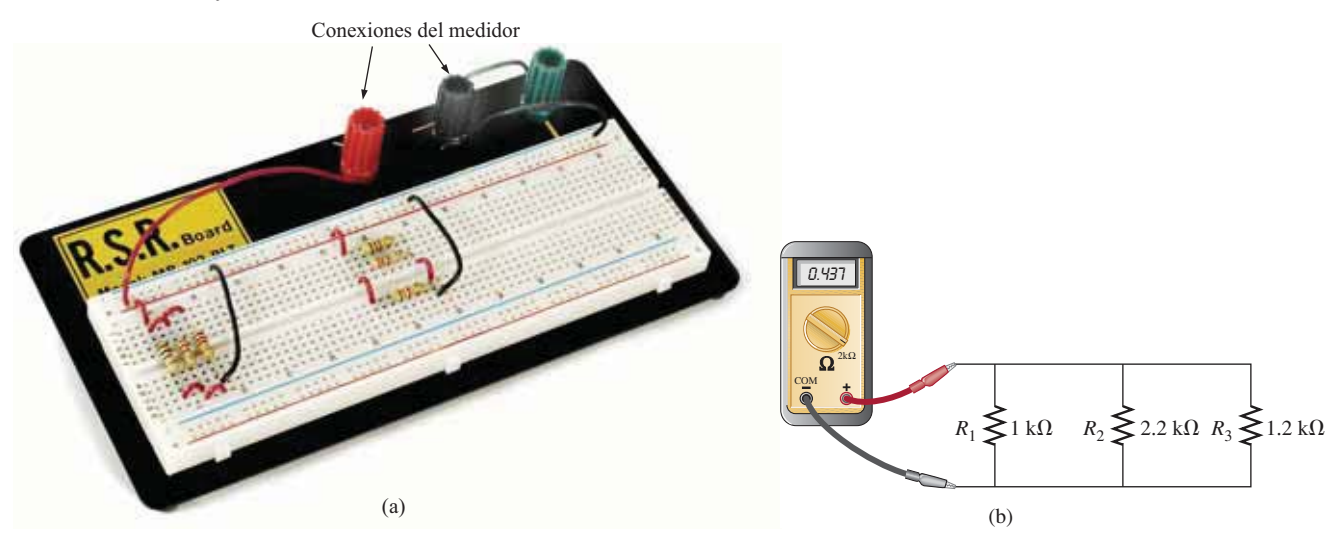

**FIG. A5.63** *Uso de una tarjeta prototipo para configurar el circuito de la figura A5.17.*

Como primera instancia, observe que las líneas de alimentación y tierra se establecen a lo largo de las zonas de conducción horizontales arriba y debajo de la tarjeta a lo largo de las conexiones hasta las terminales. La red a la izquierda de la tarjeta se utilizó para configurar el circuito casi como aparece en el esquema de la figura A5.63(b). Este método requirió que los resistores se conectaran entre dos tiras conductoras verticales. De haberse colocado en posición vertical perfecta en una sola tira conductora, los resistores se habrían puesto en cortocircuito. En ocasiones, la configuración de la red de una manera que reproduzca mejor la original facilita la revisión y la realización de mediciones. La red a la derecha en (a) utilizó las tiras conductoras verticales para conectar los resistores entre sí por sus extremos. Como no hubo suficiente espacio para los tres, se tuvo que agregar una conexión del grupo vertical superior al grupo inferior. Los resistores están en orden *R*1, *R*2, y *R*<sup>3</sup> de arriba abajo. Para ambas configuraciones, el óhmmetro puede conectarse a la terminal positiva de la terminal de la fuente y a la terminal negativa o de tierra.

Tómese un momento para revisar las conexiones y piense en otras posibilidades. A menudo se pueden hacer mejoras, y puede ser satisfactorio encontrar la configuración más efectiva con el mínimo de cables de conexión.

#### **A5.13 APLICACIONES**

Una de las ventajas más importantes de las configuraciones en paralelo es que

#### *si una rama de la configuración falla (circuito abierto), las ramas restantes seguirán funcionando a plena potencia.*

En una casa, la conexión en paralelo se utiliza en toda la instalación eléctrica para asegurarse de que si un circuito sufre un desperfecto y abre el cortacircuito, los circuitos restantes seguirán teniendo los 120 V completos. Lo mismo sucede en automóviles, sistemas de cómputo, plantas industriales, y dondequiera que sería desastroso que un circuito controle la distribución total de la potencia.

Otra importante ventaja es que

#### *pueden agregarse ramas en cualquier momento sin afectar el comportamiento de las que ya están instaladas.*

En otras palabras, a diferencia de la conexión en serie, donde un componente adicional reduce el nivel de corriente y tal vez afecte la respuesta de algunos de los componentes existentes, una rama en paralelo adicional no afectará el nivel de corriente en las demás ramas. Por supuesto, la demanda de corriente de la fuente se incrementa según la ley de la corriente de Kirchhoff, así que deberá tener presentes las limitaciones de la fuente.

Lo siguiente son algunas de las aplicaciones más comunes de la configuración en paralelo.

#### **Sistema automotriz**

Si va a revisar el sistema eléctrico de un automóvil, lo más importante que hay que entender es que todo el sistema eléctrico de un automóvil funciona como un *sistema de cd.* Aunque el generador produce una señal de ca variable, el proceso de rectificación la convierte en una de un nivel de cd para cargar la batería. En particular, observe en la figura A5.64 que se utiliza un capacitor de filtro en la rama del alternador para igualar la forma de onda de ca rectificada y mejorar el suministro de cd. En consecuencia, la batería cargada debe proporcionar la corriente directa requerida para todo el sistema eléctrico del automóvil. Por lo tanto, la potencia demandada de la batería

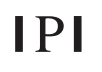

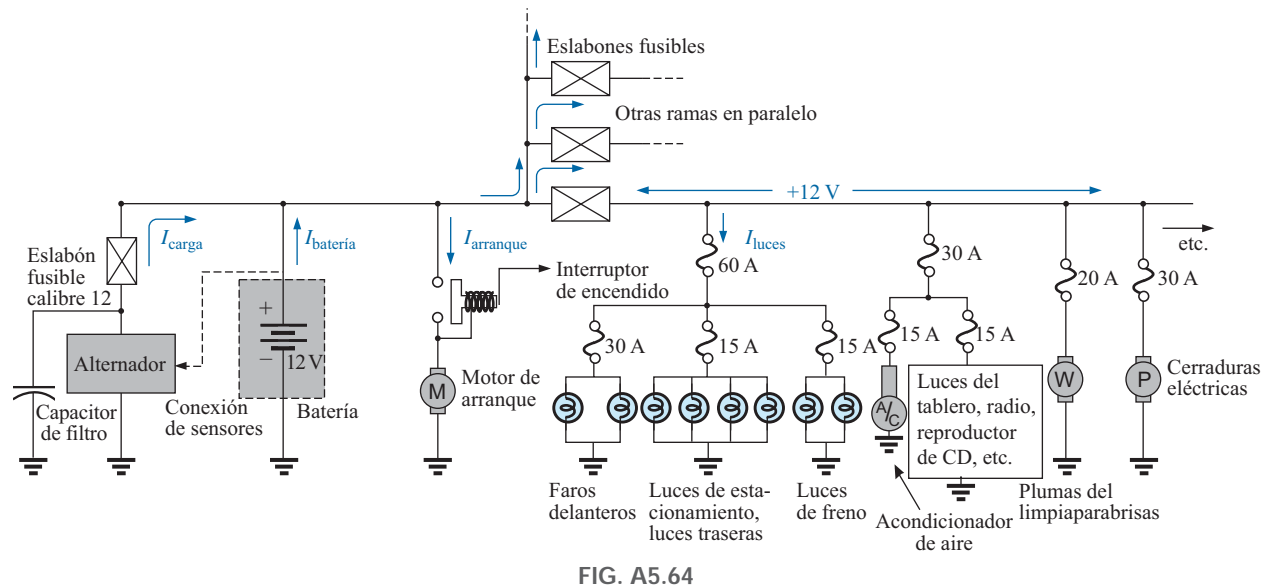

*Vista ampliada del sistema eléctrico de un automóvil.*

en cualquier momento es el producto del voltaje terminal y el consumo de corriente de la carga total de cada sistema operante del automóvil. Esto, desde luego, es una enorme carga para la batería y su reacción química interna, y justifica todo el cuidado que podamos proporcionarle.

Como el sistema eléctrico de un automóvil es en esencia un sistema en paralelo, todo el gasto de la corriente de la batería es la suma de las corrientes en todas las ramas en paralelo del automóvil conectadas a la batería. En la figura A5.64, se muestran algunas ramas del diagrama de cableado de un automóvil como información esencial sobre cableados básicos, niveles de corriente y configuración de los fusibles. Todo automóvil cuenta con eslabones fusibles y fusibles en sí, e inclusive actualmente algunos también cuentan con cortacircuitos para proteger los diversos componentes del automóvil y de este modo asegurar que no se presenten peligrosas situaciones de incendio. Con excepción de algunas ramas que pueden tener elementos en serie, el voltaje operativo de la mayoría de los componentes de un automóvil es el voltaje terminal de la batería, el cual designaremos como 12 V aun cuando en general variará entre 12 V y el nivel de carga de 14.6 V. En otras palabras, cada componente está conectado a la batería por un extremo y a tierra o al chasis del automóvil por el otro.

Si observa la figura A5.64, verá que el alternador o rama de carga del sistema está conectado directamente a través de la batería para proporcionar la corriente de carga como se indica. Una vez que se arranca el automóvil, el rotor del alternador gira y genera un voltaje variable de ca que luego pasa a través de una red rectificadora y el capacitador de filtro para proporcionar el voltaje de carga de la batería. El proceso de carga ocurre cuando el sensor conectado directamente indica que el voltaje terminal de la batería está demasiado bajo. Justo a la derecha de la batería se incluyó la rama del motor de arranque para demostrar que no hay fusibles entre la batería y el motor de arranque cuando se activa el interruptor de encendido. El que no haya fusibles se justifica porque a través del motor de arranque fluyen enormes corriente de arranque (cientos de amperes) para hacer que arranque un automóvil que no ha sido utilizado durante días y/o que ha permanecido estacionado en un clima frío; hay que tener presente que entre los componentes mecánicos se desarrolla una fuerte fricción en lo que el aceite comienza a fluir. El nivel de arranque puede variar tanto que sería difícil encontrar el fusible correcto, y las altas corrientes frecuentes pueden fundir el eslabón fusible y provocar una falla a los niveles de corriente esperados. Cuando se activa el interruptor de encendido, el relevador de arranque completa el circuito entre la batería y el motor de arranque, y, se espera, que el automóvil arranque. Si no arranca, lo primero que hay que revisar son las conexiones en la batería, el relevador de arranque y el motor de arranque, para asegurarse de que no están creando un circuito abierto inesperado debido a vibración, corrosión o humedad.

Una vez que el automóvil ha arrancado, el relevador de arranque se abre y la batería comienza a activar los componentes operativos. Aunque el diagrama en la figura A5.64 no muestra el mecanismo de interrupción, todo el sistema eléctrico del automóvil, excepto las luces externas importantes, se desactivan para que toda la fuerza de la batería pueda dedicarse al proceso de arranque. Las luces se incluyen en situaciones en las que si se apagan, incluso durante cortos lapsos, podrían originar una situación peligrosa. Si el automóvil se encuentra en un entorno seguro, es mejor apagar las luces cuando se arranque, para ahorrarle a la batería 30 A más de gasto. Si las luces estuvieran encendidas, se atenuarían debido a la corriente absorbida por el motor de arranque, la cual puede ser de más de 500 A. En la actualidad, la capacidad de las baterías por lo general se da en corriente de arranque en lugar de ampere-horas. Hoy son comunes las baterías con capacidades de arranque de entre 700 y 1000 A.

Separando el alternador de la batería y ésta de las numerosas redes del automóvil, se encuentran unos eslabones fusibles como los que se muestran en la figura A5.65. Estos eslabones fusibles son en realidad cables de un calibre específico diseñados para abrirse a niveles de corriente bastante altos de 100 A o más. Se incluyen como protección contra situaciones en las que hay una demanda de corriente inesperada de los diversos circuitos a que están conectados. Ese fuerte consumo, desde luego, puede deberse a un cortocircuito en una de las ramas, pero en esos casos probablemente se fundirá el fusible que se encuentra en esa rama. El eslabón fusible es una protección adicional para la línea si la corriente total consumida por las ramas conectadas en paralelo comienza a exceder los niveles seguros. Los fusibles que le siguen al eslabón fusible son como los que se muestran en la figura A5.65(b), donde una separación entre las patas del fusible indica un fusible fundido. Como se muestra en la figura A5.64, el fusible de 60 A (a menudo llamado *fusible de distribución de potencia*) para las luces es un fusible de segundo nivel sensible al consumo total de los tres circuitos de luces. Por último, el tercer nivel de fusibles es para las unidades individuales del automóvil, como las luces, el sistema de acondicionador de aire y las cerraduras eléctricas. En cada caso, la capacidad de los fusibles excede la carga normal (nivel de corriente) del componente en operación, pero el nivel de cada uno indica la demanda esperada en condiciones de operación normales. Por ejemplo, los faros delanteros por lo general consumen más de 10 A, las luces traseras más de 5 A, el acondicionador de aire aproximadamente 10 A (cuando se acciona el embrague) y las ventanas eléctricas de 10 a 20 A, dependiendo de cuántos componentes se operen a la vez.

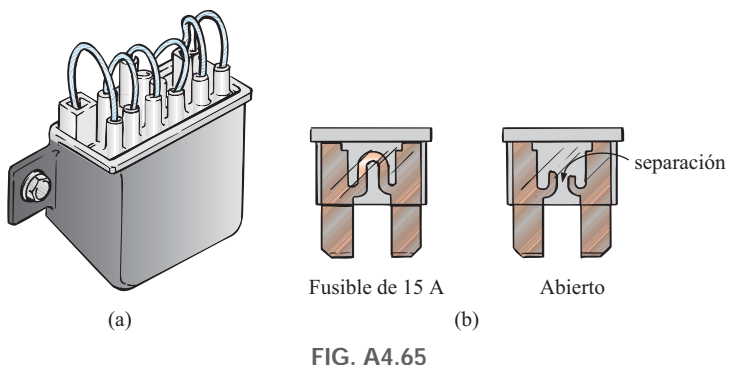

*Fusibles de automóvil: (a) eslabón fusible; (b) enchufable.*

En la figura A5.64 se dan algunos detalles de sólo una sección de la red completa de un automóvil. En la misma figura aparecen más trayectorias en paralelo con sus respectivos fusibles para revelar aún más la configuración en paralelo de todos los circuitos.

En la mayoría de los vehículos la trayectoria de retorno a la batería a través de la conexión a tierra es por el chasis. Es decir, sólo hay un cable de conexión hacia cada carga eléctrica, con el otro simplemente conectado a tierra (al chasis). Por tanto, el retorno a la batería (chasis a terminal negativa) es un cable grueso como el que está conectado a la terminal positiva. En algunos automóviles construidos con una combinación de materiales como metal, plástico y hule, la trayectoria de retorno a través del chasis metálico puede perderse, y deben conectarse dos cables a cada carga eléctrica del automóvil.

#### **Cableado eléctrico residencial**

En el capítulo 1 del libro, se estudian los niveles de potencia básicos que implican los diversos servicios del hogar. Ahora daremos el siguiente paso y examinaremos la conexión concreta de elementos en el hogar.

En primer lugar, es importante darse cuenta de que salvo algunas circunstancias muy especiales, el cableado básico se realiza en una configuración en paralelo. Cada rama en paralelo, sin embargo, puede constar de una combinación de elementos en paralelo y en serie. Toda rama completa del circuito recibe los 120 o 208 V totales, con la corriente determinada por la carga aplicada. La figura A5.66(a) ilustra a detalle el cableado de una solo circuito compuesto de un foco y dos tomas de corriente. La figura A5.66(b) muestra la representación esquemática. Observe que aunque cada carga está en paralelo con la fuente, los interruptores siempre están conectados en serie con la carga. La potencia se transmite a la lámpara sólo cuando el interruptor se cierra y los 120 V completos aparecen a través del foco. El punto de conexión para las dos tomas de corriente está en la caja de techo que sujeta el foco. Como no hay un interruptor, ambas tomas de corriente siempre están "cargadas" a menos que el cortacircuito en el tablero principal esté abierto. Es importante entender esto cuando pretenda que para cambiar el foco sólo baste apagar el interruptor de pared. Cierto, si es cuidadoso, puede trabajar con una línea a la vez (asegurándose de no tocar la otra línea en ningún momento), pero es mucho más seguro desconectar el cortacircuito en el tablero siempre que trabaje en un circuito. Observe en la figura A5.66(a) que el *cable de alimentación* (negro en la realidad) del tablero a la lámpara está conectado directamente al interruptor y ambas tomas de corriente lo están en un punto. No está conectado directamente a la lámpara porque ésta estaría encendida todo el tiempo. La potencia se pone a la disposición de la lámpara por medio del interruptor. La conexión continua del tablero a las tomas de corriente garantiza que éstas estén "cargadas" siempre que el cortacircuito en el tablero esté conectado. Observe también que el cable de *retorno* (blanco en la realidad) está conectado directamente al interruptor de las luces y a las tomas de corriente para cada componente. No es necesario que el cable blanco pase a través del interruptor, puesto que un voltaje aplicado es una conexión de dos puntos y el interruptor controla el cable negro.

La conexión correcta a tierra del sistema en su totalidad y de las cargas individuales es una de las facetas más importantes en la instalación de cualquier sistema. Existe la tendencia en ocasiones a sentirse satisfecho de que el sistema esté funcionando y de prestar menos atención a la técnica correcta de conexión a tierra. Tenga siempre en cuenta que un sistema conectado correctamente a tierra cuenta con una trayectoria directa a tierra por si se presentara una situación indeseable. La ausencia de una tierra directa hace que el sistema determine su propia trayectoria a tierra, y usted podría ser esa

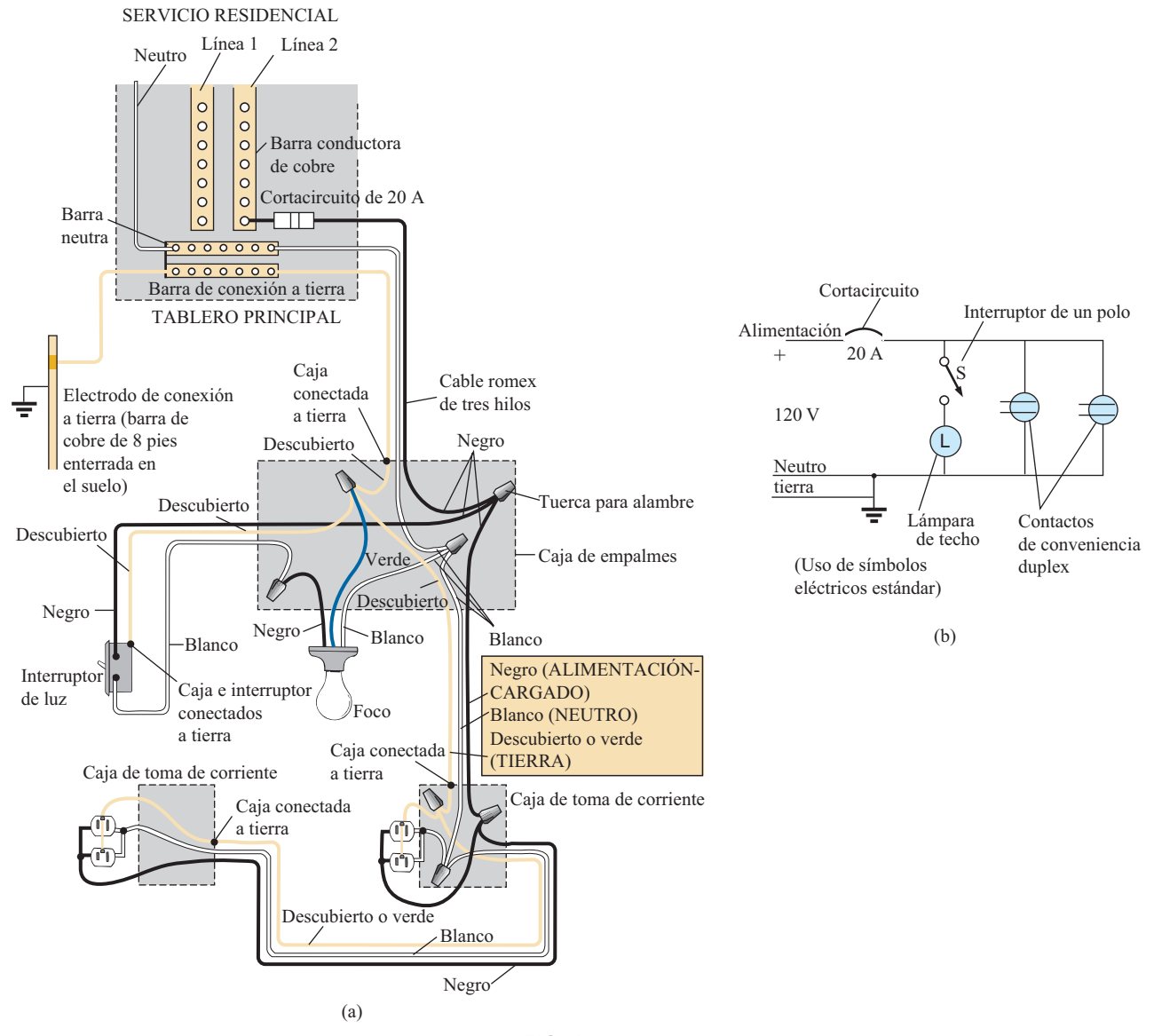

**FIG. A5.66** *Fase única de un cableado residencial: (a) detalles físicos; (b) representación esquemática.*

trayectoria si por casualidad tocó el cable, caja metálica, o tubo metálico equivocado, etcétera. En la figura A5.66(a) se incluyeron las conexiones de los cables de tierra. Para el cable romex (alambre con recubrimiento plástico) que se utiliza en la figura A5.66(a), el cable de tierra es un alambre de cobre descubierto. Observe que está conectado al tablero, el que a su vez está conectado directamente a la barra de cobre de 8 pies enterrada en el suelo. Además, observe que la conexión a tierra comprende todo el circuito, incluyendo el interruptor, la lámpara y las tomas de corriente. Es una conexión continua. Si la caja de la toma de corriente, la caja del interruptor y la caja de la lámpara son de metal, la tierra se conectará a cada una de ellas. Si son de plástico, no es necesaria la conexión a tierra. Para el interruptor y las tomas de corriente, en general hay un tornillo verde para el alambre de tierra, el cual se conecta a todo el marco del interruptor o la toma de corriente, como se muestra en la figura A5.67, incluida la conexión a tierra de la toma de corriente. Tanto para el interruptor como para la toma de corriente, incluso el tornillo o tornillos utilizados para mantener la placa externa

 $P$  **APLICACIONES**  $111$  195

en su lugar se conectan a tierra puesto que se atornillan en la caja metálica del interruptor o toma de corriente. Cuando está atornillada a una caja metálica, la conexión a tierra puede hacerse por medio de los tornillos que sujetan el interruptor, o a la toma de corriente en la caja, como se muestra en la figura A5.67. *Preste siempre una estricta atención al proceso de conexión a tierra cuantas veces se instale cualquier equipo eléctrico.*

En la práctica, siempre que conecte un cable a una terminal tipo tornillo, enrolle el alambre alrededor del tornillo en el sentido de las manecillas del reloj, para que cuando apriete el tornillo éste sujete el alambre y lo haga girar en la misma dirección. En el capítulo 10 del libro aparece una vista ampliada de un cableado residencial típico

#### **Conexiones de buses de computadora en paralelo**

La construcción interna (hardware) de las computadoras de gran capacidad y las computadoras personales se configuró para que acepte varias tarjetas de adaptador en las ranuras que aparecen en la figura A5.68(a). La tarjeta principal (por lo general la más grande), comúnmente llamada *tarjeta madre,* contiene la mayoría de las funciones requeridas para la operación de

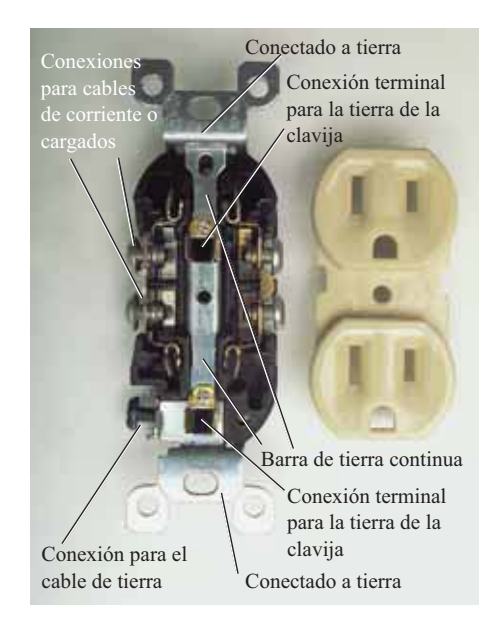

**FIG. A5.67** *Conexión a tierra continua en una toma de corriente duplex.*

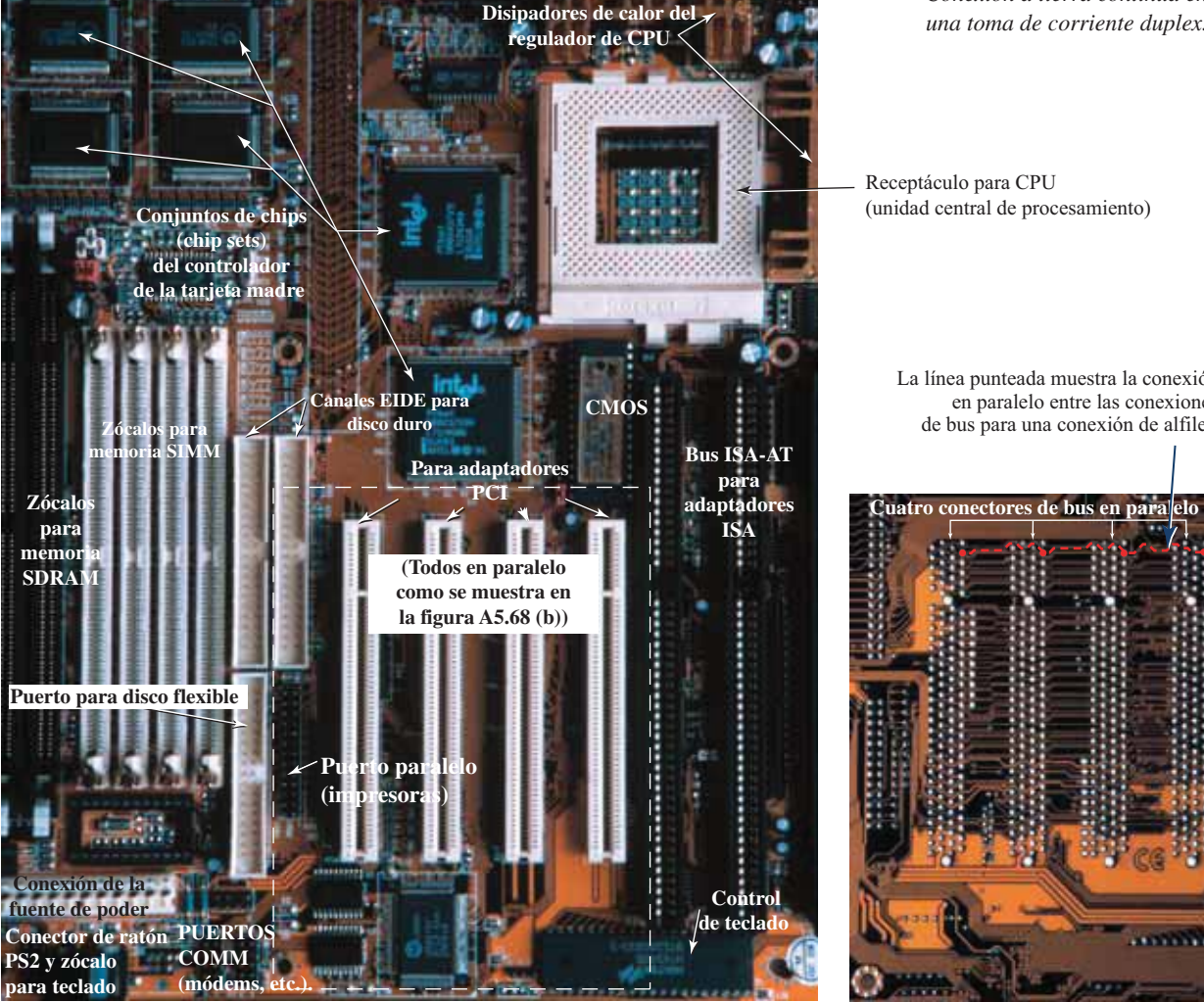

Receptáculo para CPU (unidad central de procesamiento)

La línea punteada muestra la conexión en paralelo entre las conexiones de bus para una conexión de alfiler

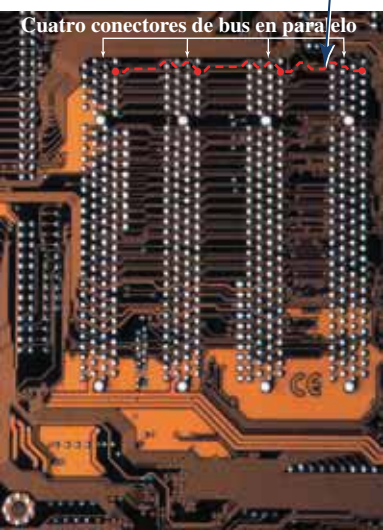

(b)

(a) (a)

**FIG. A5.68** *(a) Tarjeta madre de una computadora de escritorio; (b) conexiones de la tarjeta de circuito impreso para la región indicada en (a).*

la computadora en pleno. Normalmente se agregan tarjetas de adaptador para expandir la memoria, configurar una red, agregar un equipo periférico, etcétera. Por ejemplo, si decide agregar otro disco duro en su computadora, simplemente puede insertar la tarjeta en el canal apropiado de la figura A5.68(a). Los conectores de bus están conectados en paralelo con conexiones comunes a la fuente de potencia, buses de datos y direcciones, señales de control, tierra, etcétera. En efecto, si la conexión inferior de cada conector de bus es una conexión a tierra, dicha conexión a tierra surte efecto a través de cada conector de bus y de inmediato queda conectada a cualquier tarjeta de adaptador instalada. Cada tarjeta tiene un conector de ranura que ajusta directamente en el conector del bus sin necesidad de soldar o de construir. Los alfileres de la tarjeta de adaptador están diseñados entonces para que formen una trayectoria entre la tarjeta madre y sus componentes para soportar la función deseada. Observe en la figura A5.68(b), la cual es una vista posterior de la región identificada en la figura A5.68(a), que si sigue la trayectoria del segundo alfiler de la parte superior izquierda, verá que está conectado al mismo alfiler en los otros tres conectores de bus.

La mayoría de las computadoras portátiles (laptops) cuentan con todas las opciones ya instaladas, con lo cual se evita la necesidad de conectores de bus. La memoria adicional y otras actualizaciones se agregan como inserciones directas en la tarjeta madre.

#### **A5.14 ANÁLISIS CON COMPUTADORA**

#### **PSpice**

**Red de cd en paralelo** La cobertura del análisis con computadora para circuitos de cd en paralelo es muy parecida a la de circuitos de cd en serie. Sin embargo, en este caso el voltaje es el mismo a través de todos los elementos en paralelo, y la corriente que fluye a través de cada rama cambia con el valor de resistencia. Las redes en paralelo que se analizarán tendrán una amplia gama de valores de resistor para demostrar el efecto en la corriente resultante. La siguiente es una lista de abreviaturas para cualquier parámetro de una red cuando se utiliza PSpice:

> $f = 10^{-15}$  $p = 10^{-12}$  $\mathbf{n} = 10^{-9}$  $u = 10^{-6}$  $m = 10^{-3}$  $k = 10^{+3}$  $MEG = 10^{+6}$  $G = 10^{+9}$  $T = 10^{+12}$

En particular, observe quet **m** (o **M**) se utiliza para "mili" y **MEG** para "megaohms". Además, PSpice no distingue entre unidades en mayúsculas o minúsculas, pero ciertos parámetros utilizan tanto la abreviatura en mayúsculas como en minúsculas, como muestra la lista anterior.

Como los detalles de configuración de una red y del proceso de simulación para un circuito de cd se tratan en detalle en la sección 1.9 del libro, y A4.14 del anexo 4, la cobertura en este caso se limita únicamente a los diversos pasos requeridos. Estos pasos le ayudarán a aprender a "dibujar" un circuito y luego a ejecutar una simulación con rapidez y facilidad.

Después de seleccionar la opción **Create document** (en la parte superior izquierda de la pantalla), la ventana se abre aplicando la secuencia de opciones **Schematic**: **PSpice 6-1-OK-Create a blank project**, y un clic en **OK** para terminar, con la opción **PAGE1** (si se necesitara).

Agregue la fuente de voltaje y resistores como se describió en detalle en las secciones correspondientes de los anexos anteriores, pero ahora necesita

girar 90º los resistores. Haga esto con un clic con el botón derecho antes de colocar el resistor en su lugar. Seleccione **Rotate** en la lista de opciones, la cual gira el resistor 90° en sentido contrario al de las manecillas del reloj. También puede girarlo oprimiendo simultáneamente las teclas **Ctrl-R**. Entonces se puede colocar el resistor en su posición con un clic del botón izquierdo. Un beneficio adicional de esta maniobra es que los resistores restantes que se colocarán ya estarán en la posición vertical. Los valores seleccionados para la fuente de voltaje y resistores aparecen en la figura A5.69.

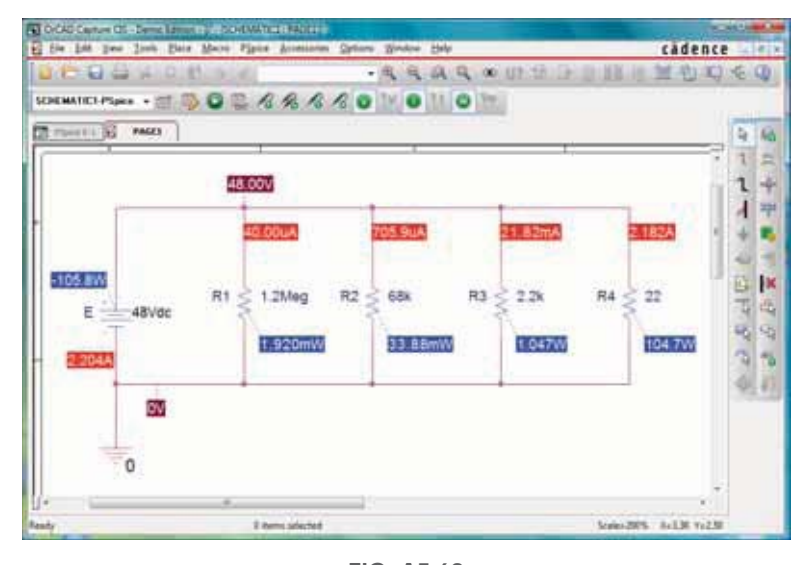

**FIG. A5.69** *Aplicación de PSpice a una red en paralelo.*

Una vez completa la red, puede obtener la simulación y los resultados mediante la secuencia de iconos y opciones: **Select New Simulation Profile** botones **Bias Point-Create-Analysis-Bias Point**, y **OK-Run PSpice**-**Exit(X)**.

El resultado, que se muestra en la figura A5.69, revela que el voltaje es el mismo que pasa a través de todos los elementos en paralelo, y la corriente se incrementa considerablemente con la reducción de la resistencia. El intervalo en valores del resistor sugiere, por inspección, que la resistencia total es un poco menor que la resistencia más pequeña de  $22 \Omega$ . Aplicando la ley de Ohm y la corriente de suministro de 2.204 A se obtiene una resistencia total de  $R_T = E/I_f = 48 \text{ V}/2.204 \text{ A} = 21.78 \Omega$ , lo que confirma la conclusión anterior.

#### **Multisim**

**Red de cd en paralelo** Para propósitos de comparación con el procedimiento PSpice, ahora se analizará la misma red en paralelo de la figura A5.69. La fuente y la tierra se seleccionan y colocan como se muestra en la figura A5.70 por medio del procedimiento definido en capítulos previos. Para los resistores, seleccione el símbolo de resistor en la lista de la barra de herramientas **BASIC**. Sin embargo, debe girarlo 90° para que concuerde con la configuración de la figura A5.69. Para esto haga clic primero en el símbolo de resistor para activarlo. (Asegúrese de que los pequeños cuadrados negros resultantes rodeen símbolo, etiqueta y valor; de lo contrario es posible que haya activado sólo la etiqueta o el valor.) Luego haga clic con el botón derecho dentro del rectángulo. Seleccione **90 Clockwise**, y el resistor gira automáticamente. La parte negativa de este punto es que no hay continuidad en este caso, así que para que el siguiente resistor gire debe seguir el mismo procedimiento que con el anterior. Los valores de cada resistor se seleccionan haciendo doble clic sobre el

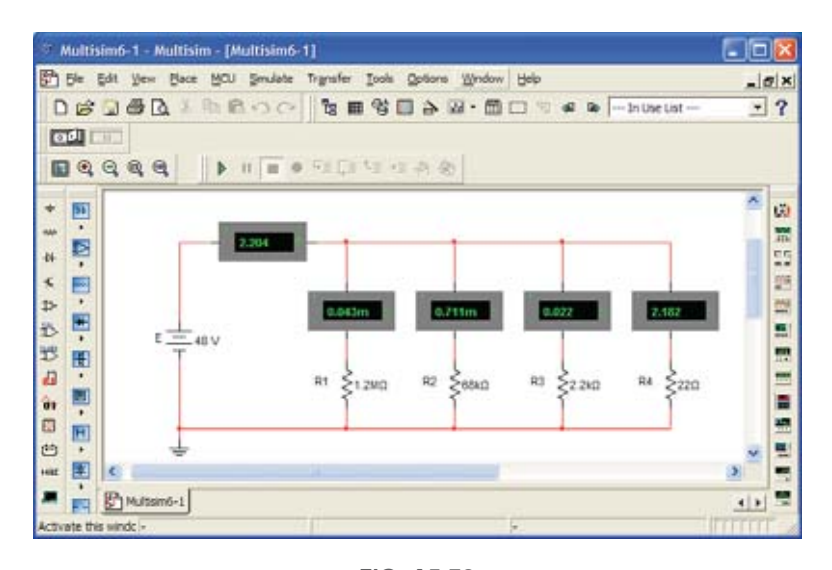

**FIG. A5.70** *Uso de indicadores de Multisim para mostrar en pantalla las corrientes de una red de cd en paralelo.*

símbolo de resistor para obtener el cuadro de diálogo. Recuerde que la unidad de medición es controlada por las flechas de desplazamiento que están a la derecha de la unidad. Multisim, a diferencia de PSpice, utiliza la **M** mayúscula para megaohm y la m minúscula para miliohm **m**.

En esta ocasión, en lugar de utilizar el medidor completo empleado en mediciones anteriores, utilizaremos las opciones de medición disponibles en la **barra de herramientas Virtual** (también llamada **BASIC**). Si ya no está disponible, puede obtenerse la barra de herramientas mediante la secuencia menú **View**, y las opciones **Toolbars** y **Virtual**. Si en la barra de herramientas se selecciona el icono que parece un pequeño medidor **(Show Measurement Family)**, aparecerán cuatro opciones para el uso de un amperímetro, cuatro de un voltímetro y cinco sensores. Las cuatro opciones para un amperímetro simplemente ajustan la posición y ubicación de los conectores positivo y negativo. La opción **Place Ammeter (Horizontal)** coloca el amperímetro en posición horizontal, como se muestra en la figura A5.70, en la parte superior izquierda del diagrama con el signo más a la izquierda y el signo menos a la derecha. Si lo vemos de otra manera, es la misma polaridad que resultaría si la corriente que fluye a través de un resistor en la misma posición lo hiciera de izquierda a derecha. Seleccionando la opción **Place Ammeter (Vertical)** los amperímetros aparecerán en las secciones verticales de la red con la conexión positiva en la parte superior y la conexión negativa en la parte inferior, como se muestra en la figura A5.70 para las cuatro ramas. Si selecciona la opción **Place Ammeter (Horizontally rotated)** para la corriente de la fuente, simplemente invertiría las posiciones de los signos positivo y negativo y resultaría una lectura negativa como respuesta. Si se seleccionara **Place Ammeter (Vertically rotated)** para las ramas verticales, todas las lecturas serían correctas pero con signos negativos. Una vez que todos los elementos están en su lugar y sus valores seleccionados, inicie la simulación seleccionando en la barra de herramientas el menú **Simulate** y haciendo clic en la opción **Run**. Aparecen los resultados mostrados en la figura A5.70.

Observe que todos los resultados aparecen con las carátulas del medidor. Todos los resultados son positivos porque todos los amperímetros se ingresaron con una configuración en que la corriente convencional entra por la corriente positiva. Incluso observe que, del mismo modo en que se insertaron los medidores, éstos se colocaron en serie con la rama donde se tenía que medir la corriente.

# **PROBLEMAS**

#### **SECCIÓN A5.2 Resistores en paralelo**

**1.** Para cada una de las configuraciones de la figura A5.71, encuentre las fuentes de voltaje y/o resistores (elementos individuales, no combinaciones de ellos) que estén en paralelo. Recuerde que los elementos en paralelo tienen el mismo voltaje.

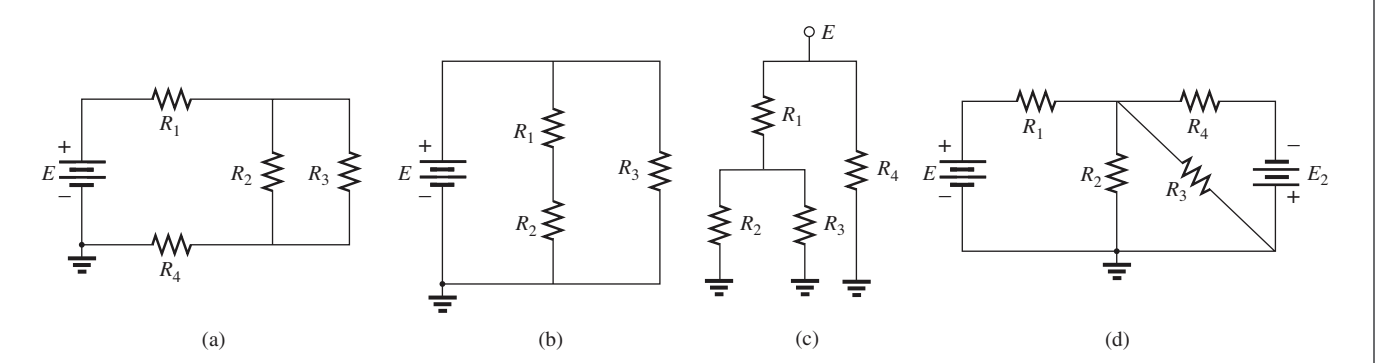

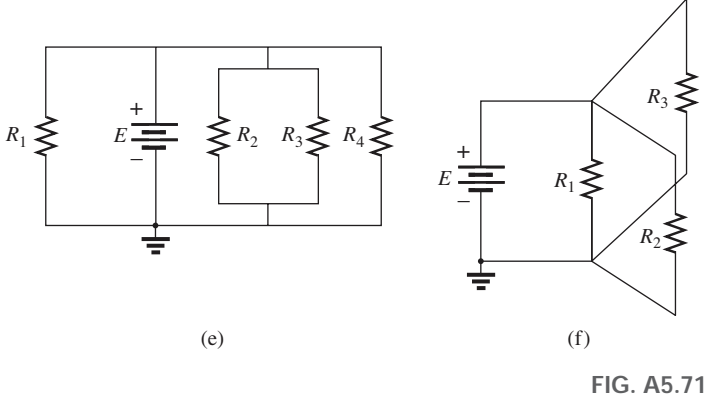

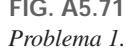

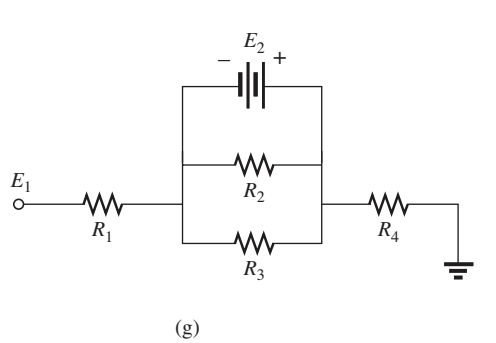

- **2.** Para la red de la figura A5.72:
	- **a.** Encuentre los elementos (fuentes de voltaje y/o resistores) que estén en paralelo.
	- **b.** Encuentre los elementos (fuentes de voltaje y/o resistores) que estén en serie.
- **3.** Encuentre la resistencia total para cada configuración de la figura A5.73. Observe que sólo se utilizaron resistores de valor estándar.
- **4.** Para cada tarjeta de circuito en la figura A5.74, encuentre la resistencia total entre las conexiones 1 y 2.
- **5.** En la figura A5.75 se especifica la resistencia total de cada una de las configuraciones. Determine la resistencia de valor estándar desconocida.

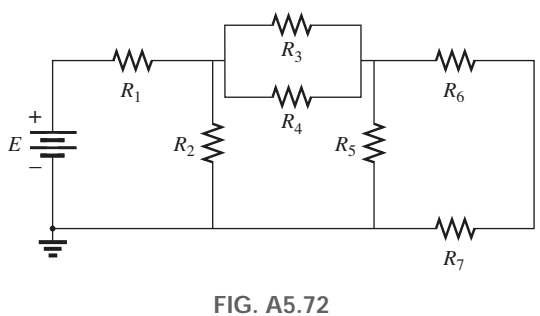

*Problema 2.*

## **<sup>200</sup>** CIRCUITOS DE cd EN PARALELO P

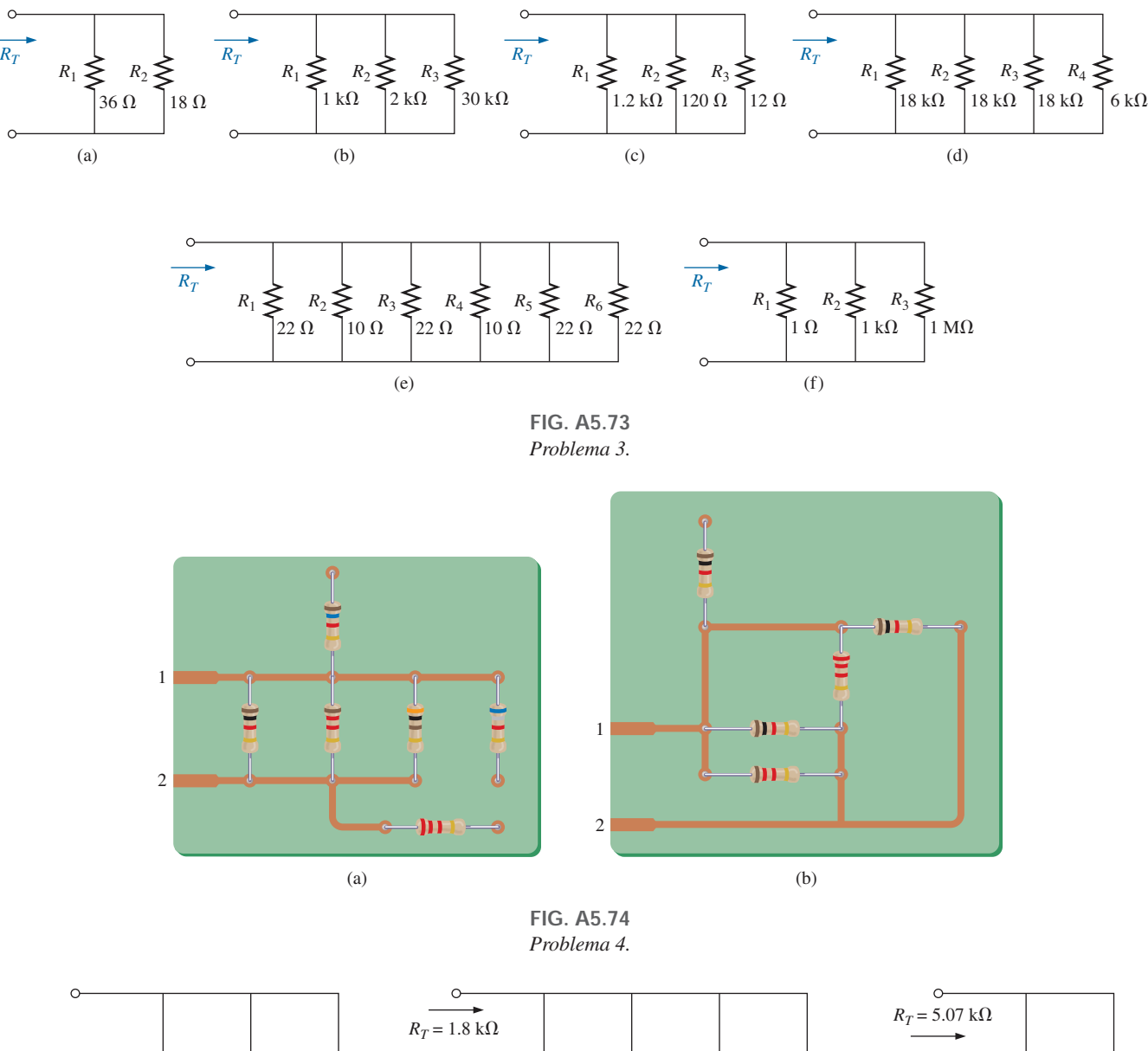

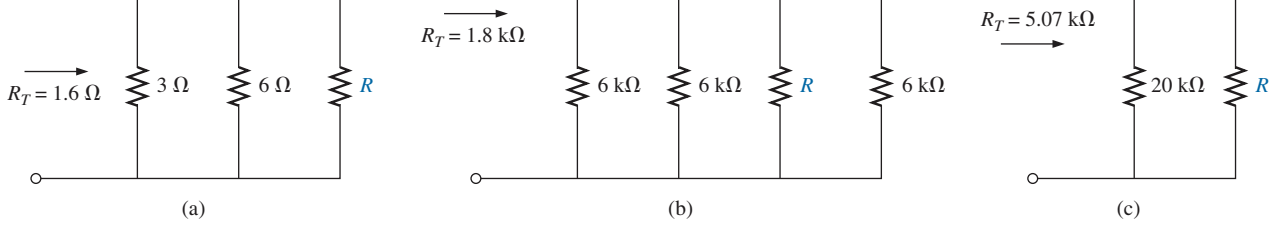

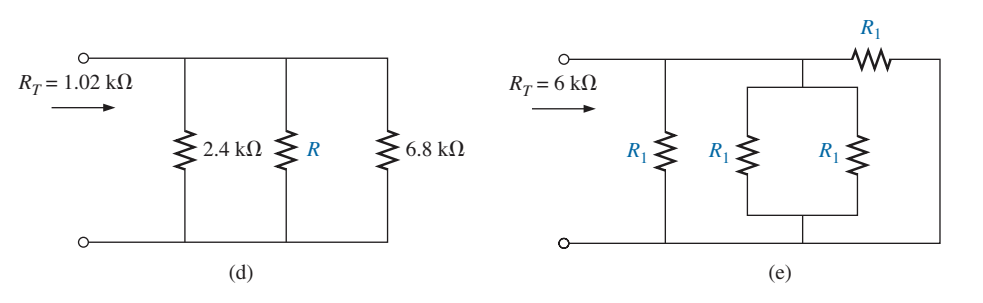

**FIG. A5.75** *Problema 5.*

- **6.** Para la red en paralelo de la figura A5.76, compuesta de valores estándar:
	- **a.** ¿Cuál resistor tiene el mayor impacto sobre la resistencia total?
	- **b.** Sin realizar un solo cálculo, ¿cuál es el valor aproximado de la resistencia total?
- **c.** Calcule la resistencia total y comente sobre su respuesta al inciso (b).
- **d.** De forma aproximada, ¿cuáles resistores se pueden omitir cuando se determina la resistencia total?
- **e.** Si agregamos otro resistor en paralelo de cualquier valor a la red, ¿cuál es el impacto sobre la resistencia total?

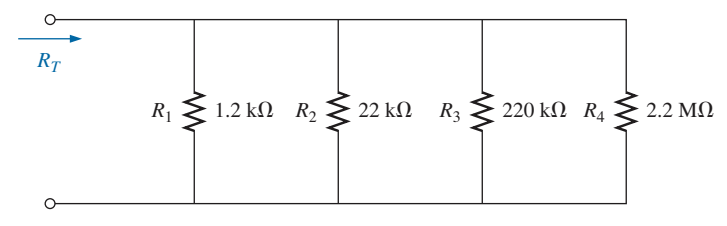

**FIG. A5.76** *Problema 6.*

**7.** ¿Cuál es la lectura del óhmmetro para cada configuración de la figura A5.77?

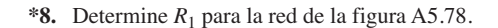

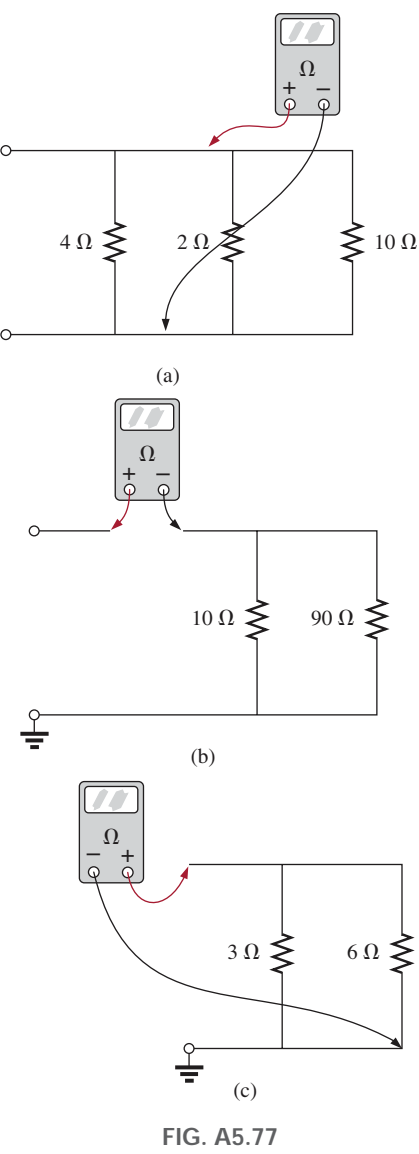

*Problema 7.*

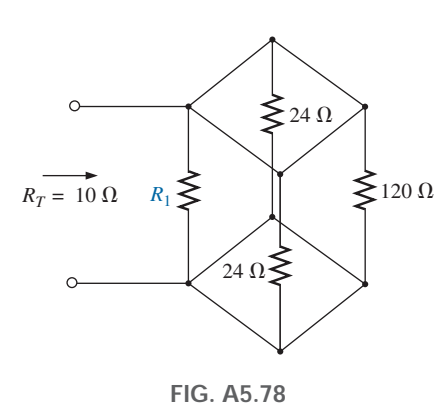

*Problema 8.*

#### **SECCIÓN A5.3 Circuitos en paralelo**

- **9.** Para la red en paralelo de la figura A5.79:
	- **a.** Calcule la resistencia total.
	- **b.** ¿Cuál es el voltaje que pasa a través de cada rama?
	- **c.** Determine la corriente de la fuente y la corriente que fluye a través de cada rama.
	- **d.** Verifique que la corriente de la fuente sea igual a la suma de las corrientes en las ramas.

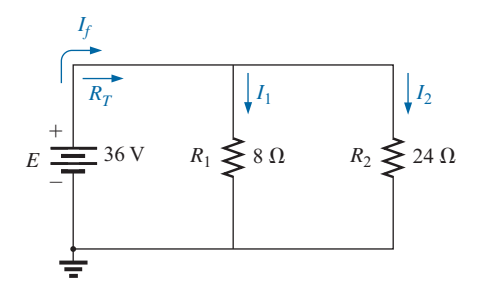

**FIG. A5.79** *Problema 9.*

#### **<sup>202</sup>** CIRCUITOS DE cd EN PARALELO P

#### **10.** Para la red de la figura A5.80:

- **a.** Determine la corriente que fluye a través de cada rama.
- **b.** Halle la resistencia total.
- **c.** Calcule *If* aplicando el resultado del inciso (b).
- **d.** Determine la corriente de la fuente utilizando el resultado del inciso (a).
- **e.** Compare los resultados de las partes (c) y (d).

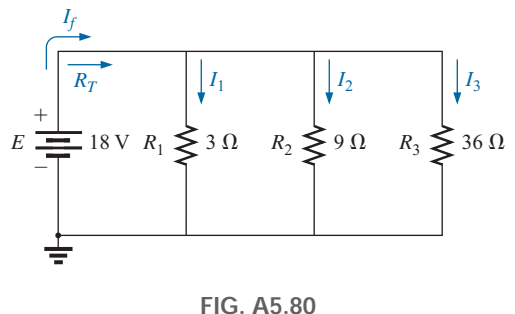

*Problema 10.*

**11.** Repita el análisis del problema 10 para la red de la figura A5.81, construida de resistores de valor estándar.

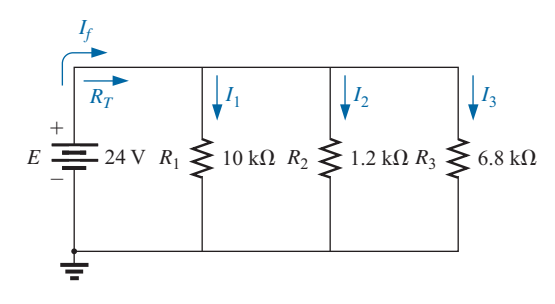

**FIG. A5.81** *Problema 11.*

- **12.** Para la red en paralelo de la figura A5.82:
	- **a.** Sin hacer un solo cálculo, intente adivinar la resistencia total.
	- **b.** Calcule la resistencia total y compárela con su estimación del inciso (a).
	- **c.** Sin hacer un solo cálculo, ¿cuál rama tendrá la corriente máxima? ¿Cuál tendrá la mínima?
	- **d.** Calcule la corriente que fluye a través de cada rama, y compare sus resultados con las suposiciones del inciso (c)

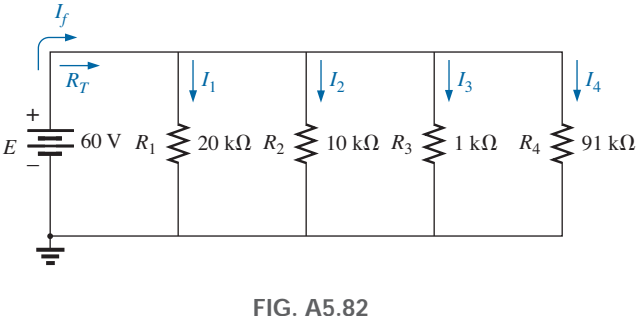

*Problema 12.*

- **e.** Determine la corriente de la fuente y compruebe si es igual a la suma de las corrientes en las ramas.
- **f.** ¿Cómo se compara la magnitud de la corriente de la fuente con la de las corrientes en las ramas?
- **13.** Dada la información dada en la figura A5.83, determine:
- **a.** La resistencia  $R_2$ .
	- **b.** El voltaje de la fuente *E*.

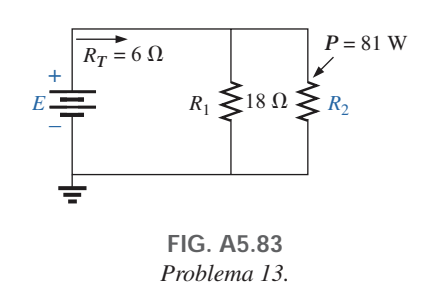

- **14.** Use la información de la figura A5.84 para calcular:
	- **a.** El voltaje de la fuente *E*.
	- **b.** La resistencia  $R_2$ .
	- c. La corriente  $I_1$ .
	- **d.** La corriente de la fuente *If*.
	- **e.** La potencia suministrada por la fuente.
	- **f.** La potencia suministrada a los resistores  $R_1$  y  $R_2$ .
	- **g.** Compare la potencia calculada en el inciso (e) con la suma de las potencias suministradas a todos los resistores.

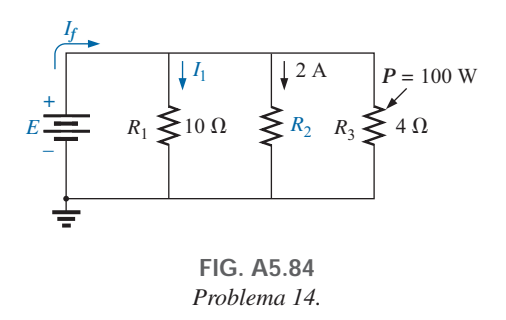

**15.** Dada la información en la figura A5.85, calcule las cantidades desconocidas:  $E, R_1, eI_3$ .

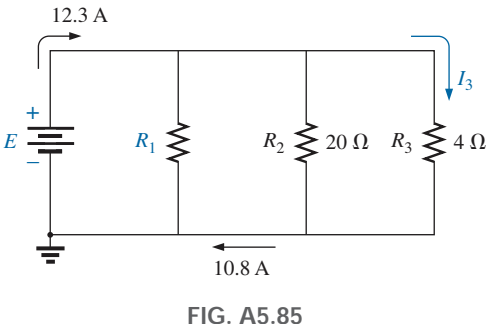

*Problema 15.*

- **16.** Para la red de la figura A5.86, determine:
	- **a.** El voltaje V.
	- **b.** La corriente  $I_2$ .
	- **c.** La corriente *If*.
	- **d.** La potencia suministrada al resistor de 12 k $\Omega$ .

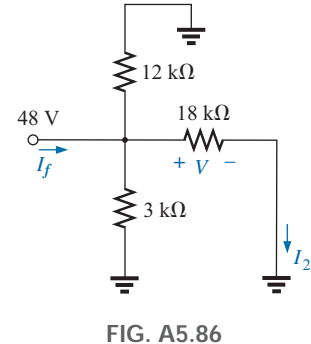

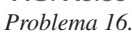

- **17.** Utilizando la información de la figura A5.87, determine: **a.** La resistencia  $R_2$ .
	- **b.** La resistencia  $R_3$ .
	- **c.** La corriente *If*.

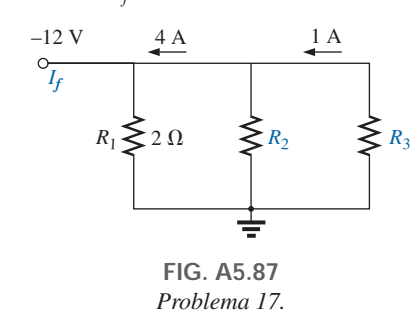

- **18.** Para la red de la figura A5.81:
	- **a.** Dibuje de nuevo la red e inserte amperímetros para medir la corriente de la fuente y la corriente que fluye a través de cada rama.
	- **b.** Conecte un voltímetro para medir el voltaje de la fuente y el que pasa a través del resistor *R*3. ¿Hay alguna diferencia en las conexiones? ¿Por qué?

#### **SECCIÓN A5.4 Distribución de potencia en un circuito en paralelo**

- **19.** Para la configuración que aparece en la figura A5.88:
	- **a.** Determine la resistencia total y la corriente que fluye a través de cada rama.
	- **b.** Determine la potencia suministrada a cada resistor.

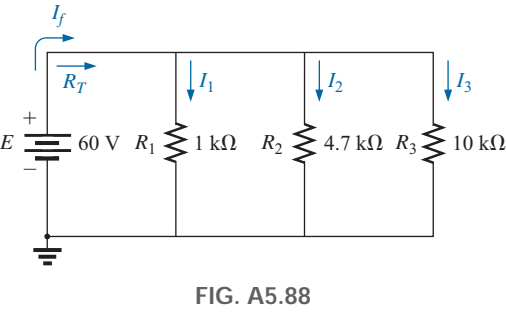

*Problema 19.*

- **c.** Calcule la potencia suministrada por la fuente.
- **d.** Compare la potencia suministrada por la fuente con la suma de las potencias suministradas a los resistores. **e.** ¿Cuál resistor recibe más potencia? ¿Por qué?
- **20.** Se conectan ocho luces navideñas en paralelo como se muestra en la figura A5.89.
	- **a.** Si se conectan a una fuente de 120 V, ¿cuál es la corriente a través de cada foco si cada uno tiene una resistencia interna de 1.8 k $\Omega$ ?
	- **b.** Determine la resistencia total de la red.
	- **c.** Determine la corriente absorbida de la fuente.
	- **d.** ¿Cuál es la potencia suministrada a cada foco?
	- **e.** Con los resultados del inciso (d), determine la potencia suministrada por la fuente.
	- **f.** Si un foco se funde (es decir, el filamento se abre), ¿cuál es el efecto en los focos restantes? ¿Cuál es el efecto en la corriente de la fuente? ¿Por qué?

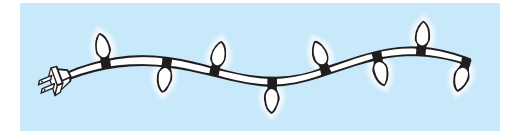

**FIG. A5.89** *Problema 20.*

**21.** Determine La potencia suministrada por la batería de cd de la figura A5.90.

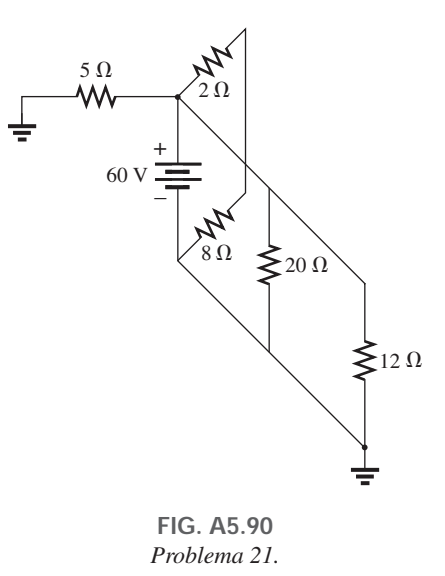

- **22.** En la figura A5.91 se ilustra una parte de una instalación eléctrica residencial.
	- **a.** Determine la corriente que fluye a través de cada rama en paralelo del sistema.
	- **b.** Calcule la corriente absorbida por la fuente de 120 V. ¿Hará que se dispare el cortacircuito de 20 A?
	- **c.** ¿Cuál es la resistencia total de la red?
	- d. Determine la potencia suministrada por la fuente. ¿Cómo se compara con la suma de los watts que aparecen en la figura A5.91?

## 204 III CIRCUITOS DE cd EN PARALELO

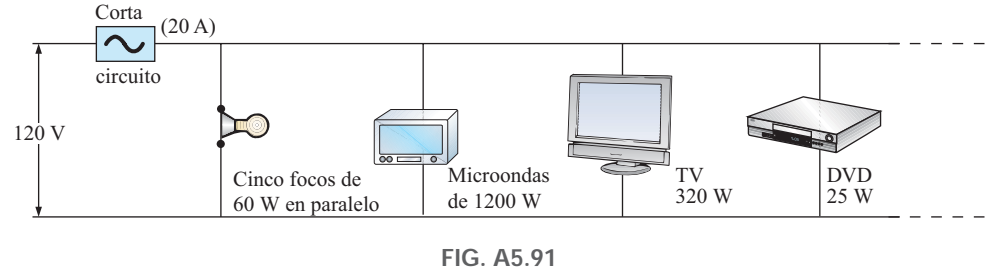

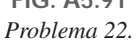

- **\*23.** Para la red de la figura A5.92:
	- **a.** Determine la corriente  $I_1$ .
		- **b.** Calcule la potencia disipada por el resistor de 4  $\Omega$ .
		- **c.** Determine la corriente *I*2.

**25.** Aplicando la ley de la corriente de Kirchhoff, determine las corrientes desconocidas para la configuración compleja de la figura A5.94.

2 A

*I* = ?

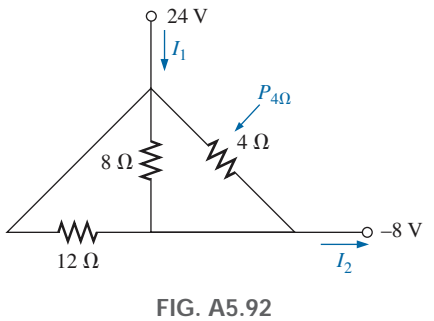

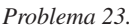

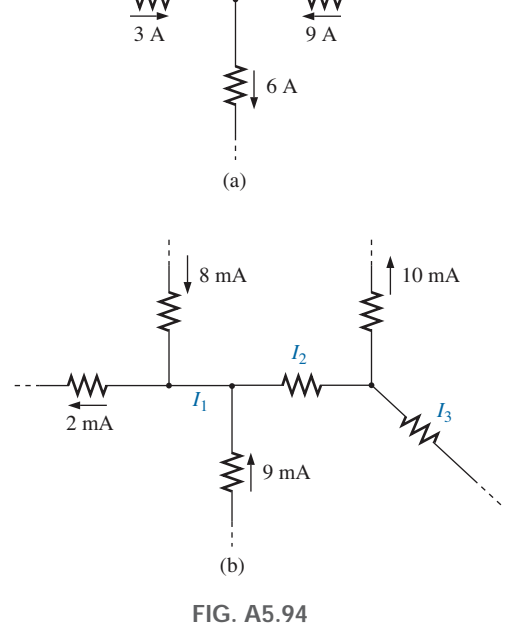

*Problema 25.*

- **26.** Aplicando la ley de la corriente de Kirchhoff, determine las corrientes desconocidas para las redes de la figura A5.95.
- **27.** Con la información dada en la figura A5.96, determine las resistencias  $R_1$  y  $R_3$ , la resistencia total  $R_T$ , y la fuente de voltaje *E.*

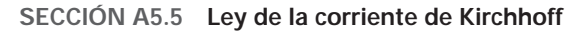

**24.** Aplicando la ley de la corriente de Kirchhoff, determine las corrientes desconocidas para la red en paralelo de la figura A5.93.

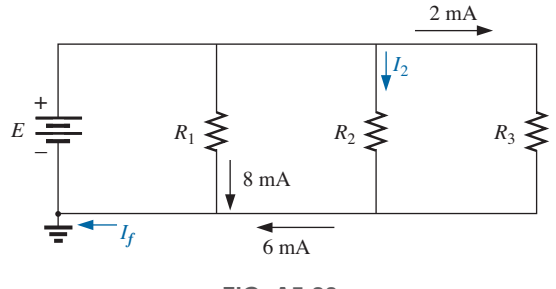

**FIG. A5.93** *Problema 24.*

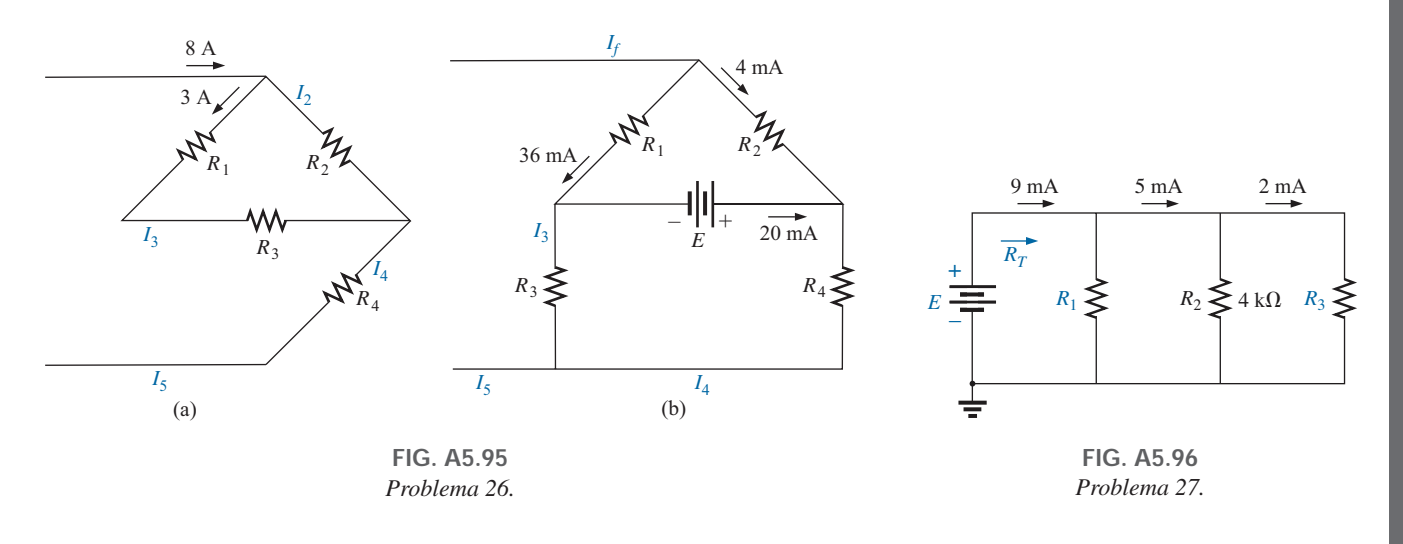

**28.** Con la información provista determine las cantidades desconocidas de las redes de la figura A5.97.

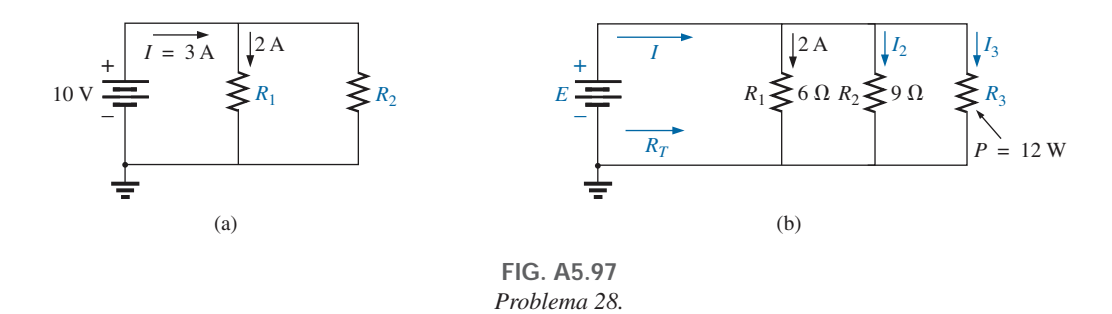

**29.** Con la información provista, determine las cantidades desconocidas de las redes de la figura A5.98.

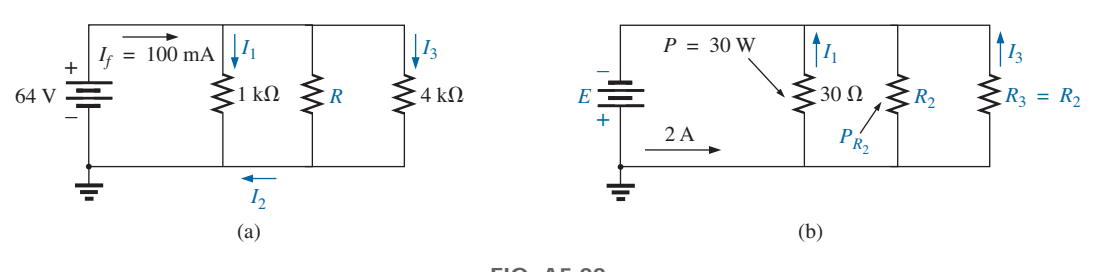

**FIG. A5.98** *Problema 29.*

#### **SECCIÓN A5.6 Regla divisora de corriente**

**30.** Basado sólo en los valores de los resistores, determine todas las corrientes en la configuración de la figura A5.99. No aplique la ley de Ohm.

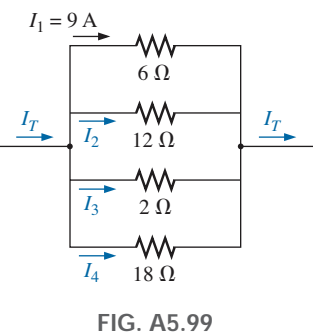

*Problema 30.*

- **31. a.** Determine una de las corrientes desconocidas de la figura A5.100 con la regla divisora de voltaje.
	- **b.** Determine la otra corriente aplicando la ley de la corriente de Kirchhoff.

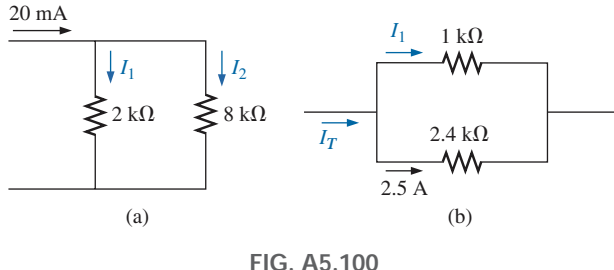

*Problema 31.*

**32.** Para cada una de las redes de la figura A5.101, determine las corrientes desconocidas.

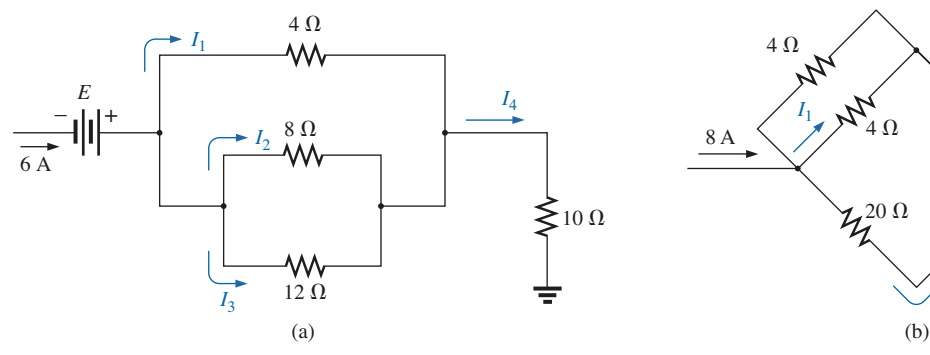

*Problema 32.*

- **33.** Los incisos (a) a (e) de este problema deben resolverse por inspección; es decir, mentalmente. La intención es obtener una solución aproximada, sin una serie tediosa de cálculos. En la red de la figura A5.102:
	- **a.** ¿Cuál es el valor aproximado de *I*1, si se considera la magnitud de los elementos en paralelo?
	- **b.** ¿Cuál es la relación  $I_1/I_2$ ? Con base en el resultado del inciso (a), ¿cuál es un valor aproximado de *I*2?
	- **c.** ¿Cuál es la relación *I*1*/I*3? Con base en el resultado, ¿cuál es un valor aproximado de *I*3?
	- **d.** ¿Cuál es la relación *I*1*/I*4? Con base en el resultado, ¿cuál es un valor aproximado de *I*4?
	- **e.** *i*. Cuál es el efecto del resistor de 100 k $\Omega$  en paralelo sobre los cálculos anteriores? ¿Qué tanto más pequeña será la corriente  $I_4$  que la corriente  $I_1$ ?
	- **f.** Calcule la corriente que fluye a través del resistor de 1  $\Omega$ aplicando la regla divisora de corriente. ¿Cómo se compara con el resultado del inciso (a)?
	- **g.** Calcule la corriente que fluye a través del resistor de 10  $\Omega$ . ¿Cómo se compara con el resultado del inciso (b)?
	- **h.** Calcule la corriente que fluye a través del resistor de 1 k $\Omega$ . ¿Cómo se compara con el resultado del inciso (c)?
	- **i.** Calcule la corriente que fluye a través del resistor de 100 k $\Omega$ . ¿Cómo se compara con las soluciones de la parte (e)?

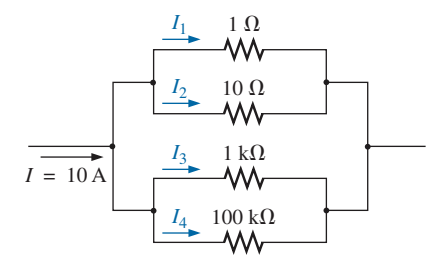

**FIG. A5.102** *Problema 33.*

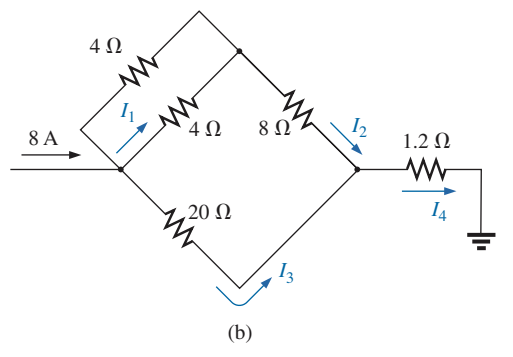

**FIG. A5.101**

**34.** Con la información provista, determine las cantidades desconocidas en la figura A5.103.

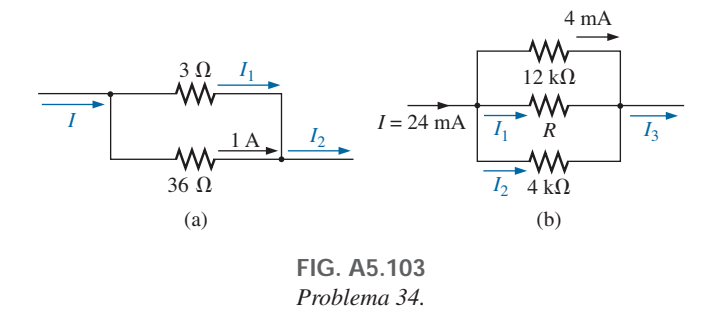

- **35. a.** Determine la resistencia *R* para la red de la figura A5.104 que garantice que  $I_1 = 3I_2$ .
	- **b.** Determine  $I_1 \neq I_2$ .

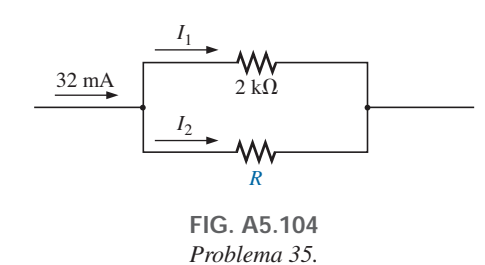

**36.** Diseñe la red de la figura A5.105 de modo que  $I_2 = 2I_1$  $P_1 = 2I_2$ .

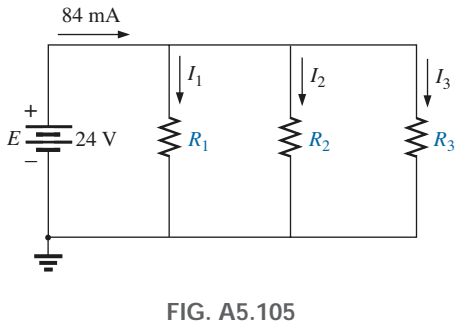

*Problema 36.*

#### **SECCIÓN A5.7 Fuentes de voltaje en paralelo**

- **37.** Suponiendo fuentes idénticas en la figura A5.106:
	- **a.** Determine las corrientes indicadas.
	- **b.** Determine la potencia suministrada por cada fuente.
	- **c.** Determine la potencia suministrada por ambas fuentes, y compárela con la potencia suministrada a la carga *RL.*
	- **d.** Si sólo hubiera una fuente disponible, ¿cuál sería el consumo de corriente para suministrar la misma potencia a la carga? ¿Cómo se compara el nivel de corriente con el nivel calculado del inciso (a)?

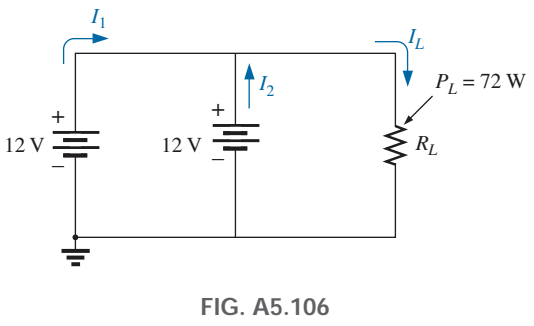

*Problema 37.*

**38.** Suponiendo fuentes idénticas, determine las corrientes  $I_1$ ,  $I_2$ e *I*<sup>3</sup> para la configuración que se muestra en la figura A5.107.

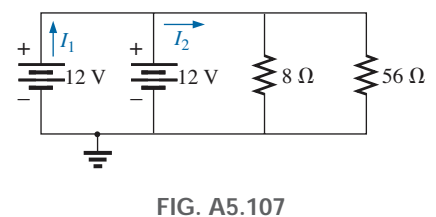

*Problema 38.*

**39.** Suponiendo fuentes idénticas, determine la corriente *I* y la resistencia *R* para la red en paralelo de la figura A5.108.

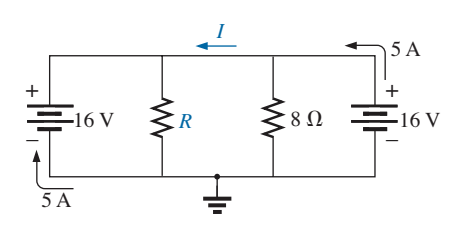

**FIG. A5.108** *Problema 39.*

#### **SECCIÓN A5.8 Circuitos abiertos y cortocircuitos**

- **40.** Para la red de la figura A5.109:
	- **a.** Determine  $I_f y V_L$ .
	- **b.** Determine  $I_f$  si  $R_L$  está en cortocircuito.
	- **c.** Determine  $V_L$  si  $R_L$  lo reemplaza un circuito abierto.

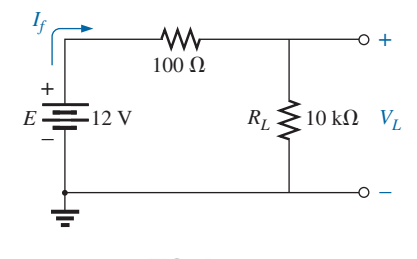

**FIG. A5.109** *Problema 40.*

### 208 III CIRCUITOS DE cd EN PARALELO

#### **41.** Para la red de la figura A5.110:

- **a.** Determine el voltaje de circuito abierto  $V<sub>L</sub>$ .
- **b.** Si el resistor de 2.2 k $\Omega$  se pone en cortocircuito, *i* cuál es el nuevo valor de *VL*?
- **c.** Determine  $V_L$  si al resistor de 4.7 k $\Omega$  lo reemplaza un circuito abierto.

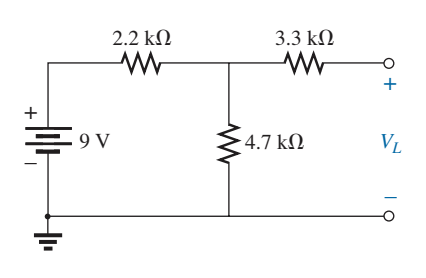

**FIG. A5.110** *Problema 41.*

- **\*42.** Para la red de la figura A5.111, determine:
	- **a.** Las corrientes en cortocircuito  $I_1 \neq I_2$ .
	- **b.** Los voltajes  $V_1$  y  $V_2$ .
	- **c.** La corriente de fuente *If.*

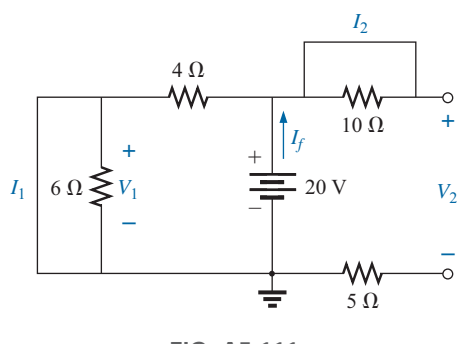

**FIG. A5.111** *Problema 42.*

#### **SECCIÓN A5.9 Efectos de carga de un voltímetro**

- **43.** Para la configuración en serie de la figura A5.112:
	- **a.** Determine el voltaje  $V_2$ .
	- **b.** Determine la lectura de una multímetro digital que tiene una resistencia interna de 11 M $\Omega$  cuando se utiliza para medir  $V_2$ .
	- **c.** Repita el inciso (b) con un voltímetro cuya capacidad  $\Omega$ /V es de 20,000 utilizando la escala de 20 V. Compare los resultados de los incisos (b) y (c). Explique las diferencias.
	- **d.** Repita los incisos (a) a (c) con  $R_1 = 100 \text{ k}\Omega$  y  $R_2 = 200 \text{ k}\Omega$ .
	- **e.** Con base en lo anterior, ¿a qué conclusiones puede llegar sobre el uso de un multímetro digital o un voltímetro analógico?

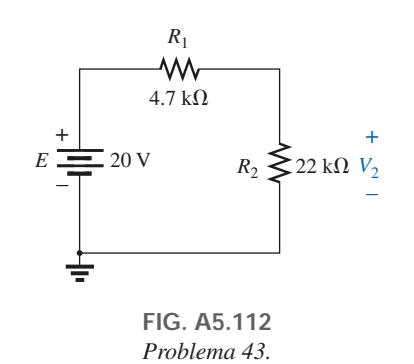

- **44.** Dada la configuración en la figura A5.113:
	- **a.** ¿Cuál es el voltaje entre los puntos *a* y *b?*
	- **b.** ¿Cuál será la lectura de un multímetro digital cuando se coloca entre las terminales *a* y *b* si su resistencia interna es de 11 M $\Omega$ ?
	- **c.** Repita el inciso (b) si se utiliza un voltímetro cuya capacidad de  $\Omega$ /V es de 20,000 aplicando la escala de 200 V. ¿Cuál es la lectura si se utiliza la escala de 20 V? ¿Hay alguna diferencia? ¿Por qué?

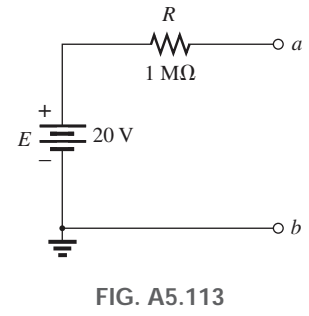

*Problema 44.*

#### **SECCIÓN A5.11 Técnicas de solución de problemas**

**45.** Con base en las mediciones de la figura A5.114, determine si la red está funcionando de forma correcta. Si no, determine por qué.

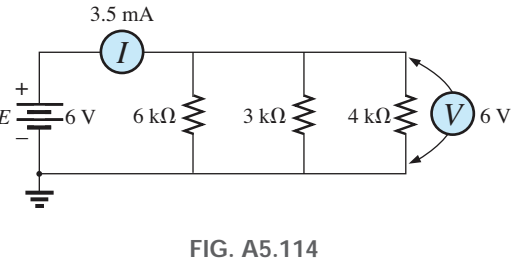

*Problema 45.*

**46.** Recurriendo a la figura A5.115, determine el voltaje *Vab* sin utilizar el medidor. Cuando el medidor se aplica a la red activa, lee 8.8 V. Si el valor medido no es igual al valor teórico, ¿qué elemento o elementos pueden haber estado conectados de forma incorrecta?

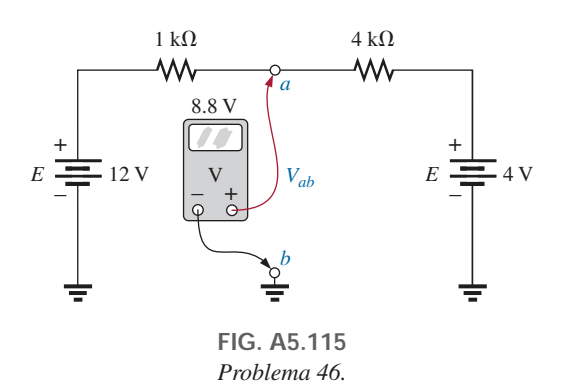

- 47. **a.** El voltaje  $V_a$  para la red de la figura A5.116 es de -1 V. Si de repente salta a 20 V, ¿qué le pudo haber sucedido a la estructura del circuito? Localice el área del problema.
	- **b.** Si el voltaje  $V_a$  es de 6 V en lugar de  $-1$  V, explique lo que está mal en cuanto a la construcción de la red.

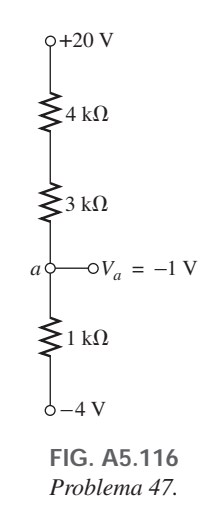

#### **SECCIÓN A5.14 Análisis con computadora**

- **48.** Utilizando PSpice o Multisim, verifique los resultados del ejemplo A5.13.
- **49.** Utilizando PSpice o Multisim, determine la solución al problema 9, y compare su respuesta con la solución manual.
- **50.** Utilizando PSpice o Multisim, determine la solución al problema 11, y compare su respuesta con la solución manual.

#### **GLOSARIO**

- **Capacidad de ohm/volt**  $(\Omega/V)$  Capacidad utilizada para determinar tanto la sensibilidad del instrumento a la corriente, como la resistencia interna del medidor.
- **Circuito abierto** Ausencia de una conexión directa entre dos puntos de una red.
- **Circuito en paralelo** Configuración de circuito en la cual los elementos tienen dos puntos en común.
- **Cortocircuito** Conexión directa de un valor resistivo bajo que puede modificar de forma considerable el comportamiento de un elemento o sistema.
- **Ley de la corriente de Kirchhoff (KCL**, por sus siglas en inglés). La suma algebraica de las corrientes que entran y salen de un nodo, es cero.

**Nodo** Unión de dos o más ramas.

**Regla divisora de corriente (CDR**, por sus siglas en inglés) Método mediante el cual puede determinarse la corriente que fluye a través de elementos paralelos sin que primero se tenga que determinar el voltaje que pasa a través de estos elementos en paralelo.